# **LUCIANA CARDOSO ESPEJO TRUNG**

**Elaboração e aplicação de um novo objeto de aprendizagem para o ensino de preparo cavitário em Dentística - introdução da realidade aumentada**

> São Paulo 2012

# **LUCIANA CARDOSO ESPEJO TRUNG**

**Elaboração e aplicação de um novo objeto de aprendizagem para o ensino de preparo cavitário em Dentística - introdução da realidade aumentada**

**Versão Corrigida**

Tese apresentada à Faculdade de Odontologia da Universidade de São Paulo, para obter o título de Doutor, pelo Programa de Pós-Graduação em Odontologia.

Área de Concentração: Dentística

Orientador: Profa. Dra. Maria Aparecida Alves de Cerqueira Luz

Trung LCE. Elaboração e aplicação de um novo objeto de aprendizagem para o ensino de preparo cavitário em Dentística - introdução da realidade aumentada. Tese apresentada à Faculdade de Odontologia da Universidade de São Paulo para obtenção do título de Doutor em Odontologia.

Aprovado em: / /2012

## **Banca Examinadora**

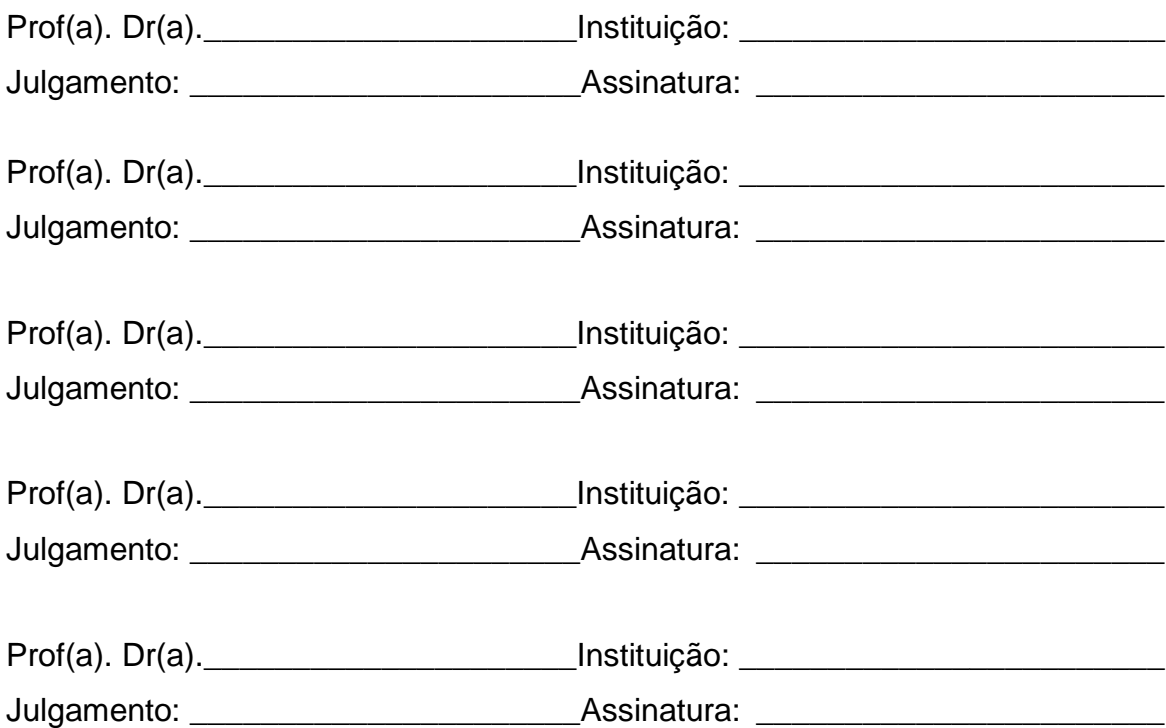

## **AGRADECIMENTOS**

Agradeço à **Deus** por todas as oportunidades de crescimento que venho encontrando durante a minha vida.

Agradeço ao meu marido, **Théo**, eterno incentivador e colaborador de todos os meus projetos, por mais mirabolantes que eles possam parecer.

Agradeço em especial à **minha família**, tantas vezes negligenciada durante este período. Sem este alicerce nada seria possível.

À direção da Faculdade de Odontologia da USP, na pessoa de seu diretor, **Prof. Dr. Rodney Garcia Rocha**.

À Comissão de Pós-Graduação da Faculdade de Odontologia da USP, na pessoa de sua presidente, **Prof<sup>a</sup> . Dra. Marina Helena Cury Gallotini**.

À **CAPES**, pela bolsa de doutorado.

À minha orientadora **Prof. Dr<sup>a</sup> . Maria Aparecida Alves de Cerqueira Luz**, que sempre apoiou minhas iniciativas na área educacional e me motivou a seguir por esta linha de pesquisa no doutorado.

Ao **Prof. Dr. Narciso Garone Netto**, grande inspiração profissional. Minha gratidão eterna por todas as oportunidades que me foram dadas.

À todos os **professores do Departamento de Dentística** da FOUSP por todos os ensinamentos compartilhados.

Aos meus **colegas Jacob, Sérgio, Leandro e Márcio da Teleodontologia**, que me receberam de braços abertos e me impulsionaram a lançar vôos mais altos. Em especial, obrigada à **Prof<sup>a</sup> . Dra. Mary Caroline Skelton Macedo, Prof<sup>a</sup> . Dra. Ana Estela Haddad** e **Prof. Dr. João Humberto Antoniazzi,** por toda amizade e preocupação.

Ao **Prof. Romero Tori**, por despertar em mim a curiosidade por novas tecnologias na área de Educação.

Meu imenso agradecimento ao **Ian Fraga Muntoreanu**, pessoa fundamental para a realização deste trabalho. Obrigado pelo seu comprometimento, apoio, motivação, disponibilidade e boa vontade para fazer com que tudo desse certo.

Muito obrigada aos **meus amigos**, sempre parceiros e dedicados. Sempre felizes com meus avanços.

Agradecimentos sem fim à **Anara Santiago, Amanda Verna e Gabriela Santana**, por terem tomado conta do meu consultório na minha ausência e por terem dividido comigo tantos momentos de felicidade e angústia.

Aos meus **colegas da pós-graduação**, **secretários e funcionários do Departamento de Dentística**, obrigada pelos momentos juntos.

À minha amiga **Ana Carolina Pedreira de Freitas**, pela ajuda na coleta de dados e por todos os outros momentos de amizade.

Aos **voluntários deste estudo**, minha eterna gratidão.

À **Prof. Dr<sup>a</sup> . Silvia Nagib Elian e seus alunos Luiz Eduardo L. E. do Amaral** e **Rachel Abib Cristales** pela análise estatística.

Aos **funcionários da biblioteca da FOUSP**, pela revisão e formatação deste trabalho.

*Você nunca sabe que resultados virão da sua ação, Mas se você não fizer nada, não existirão resultados.*

*Gandhi*

#### **RESUMO**

Trung LCE. Elaboração e aplicação de um novo objeto de aprendizagem para o ensino de preparo cavitário em Dentística - introdução da realidade aumentada [tese]. São Paulo: Universidade de São Paulo, Faculdade de Odontologia; 2012. Versão Corrigida.

O processo de ensino-aprendizagem vem sofrendo constante mudança por conta do desenvolvimento das novas tecnologias de informação e comunicação (TIC). Com isto, podem ser criados novos objetos de aprendizagem (OA), que auxiliem o aluno na compreensão de técnicas que muitas vezes têm dificuldade em entender através dos métodos tradicionais. A realidade aumentada (RA) é um recurso tecnológico introduzido como ferramenta de ensino com grande potencial. A RA tem o objetivo de suplementar o mundo real com objetos virtuais 3D, gerados computacionalmente, de tal forma que aparentem coexistir no espaço real. O objetivo deste estudo foi desenvolver um OA com o recurso da RA e aplicá-lo no ensino de preparos dentais para onlays áuricas em Dentística. Foram elaborados questionários (Q) para verificar a habilidade computacional dos participantes (Q1) e a Aceitação do OA (Q2). Fizeram uso do OA 77 participantes, entre eles: alunos de graduação (n=28), professores e alunos de pós-graduação de dentística e prótese (n=30) e alunos de cursos de atualização em dentística e prótese (n=19). Análises de consistência interna (Coeficiente de concordância de Kappa, Alfa de Cronbach e Análise de Conglomerados) demonstraram alta confiabilidade dos questionários. Testes de regressão linear simples entre a variável resposta Score do Q2 e as demais variáveis explicativas: Score Q1, idade, gênero e grupo mostraram grande aceitação por toda amostra estudada, independente da sua habilidade computacional (p=0,99;  $R^2$ =0,00%), gênero (p=0,27; R<sup>2</sup>=1,6%), idade (p=0,27; R<sup>2</sup>=0,1%) ou grupo ao qual pertenciam (p=0,53;  $R^2$ =1,9%). Conclui-se que a metodologia aplicada foi capaz de desenvolver um OA com RA para o ensino do preparo cavitário de grande aceitação pela amostra estudada.

Palavras-chave: Ensino. Objeto de aprendizagem. Realidade aumentada. Dentística. Prótese.

#### **ABSTRACT**

Trung LCE. Development and aplication of a new learning object for teaching a tooth preparation for Operative Dentistry - augmented reality as a tool in teaching dentistry [thesis]. São Paulo: Universidade de São Paulo, Faculdade de Odontologia; 2012. Versão Corrigida.

The teaching and learning process is undergoing in constant change due to the development of new information and communication technologies (ICT). These new developments brings together the necessity of creating new learning objects (LO), that help students to understand the techniques which are difficult to understand trough traditional methods. Augmented reality (AR) is a new introduced technology as a teaching tool with great educational potential. The AR is intended to supplement the real world with 3D virtual objects generated computationally, this way they appear to coexist in real space. The objective of this study was to develop a LO with AR and apply it to teaching steps of preparations for dental auric onlays. Questionnaires (Q) were designed to verify the computational ability (Q1) of the participants and the acceptance of the LO (Q2). The LO was used by 77 participants, among them: undergraduate students ( $n = 28$ ), professor and postgraduate students in dentistry and prosthesis ( $n = 30$ ) and professional students refresher dentistry and prosthesis course (n = 19). Analyses of internal consistency (Kappa coefficient, Cronbach´s Alpha and Performance of Conglomerates) demonstrated high degree of confidence of the questionnaires. Tests of simple linear regression were made between the response variable and others variables: Score Q1, age, gender e and group. The results showed wide acceptance, regardless of their computational ability (p=0,99;  $R^2$ =0,00%), gender (p=0,27; R<sup>2</sup>=1,6%), age (p=0,27; R<sup>2</sup>=0,1%) or group to which they belonged (p=0,53;  $R^2$ =1,9%). It was concluded that the methodology used was able to develop a LO with AR for teaching cavity preparation with high index of acceptance in all groups studied.

Keywords: Education. Learning objects. Augmented reality. Dentistry. Prothesis.

# **LISTA DE ABREVIATURAS E SIGLAS**

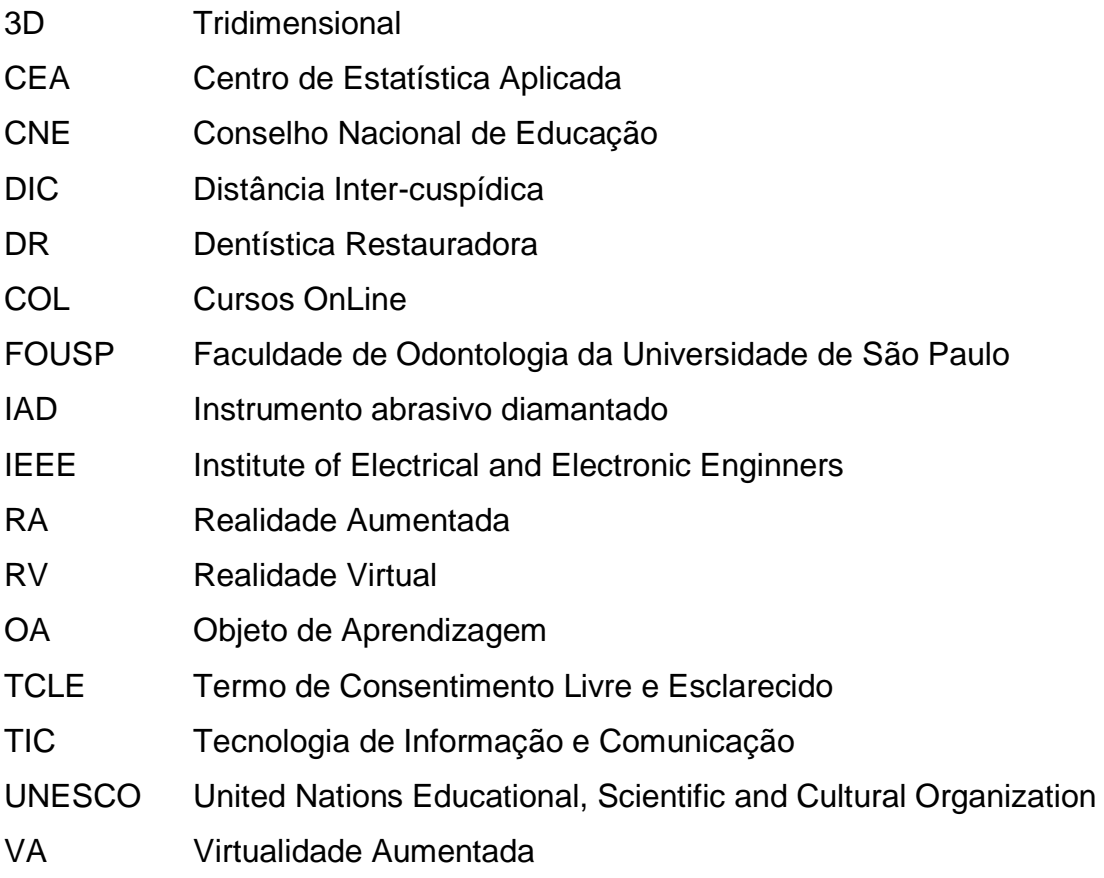

# **SUMÁRIO**

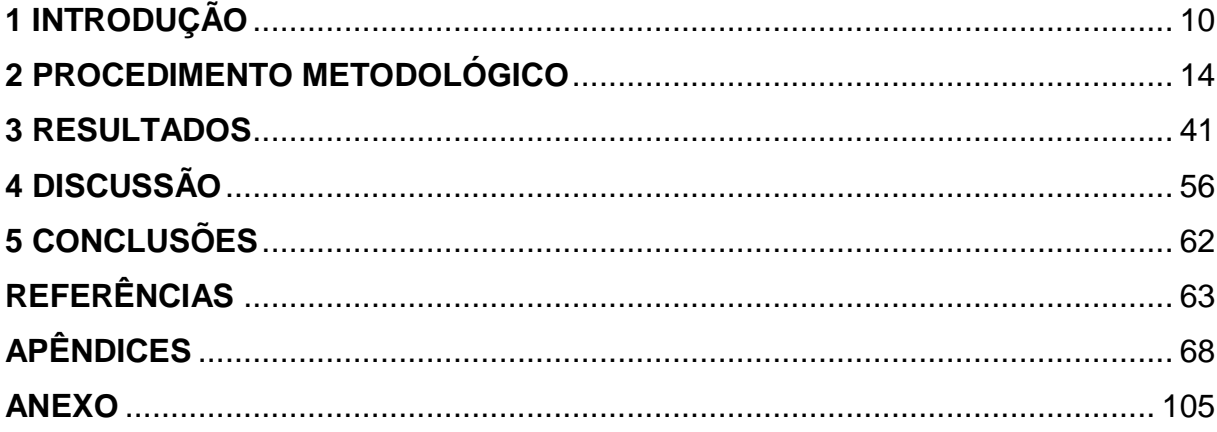

## **1 INTRODUÇÃO**

## 1.1 APRESENTAÇÃO DO TEMA

O tema deste trabalho versa sobre o desenvolvimento de um novo objeto de aprendizagem (OA) para Dentística utilizando-se a realidade aumentada (RA)e sua aceitação por diversos grupos de usuários. A realidade aumentada é um recurso tecnológico bastante promissor no campo educacional, mas que precisa ainda ser testado e bem inserido dentro das propostas pedagógicas de cada Disciplina para que seu uso seja justificado.

#### 1.2 ESTABELECIMENTO DO PROBLEMA E JUSTIFICATIVA DO TRABALHO

Nos dias de hoje, a Universidade não pode mais ignorar as mudanças ocorridas no processo de ensino-aprendizagem. Programas de ensino condizentes com a sociedade moderna são aqueles que reconhecem cada ser humano como único, que possui uma forma particular e diferenciada de aprendizagem, e que deve ter suas habilidades e inteligências desenvolvidas por estratégias múltiplas, multi sensoriais, abrangentes e em constante atualização.

Assim, os currículos de hoje lançam desafios que vão além da memorização de conhecimentos e desenvolvimento de habilidades para a execução de determinadas técnicas. É necessário que o aluno assimile uma gama de conhecimentos aprofundados e diversificados, que estejam integrados e que sejam desenvolvidos em contextos com real significado para o aluno, tornando-os capazes de mobilizar este aprendizado em situações reais de tomada de decisões.

O uso das novas tecnologias de informação e comunicação (TIC) propiciou novas formas de aprendizado, principalmente com o intuito de formar profissionais com um perfil flexível, com atitudes e valores que sejam condizentes com a sociedade moderna.

Toda esta mudança de paradigma de ensino de Odontologia, e em outras áreas, está respaldada em documentos oficiais.

O documento da UNESCO "Declaração mundial sobre educação superior no século XXI – visão e ação" (UNESCO, 2010) diz que é esperado que o professor universitário desenvolva habilidades e adquirira intimidade com novas tecnologias. Isto está relacionado tanto com o estudo contínuo, que é esperado do docente, quanto com a expectativa que ele esteja reciclando constantemente seus conteúdos e a sua maneira de apresentá-los aos alunos.

As Diretrizes Curriculares Nacionais dos Cursos de Graduação em Odontologia, aprovadas pelo Conselho Nacional de Educação (Parecer da Câmara de Educação Superior do Conselho Nacional de Educação – CNE/CES nº 1.300/01, de 06/11/2001; Resolução CNE/CES nº 3, de 19/02/2002, publicada no Diário Oficial da União de 04/03/2002), prevêem o desenvolvimento de disciplinas optativas e de atividades complementares com objetivo de atualizar e/ou aprofundar o conteúdo didático utilizando-se novas TICs (BRASIL, 2008)

Segundo Fernandes (2008) é certo que o ensino baseado somente por procedimentos rotineiros e a aprendizagem de conhecimentos descontextualizados é inadequado. As pesquisas têm demonstrado que aprender desta forma dificulta a aplicação e a mobilização dos conhecimentos em contextos diversificados, ou seja, na resolução de problemas da vida real.

A Disciplina de Dentística Restauradora da FOUSP busca adequar o seu conteúdo didático à nova realidade do processo de ensino-aprendizagem implantando aulas teóricas colaborativas e inserindo novos recursos tecnológicos, como o uso da Plataforma COL de 2007 à 2008 e da Plataforma Moodle desde 2009.

A grande aceitação e participação dos alunos de graduação nas plataformas de ensino indicou a necessidade crescente da adequação do material didático disponibilizado em novas mídias (Espejo et al., 2010). Balog et al. (2007) e Farah e Maybury (2009), apontam que para o aprendizado não basta que o material didático seja oferecido em outros formatos, para ser eficiente este conteúdo deve ser transformado e elaborado de maneira a estimular o aluno de diversas formas.

Estes novos OA devem estar inseridos no planejamento didático da Disciplina e, preferencialmente, dar ênfase ao caráter multidisciplinar buscado pelo atual modelo curricular dos cursos de graduação. Também é desejável que estes novos recursos fiquem disponíveis em repositórios digitais de acesso público, contemplando grande número de usuários docentes ou discentes.

Em Dentística, o desenvolvimento de um OA com RA para o ensino das técnicas de preparo para restaurações indiretas em dentes posteriores, no caso deste estudo onlays áuricas, tem diversas aplicações importantes. Para o docente, trata-se de uma ferramenta que auxilia o ensino, pois ilustra em 3D os detalhes destes preparos, propiciando ao aluno uma nova visão da técnica, de maneira interativa. Além disto, permite uma visão dos elementos preparados com relação aos tecidos moles e demais elementos do arco, estaticamente e em função, contemplando a visão interdisciplinar.

O OA pode ser aplicado aos cirurgiões-dentistas que buscam recursos para atualização profissional. Atualmente, estimula-se a atualização contínua, mas pouco tem sido feito para oferecer a este grupo novas formas de se adquirir conhecimento.

Do ponto de vista ético, o OA, em conjunto com demais recursos pedagógicos, pode reduzir o número de dentes naturais humanos utilizados para o estudo anatômico e para o treinamento de procedimentos restauradores por parte dos alunos de graduação.

Contudo, é necessário buscar as impressões dos docentes, dos alunos de graduação e dos profissionais interessados em recursos de atualização sobre os aspectos técnicos e pedagógicos deste novo OA e sobre a aceitação desta nova ferramenta para o ensino, de maneira a justificar novos empenhos nesta área e o emprego de recursos para o desenvolvimento de projetos que contemplem o tema.

Visto isso, é lícito o desenvolvimento de novos OA, utilizando-se novas TIC, para que o material didático do docente se torne mais rico, atrativo e estimulante para os alunos e que também auxilie o professor no ensino de teorias e/ou técnicas que são difíceis de serem expostas da maneira tradicional. Este OA ainda pode favorecer a interdisciplinaridade e ser aplicado à estudantes de graduação, atualização e à profissionais em busca de educação continuada, seja ela presencial ou à distância.

### 1.3 PRESSUPOSTO

A aplicação do objeto de aprendizagem proposto por este trabalho, quando utilizado de maneira complementar ao material didático tradicional para o ensino de Dentística, é capaz de enriquecer o processo de ensino aprendizado, além de favorecer a multidisciplinaridade.

#### 1.4 OBJETIVOS

A proposta do presente estudo é desenvolver um objeto de aprendizagem utilizando o recurso tecnológico da realidade aumentada para o ensino do preparo cavitário em Dentística e avaliar os seus aspectos técnicos e pedagógicos através das impressões colhidas junto a docentes e alunos de pós-graduação, alunos de graduação e profissionais cirurgiões-dentistas interessados em cursos de atualização, o que será denominado neste estudo como Aceitação.

## **2 PROCEDIMENTO METODOLÓGICO**

## 2.1FUNDAMENTAÇÃO TEÓRICA

## **2.1.1 Objeto de Aprendizagem (OA)**

Com a publicação da portaria n. 2.253, de 18/10/2001 do Ministério da Educação, que facultou aos cursos superiores a conversão de até 20% de sua carga presencial para atividades à distância, abriu-se caminho para uma aceleração nesse processo e para da produção de OAs para cursos à distância e para cursos presenciais mediados por tecnologia (BRASIL, 2001).

O termo OA tem recebido diversas definições por se tratar de uma ferramenta relativamente recente. Uma das mais citadas é a da norma 1484 do IEEE (Institute of Electrical and Electronics Engineers, 2002), que foi modificada por Tori (2010), e que será adotada neste estudo: um OA é qualquer entidade, digital ou não-digital, que possa ser referenciada e reutilizada em atividades para aprendizagem. Trata-se de módulos relativamente pequenos e potencialmente reutilizáveis, que podem ser reorganizados e agrupados a fim de atender a diferentes sistemas educacionais.

Um OA também vêm sendo denominado na literatura internacional como learning object, instructional object, educational object, knowledge object, intelligent object, data object.

A produção de um OA leva em consideração aspectos técnicos, de responsabilidade dos programadores e desenvolvedores e de design instrucional, que é composto por argumentos metodológicos e didático-pedagógicos, de responsabilidade do profissional conteudista.

#### **2.1.2 Levantamento da produção de OAs na FOUSP (2001-2012)**

Foi realizada uma busca na base de dados DEDALUS à respeito das palavras-chave pertinentes a este estudo para a análise dos OA já produzidos na FOUSP com o objetivo de complementar o processo de ensino-aprendizagem dos alunos de graduação, principalmente as que utilizaram novas mídias como a elaboração de sites, vídeos, CD-ROM, Internet.

A busca foi realizada segundo as palavras-chave: ensino, tecnologia, aprendizagem, educação, internet, computador, objeto de aprendizagem.

Das onze ocorrências para a palavra "ensino", nove não estão relacionadas com o objetivo deste estudo, já que versam principalmente sobre assuntos pertinentes ao currículo em Odontologia. A nova estruturação curricular e a implantação das novas diretrizes curriculares, assim como a análise e a implantação de novas disciplinas em Odontologia, é um assunto recorrente para esta busca. A palavra-chave "tecnologia" mostrou somente três produções, dentre as quais somente a dissertação de Nogi (2005) versa sobre OA. Quanto à "aprendizagem" foram duas produções analisadas, sendo uma já localizada no item "ensino". A busca pela palavra "educação" gerou 8 apontamentos, que retirando-se os repetidos e os que não se aplicaram ao nosso objetivo, resultou em duas produções analisadas. "Internet" só mostrou a dissertação de Nogi (2005) e "computador" três achados, sendo dois repetidos. E a expressão "objeto de aprendizagem" não apontou nenhum registro na base de dados. As produções pertinentes a este tópico são revisadas a seguir:

Bussadori (2001) criou uma biblioteca virtual odontopediátrica em CD-ROM. Após o desenvolvimento do material didático, a sua aplicação foi realizada a alunos da graduação, pós-graduação e professores. Um questionário recolheu as impressões destes diferentes públicos a respeito do método de ensinoaprendizagem adotado pela autora. As perguntas do questionário foram sobre o formato do programa, a clareza das técnicas demonstradas, a facilidade do uso e a sua validade como método didático. Concluiu-se que o CD-ROM foi capaz de sensibilizar a população estudada como método de ensino-aprendizagem, apresentando-se viável quanto a sua elaboração e ao seu uso. A aceitação por parte

de todos os grupos estudados foi ampla, tornando a iniciativa factível e pertinente à aplicação desta mídia como meio educativo.

Corrêa (2001) instituiu um protocolo para a confecção de material didático online para a área médica-odontológica, cujos passos a serem seguidos são: delineamento de objetivos; estruturação do banco de dados; planejamento do conteúdo; delimitação da equipe de produção; delineamento dos recursos técnicos a serem utilizados; confecção do material; estabelecimento da quantidade mínima de material; finalização do material; monitorização; peculiaridades pertinentes à conjugação entre o uso do computador e atividades manuais; normativas mínimas.

Lemos (2001) desenvolveu um aplicativo educacional, valendo-se da hipermídia como recurso de ensino-aprendizagem em Endodontia. O material foi elaborado através da digitalização e processamento das modalidades audiovisuais normalmente utilizadas no modelo didático tradicional. Os objetivos do autor eram permitir uma exploração interdisciplinar do tema e recursos audiovisuais; possibilitar uma navegação não-linear e interativa das informações, com características motivadoras de aprendizagem, baseadas em buscas e associações veiculadas em diferentes mídias. O desenvolvimento deste estudo permitiu ao autor estudar a melhor maneira de adequar o conteúdo cognitivo tradicional do curso de graduação para as novas tecnologias de comunicação e informação, transformando o conteúdo em material interativo para os alunos.

Ávila (2004) desenvolveu um programa de computador sobre anatomia em radiografias panorâmicas para avaliar a opinião de peritos a respeito do software como método de ensino-aprendizagem e a sua aceitação junto aos alunos da graduação da FO da Universidade de Goiás. O software elaborado resultou em um programa multimídia interativo, organizado em módulos sobre radiologia (formação da imagem na técnica panorâmica, sequencia de interpretação radigráfica, anatomia radiiográfica em panorâmicas, jogos e avaliação). O software foi avaliado por professores doutores em radiologia e por alunos de graduação através de questionários sobre o conteúdo, layout, navegação e aceitação do software como método de ensino-aprendizagem. O autor concluiu que o programa foi amplamente aceito pelos usuários, o que torna o seu uso um recurso factível e pertinente como método de ensino-aprendizado.

Nogi (2005) verificou a viabilidade de utilização da Internet no processo de ensino-aprendizagem da Disciplina de Odontologia Legal como instrumento de apoio

a aulas presenciais e recurso pedagógico para a educação continuada e para a auto-aprendizagem. Inicialmente foi realizada uma sondagem sobre o grau de fluência digital dos alunos de graduação, assim como a sua familiaridade com o computador e a Internet. A confecção do site foi feita de acordo com o protocolo estabelecido por Corrêa (2001). O autor concluiu que devido ao caráter eminentemente prático da Odontologia, o emprego de mídias na aprendizagem de conteúdos assume um papel coadjuvante na construção de conhecimentos. Nogi, ainda constatou que os estudantes da graduação em Odontologia da FOUSP estão habituados com o manejo de computadores e da Internet como veículo de transmissão de informação e como ferramenta de auxílio pedagógico. Os estudantes do oitavo semestre demonstraram maior maturidade no emprego dos computadores e da internet do que os do segundo semestre, o que indicou uma aquisição progressiva dos conhecimentos durante a graduação. Sobre os passos estabelecidos pelo protocolo de Corrêa para a elaboração do site, o autor concluiu que houve uma otimização do processo.

Alencar (2008) avaliou os conteúdos e objetos de aprendizagem da Teleodontologia aplicado à anestesia e à exodontia em odontopediatria. Os objetivos do estudo foram avaliar os principais conteúdos utilizados no tópico de cirurgia em Odontopediatria e observar a participação dos voluntários (alunos de graduação e pós-graduação, professores e cirurgiões-dentistas do serviço público de município de São Paulo) na organização dos conteúdos deste processo, assim como verificar a aceitação de uso de objetos de aprendizagem modernos da Teleodontologia aplicados à Odontopediatria. Foi aplicado um questionário à todos os públicos com o objetivo de classificar os tópicos dentro do assunto cirurgia em odontopediatria" em fundamentais e complementares no processo de ensino-aprendizagem. A sistematização dos resultados da pesquisa com os professores guiou o desenvolvimento do objeto de aprendizagem Homem virtual- Exodontia de molares decíduos/ Técnica Pterigomandibular. Um novo questionário foi aplicado para avaliar a aceitação desta ferramenta e o resultado foi de 98,7% de aceitação entre todos os voluntários.

Dantas (2010) comparou 3 métodos diferentes de ensino de técnica cirúrgica através de avaliações práticas utilizando-se modelo que permitiu manobras de incisão, divulsão e sutura em cirurgia odontológica. Trinta alunos de graduação em odontologia, sem conhecimento prévio em cirurgia, foram divididos aleatoriamente em três grupos: grupo que participou da metodologia ativa de aprendizado, grupo que realizou leitura prévia de texto e grupo que realizou leitura prévia de texto seguida de demonstração de vídeo, sendo que o conteúdo programático foi o mesmo para os 3 grupos. Ao término do estudo, os alunos realizaram os procedimentos no modelo e os itens foram avaliados de acordo com checklist elaborado pela pesquisadora e classificados de zero à dez. A mesma avaliação foi aplicada após 30 e 60 dias. Os dados mostraram que as metodologias ativas mostraram melhores resultados com relação à assimilação imediata, seguida da técnica que utilizou texto e vídeo e por último só a leitura do texto. Entretanto, o método ativo não foi totalmente efetivo na retenção do conhecimento. Após 60 dias, as três técnicas foram capazes de reter o aprendizado de maneira similar.

Em Dentística, este projeto é o pioneiro a desenvolver um OA.

#### **2.1.3 Realidade Aumentada (RA)**

A RA tem o objetivo de suplementar o mundo real com objetos virtuais, gerados computacionalmente, de tal forma que aparentem coexistir no espaço real Para que um sistema seja considerado de RA são fundamentais três características: combinar elementos reais e virtuais em um ambiente real, ser utilizado em tempo real e interativamente e alinhar (registrar) tridimensionalmente entre si os objetos reais e virtuais (Azuma, 1997).

No entanto, esta definição faz parte de um contexto mais amplo chamado de Realidade Misturada. A Realidade Misturada é a combinação do ambiente real com o ambiente virtual gerado por computador, podendo receber duas denominações: Realidade Aumentada quando o ambiente principal é o real e, Virtualidade Aumentada (VA), quando o ambiente principal é o ambiente virtual (Milgram; Kishino, 1994; Kirner; Tori, 2004) Assim, a RA é uma particularização da Realidade Misturada como mostra o *continuum* real-virtual esquematizado na Figura 2.1. Nos extremos da figura estão o ambiente real e virtual. Conforme são acrescentados elementos virtuais ao ambiente real, caminha-se para a RA propriamente dita. Quando temos a predominância do ambiente virtual, chama-se de VA, ou seja, a criação de um mundo virtual à parte. Mas, sistemas que se encontram nos limiares

entre RA e VA muitas vezes não são bem situados no *continuum* fazendo com que muitos autores adotem o termo RA para designar todo o *continuum* presente entre real e virtual.

Entre as possibilidades de trabalho com a RA, temos o desenvolvimento de ferramentas educacionais que projetam imagens sobre os objetos. Como esta é uma tecnologia relativamente nova, Tori (2010) considera que a RA apresenta grande potencial, mas há muitos aprimoramentos e desafios a transpor.

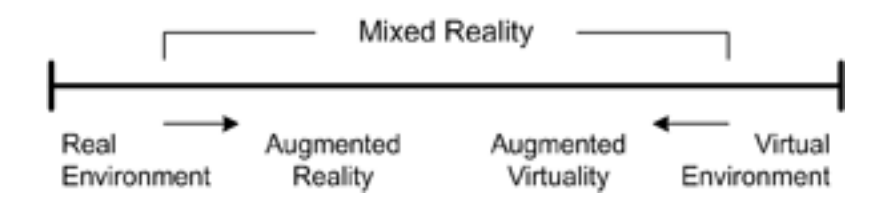

Figura 2.1 - Continuum real-virtual (Milgram; Kishino, 1994)

A RA espacial gera elementos virtuais diretamente alinhados com o ambiente real, deixando o usuário livre de equipamentos, possibilitando experiências coletivas no âmbito do entretenimento e educação (Bimber; Raskar, 2005). Segundo Tori (2010), o sistema que desponta como o mais promissor atualmente é o que utiliza projetores, que estão se tornando cada vez mais baratos e menores, sendo utilizados atualmente até em celulares, o que viabiliza a aplicação da RA em larga escala em atividades de aprendizagem.

Mesclar informações virtuais e reais em um mesmo ambiente é uma forma bastante didática de colocar o aluno diante de conteúdos ou pessoas distantes, sem retirar-lhes a percepção do ambiente real que as envolve.

Segundo Azuma (1997) a RA é um tema interessante e útil porque é capaz de aumentar a percepção do usuário e a sua interação com o mundo real. Os objetos virtuais exibem informações que muitas vezes o indivíduo não detecta diretamente com seus próprios sentidos. A informação veiculada pelos objetos virtuais ajuda o usuário a realizar tarefas do mundo real. A RA é um exemplo concreto do que Fred Brooks chama Amplificação da Inteligência: usar o computador como uma ferramenta para tornar mais fácil uma tarefa a ser executada por um ser humano (Brooks Jr, 1996).

Em Fevereiro de 2011 foi divulgado o Horizon Report (Johnson et al., 2011)*,* um importante periódico anual, que prevê quais serão as tecnologias que causarão grande impacto no ensino e aprendizagem na educação superior em um período de 5 anos. Esta publicação aponta que, em até 3 anos, espera-se grande desenvolvimento da RA na área da educação.

Dentro da área da Saúde, a Medicina tem sido a área mais empenhada em empregar a RA para o ensino e aprimoramento de técnicas cirúrgicas. Enquanto a busca por "augmented reality medicine" gerou 113 apontamentos no Pubmed em Outubro de 2012, a busca por "augmented reality dentistry" resultou em somente 19 artigos científicos publicados.

Os médicos podem usar a RA como uma forma de visualização de estruturas anatômicas de modo auxiliar cirurgias. Isto é possível através da coleta de informações 3D de um paciente em tempo real, usando procedimentos nãoinvasivos como a ressonância magnética, tomografia computadorizada ou ultrassonografia. Estes conjuntos de dados são então processados e combinados, e projetados no paciente real. Isto dá ao médico uma "visão de raios-X" das estruturas anatômicas do paciente, o que pode reduzir o trauma de uma operação usando pequenas incisões ou sem incisões e auxiliar o profissional em técnicas minimamente invasivas, em que a capacidade de visão direta do médico é bem menor, tornando o procedimento mais difícil.

Schuhaiber (2004) revisou artigos científicos sobre a RA utilizada para fins cirúrgicos nas áreas de ortopedia, neurocirurgia, cirurgia geral, cirurgia maxilofacial, otorrinolaringologia, cirurgia cardiovascular e de tórax. O autor pesquisou o progresso da tecnologia na área e verificou que a RA é uma ferramenta de grande potencial para educação e para o treinamento de novos cirurgiões. A associação dinâmica da projeção do órgão no corpo real do paciente, por exemplo, beneficia os profissionais menos experientes à medida que serve de orientação para o estudo do posicionamento dos órgãos no corpo humano. Já os profissionais mais experientes são capazes de executar procedimentos menos invasivos com o recurso do treinamento utilizando a RA. As indicações do uso desta tecnologia na área cirúrgica ainda não estão bem estabelecidas segundo o autor, mas os trabalhos científicos disponíveis já apontam para um futuro promissor.

Magee et al. apresentaram em 2007 um sistema de simulação com RA de baixo custo para procedimentos de inserção de agulhas guiadas por ultrassom realizados em biópsias teciduais, drenagem de abscessos e nefrostomia. O sistema de simulação foi formado por um manequim, uma ponta simulando a ponta de ultrassom e agulha e softwares. O trabalho descreve as etapas de planejamento e confecção do simulador, assim como os primeiros procedimentos de validação do mesmo. Profissionais da área de radiologia e outros especialistas tiveram a oportunidade de testar o simulador e de contribuir com suas opiniões em um questionário sobre a posição anatômica dos órgãos, realismo, usabilidade<sup>1</sup>, entre outras. Os autores concluíram que os simuladores devem ser usados dentro de um contexto para treinamento de habilidades específicas com caráter complementar às técnicas convencionais.

Boltden et al. (2009) examinaram o desempenho de alunos de medicina residentes na área de cirurgia, sem experiência prévia em procedimentos de sutura por laparoscopia, quando utilizado um recurso com RA para o seu treinamento. Dezoito alunos foram pré-treinados com o simulador de laparoscopia MIST-RV para a sua familiarização com algumas habilidades básicas exigidas para os procedimentos estudados. Posteriormente, os alunos praticaram o procedimento de sutura através do simulador com RA ProMIS V2.0 por duas vezes, sendo que os dados da última execução foram utilizados como iniciais para o estudo. Durante 2 dias, os participantes tiveram a oportunidade de praticar o procedimento por mais 16 vezes. Com isso, foi obtida uma curva com os melhores resultados para cada procedimento executado por cada participante, a qual foi comparada com os dados iniciais. Desta forma, pode-se observar o aproveitamento dos participantes no que diz respeito ao procedimento de sutura e a na qualidade dos pontos executados. Os autores concluíram que o simulador de laparoscopia com RA é uma potente ferramenta para desenvolver habilidades em procedimentos de sutura por laparoscopia. Este novo recurso permite a avaliação do desempenho do usuário, fornecendo-lhe informações sobre o desenvolvimento do procedimento, o que permite o refinamento das suas habilidades.

Frente aos avanços da RA nas áreas da educação, treinamento, medicina e entretenimento, Lamounier et al. (2010) lançaram mão desta tecnologia para

 $\overline{a}$ 

**<sup>1</sup>Usabilidade** é um termo usado para definir a facilidade com que as pessoas podem empregar uma ferramenta ou objeto a fim de realizar uma tarefa específica (ISO 9241-11). Na Interação homemcomputador e na Ciência da Computação, usabilidade normalmente se refere à simplicidade e facilidade com que uma interface, um programa de computador ou um website pode ser utilizado.

desenvolver um modelo para a visualização e avaliação dos batimentos cardíacos. Foi formado um banco de dados contendo: padrões normais de freqüências cardíacas para diferentes situações, arquivos de sinais cardíacos, eletrocardiogramas e batimentos cardíacos adquiridos em tempo real. Este apanhado de informações foi processado para o desenvolvimento de um modelo que permite a visualização dos sinais cardíacos, através da RA, pelos indivíduos. Um marcador utilizado pelos voluntários da pesquisa mostra no seu peito a imagem do seu coração, com dimensão e posição personalizada, e com os dados dos seus batimentos cardíacos captados por sensores acoplados ao sistema. O uso do sistema mostrou que ele facilita o entendimento das funcionalidades cardíacas pelos indivíduos.

O curso de Telemedicina, oferecido pela Faculdade de Medicina da USP a estudantes de Medicina, Fisioterapia e Enfermagem, busca treinar os alunos no uso de recursos tecnológicos como instrumentos de educação, assistência e prevenção de doenças. Dentre as iniciativas desenvolvidas pela Telemedicina está o Projeto Homem Virtual, que consiste no desenvolvimento de imagens 3D das estruturas do corpo humano, utilizando recursos da computação gráfica, aliado a projetos de diversas áreas. A RA foi incorporada ao Projeto Projeto Homem Virtual em uma iniciativa de 2009 para ilustrar a posição fetal no útero materno.

A Odontologia parece despertar para este tipo de ferramenta por vislumbrar que o treino da prática odontológica é bastante adequado às metodologias de ensino que utilizam a RA.

A tecnologia de navegação cirúrgica é comumente usado em cirurgia crâniomaxilo-facial e oferece uma melhora substancial estética e funcional em uma série de procedimentos cirúrgicos. A RA permite projetar no local real da operação a imagem gráfica gerada por computador em procedimentos de implantodontia dentária, a artroscopia da articulação temporomandibular, osteotomias, biópsias guiadas por imagem e remoções de corpos estranhos. A decisão de se executar um procedimento com ou sem navegação auxiliada por computador depende do benefício dado ao procedimento, em comparação com o gasto técnico necessário. Ewers et al. (2005) realizaram uma revisão baseada em 12 anos de experiência clínica na área de cirurgias mediadas por tecnologia, para determinar o custo/benefício de utilizar-se esta tecnologia nos procedimentos cirúrgicos. Foram divididos em 5 grupos 158 operações bem sucedidas com a aplicação da tecnologia de navegação cirúrgica para a avaliação quanto aos critérios de "benefício médico" e "despesas técnicas" necessárias para executar esses procedimentos. Os resultados indicaram que o benefício médico justifica as despesas de tecnologia, com poucas exceções. Especialmente em implantologia dentária, o programa utilizado reduz o tempo e os custos adicionais necessárias para planejar e executar os procedimentos cirúrgicos.

Mischkowski et al. (2006) utilizaram uma ferramenta de RA para cirurgia assistida por computador chamada X-Scope, que permite o acompanhamento visual de estruturas anatômicas reais em sobreposição com o volume processado por tomografia computadorizada ou ressonância magnética e pode ser usada para visualizar translocação de segmentos ósseos em cirurgia assistida por computador. Neste estudo, o X-Scope foi utilizado em 5 pacientes para a simulação da translocação de segmentos ósseos em cirurgias ortognáticas para controlar o reposicionamento da maxila depois de lesões Le Fort I. O resultado obtido foi comparado com a situação pré-operatória, por meio de análise cefalométrica em cefalogramas laterais e frontais. Os autores concluíram que as ferramentas de RA como X-Scope podem ser úteis para controlar translocação maxilar em cirurgia ortognática e a aplicação da RA em outras intervenções cirúrgicas de remodelação e/ou reparação podem também ser consideradas.

Wierinck et al. (2007) desenvolveram estudo com o objetivo de determinar se o primor do desempenho de uma atividade executada por especialistas pode ser captada por um simulador com realidade virtual. Seis especialistas em dentística, 6 especialistas em periodontia e seis estudantes de odontologia executaram cavidades de Classe II em segundos pré-molares inferiores esquerdos. Todos os participantes realizaram um teste prévio para constar que tinham os conhecimentos básicos para cada grupo. Durante o componente de treino limitado do estudo, os três grupos realizaram três cavidades e receberam comentários sobre os procedimentos (*feedback*) de com o auxílio da virtualidade aumentada (VA). Após um minuto do treino e após um dia de intervalo, os participantes executaram um teste final sem o recurso *feedback* com VA. Todos os preparos foram graduados pelo simulador. Os resultados mostraram que no teste prévio os especialistas em dentística tiveram melhor desempenho do que os alunos. Durante a fase em que praticaram os preparos, os especialistas em dentística receberam mais pontos do que os especialistas em periodontia e os estudantes, porém os especialistas em

periodontia apresentaram mais perícia do que os alunos. Depois de um minuto e de um dia de intervalo da prática, todos participantes obtiveram resultados similares. A aquisição da prática foi mais apurada após um dia. Os resultados mostraram que o simulador se mostrou um recurso válido e próximo da realidade para capturar o desempenho de especialistas.

#### **2.1.4 Métodos de avaliação dos OA**

Avaliar é um ato que faz parte do cotidiano do professor e isso implica em comparar, constatar e classificar. Para tanto, é necessário armar um pano de fundo normativo, sobre o qual projetar o que se quer avaliar. Na Universidade, em geral o pano de fundo normativo é o currículo, à medida que este desenha o tamanho dos conteúdos a serem dominados (Demo, 2004).

A avaliação da aprendizagem pode ser entendida como todo e qualquer processo deliberado e sistemático de coleta de informação, mais ou menos participativo e colaborativo, mais ou menos negociado, mais ou menos contextualizado, acerca do que os alunos sabem e são capazes de fazer em uma diversidade de situações (Fernandes, 2008).

Há uma preocupação com a questão pedagógica dos OA, já que além do aparato tecnológico, é necessário aplicar o recurso em uma estratégia de ensino adequada para o seu emprego. Caso contrário, o OA pode ser subaproveitado ou até mesmo rejeitado pelos usuários.

As ferramentas de avaliação dos OA ainda se baseiam no modelo tradicional de avaliação que está fortemente relacionado com o desenvolvimento das teorias tecnicistas e comportamentais utilizadas durante a década de 60 (Caldeira, 2004; Rozados, 2009), assim repete-se modelos antigos simplesmente adaptando-os. Porém, o processo de aprendizagem resultante do uso de novas tecnologias exige estudos mais aprofundados, pois ela demanda a construção de novos conceitos e novas práticas pedagógicas que, entretanto, respondam às necessidades habituais de alunos e professores envolvidos com esta nova modalidade de ensino.

Segundo Demo (2004), todo processo avaliativo é questionável, tanto técnica quanto pedagogicamente. Do ponto de vista educacional, o autor considera que toda avaliação é: sempre injusta; sempre incômoda; sempre incompleta; sempre ideológica; sempre autoritária; facilmente excludente; facilmente humilhante e facilmente insidiosa. Um dos grandes problemas da avaliação, segundo o autor, é impor para todos os alunos padrões de desempenho à revelia das diferenças.

Melo (2009) aponta que a qualidade do material desenvolvido e a sua adequação à proposta de ensino são igualmente importantes para o processo de ensino/aprendizagem. O autor considera que diferentes visões são necessárias para a construção de referenciais para o processo de avaliação dos OA. Por isso, em estudo realizado para avaliar um recurso multimídia desenvolvido para ser aplicado à alunos do ensino médio, o autor colheu dados qualitativos com professores, que qualificou o conteúdo e a facilidade do uso do OA; do especialista em educação, que avaliou as questões pedagógicas do objeto; e dos alunos, que se fixaram nas características ergonômicas do material, fazendo considerações voltadas à sua funcionalidade e apresentação. Os dados foram colhidos por meio de técnicas de observação, análise de documentos, questionários, entrevistas e anotações de campo. O autor conclui que a diversidade de pontos de vista proporcionou uma rica reflexão sobre as limitações do OA e também sobre as possibilidades de aprimorálo.

Fernandes (2008) salienta que os resultados da pesquisa no campo das ciências cognitivas não são lineares, desenvolvem-se em múltiplas direções sem obedecer a padrões regulares. As pessoas com os mais variados níveis de conhecimento e competências utilizam, reconstroem e reintegram conceitos de maneiras diferentes. As aprendizagens significativas, também chamadas de aprendizagens com compreensão ou profundas, são reflexivas, produzidas ativamente pelo próprio sujeito e autorreguladas.

Neste estudo pretende-se investigar a aceitação do OA e não o seu impacto pedagógico já que ele não será inserido no contexto pedagógico da disciplina, sendo avaliado em separado.

#### **2.1.5 Considerações sobre o preparo dental para onlay áurica**

A durabilidade de procedimentos restauradores indiretos é dependente de muitos fatores, que incluem fatores inerentes ao paciente, como oclusão, higiene bucal e suscetibilidade à cárie, aos conhecimentos e habilidades do cirurgião dentista, às técnicas utilizadas e ao material restaurador selecionado.

O ensino de técnicas de preparo é de suma importância, já que muitas das intercorrências indesejáveis do tratamento restaurador indireto, entre elas fraturas, falhas marginais, desgaste excessivo da peça e cárie secundária, podem ser evitadas pela correta execução do preparo cavitário (Mondelli, 1993).

Este preparo deve seguir os princípios de preservação da estrutura do dente, de retenção e resistência, durabilidade da restauração, integridade das margens e preservação do periodonto (Mondelli, 1993; Shillingburg Jr et al., 1998).

Antes de qualquer manobra de preparo cavitário, o elemento dental a ser reabilitado com uma onlay metálica deve ter a sua anatomia dental restabelecida através do seu preenchimento com um material dentário como resina composta, amálgama ou cimento de ionômero de vidro, dependendo da quantidade do tecido perdido e qualidade do remanescente, além dos fatores estéticos.

A primeira incrustação fundida foi creditada a Philbrook em 1897, quando este apresentou a técnica na Revista da Iowa State Dental Society. A partir desta técnica apresentada, inúmeros autores como Black, Ward, Bodecker, Irving e Shillingburg modificaram o preparo dental para incrustações metálicas com o intuito de melhorar a qualidade da peça, proteger o remanescente sadio e facilitar as etapas de moldagem e cimentação das mesmas (Mondelli, 1993).

As etapas de preparo para uma onlay metálica são bastante próximas do preparo para uma restauração de amálgama com uma caixa oclusal e duas proximais.

A etapa de redução oclusal é importantíssima para o sucesso de tratamentos restauradores dentais, pois a face oclusal não é só a chave para uma adequada mastigação, mas também para a manutenção da estabilidade de todo sistema estomatognático, além da durabilidade da restauração já que esta face é a que será submetida à maiores cargas de trabalho mastigatório. O preparo da superfície

oclusal deve possibilitar que a peça protética devolva a forma ao dente com maior proximidade à anatomia natural, com suas cúspides, fóssulas e fissuras, além de adaptar-se à forma anatômica dos dentes adjacentes e antagonistas (Türp et al., 2008). A redução oclusal deve ser realizada seguindo-se a inclinação das cúspides, sendo que para tanto utliza-se técnicas de redução que controlam a quantidade de desgaste para que não ocorra desgaste excessivo e nem menor que o necessário para a e adequada espessura do material (Mondelli, 1993; Eduardo; Matson, 1998; Garone-Netto; Burger, 2009; Saito, 1999).

Sobre a cúspide funcional (vestibular dos dentes inferiores e palatina dos dentes superiores), é realizado um contra bisel largo com ombro, com a finalidade de dar a esta porção da onlay uma espessura maior de metal, pois trata-se da cúspide mais exigida durante os movimentos mastigatórios.

Um insuficiente preparo oclusal é responsável por uma peça protética de rigidez insuficiente, que irá defletir diante dos esforços mastigatórios e romper a película de cimento (Saito, 1999), em outras palavras pode-se dizer que o espaço gerado pelo desgaste oclusal é responsável pela integridade da restauração (Mondelli, 1993; Eduardo; Matson, 1998; Garone-Netto; Burger, 2009; Saito, 1999).

Saito (1999), salienta que nos preparos parciais com finalidade protética, como as onlays áuricas, devem ser feitos biséis cavo-superficiais com cobertura oclusal para diminuir a possibilidade de fraturas das cúspides devido às tensões mastigatórias mal distribuídas. A cobertura oclusal diminui as pressões em forma de cunha sobre as cúspides, segundo Fischer et al. (1975) e Farah et al. (1977).

Eduardo e Matson (1998) preconizam um biselado nas vertentes externas das cúspides de balanceio com a finalidade de melhor o acabamento das bordas metálicas da onlay.

As caixas oclusal e proximais proporcionam retenção, resistência e durabilidade estrutural. Estas formam verdadeiras vigas de metal impedindo a deformação e mantendo a peça em posição quando em função (Eduardo; Matson, 1998). A extensão da caixa oclusal dependerá da lesão de cárie e/ou restauração pré-existente além das propriedades mecânicas do material restaurador. De maneira geral, a caixa oclusal deverá ter profundidade de pelo menos um terço da altura coronária ou de 1 a 1,5mm abaixo do limite amelodentinário; largura suficiente para abranger o terço central da face oclusal, estreitando-se na região intercuspídica e alargando-se na região de fossas, isto corresponde a um terço da distância intercuspídica (DIC). Esta caixa deve apresentar ligeira expulsividade para oclusal, suficiente para facilitar o processo de moldagem e instalação da restauração. As caixas proximais devem ser realizadas de modo a apresentarem dupla expulsividade: no sentido axioproximal e no sentido gengivoclusal (Mondelli, 1993).É importante salientar que a abertura em demasia de qualquer preparo enfraquece a estrutura dental e favorece futuros insucessos e que a expulsividade excessiva é igualmente prejudicial para a retenção da restauração. Neste processo os dentes adjacentes são protegidos para que não sejam tocados pelos instrumentos utilizados no preparo cavitário.

Um desgaste insuficiente das paredes vestibular e lingual das caixas proximais pode originar uma peça protética com espessura insuficiente ou então com sobrecontorno de metal na região papilar.

É necessário criar-se um bisel proximal no ângulo cavo-superficial gengival das caixas proximais de modo a criar uma margem metálica mais espessa nessa área e garantir a integridade marginal da peça, uma escultura correta e espaço suficiente para a papila. Este bisel proximal deve ser unido com o desgaste vestibular e lingual sem criar ângulos vivos, com arestas arredondadas o que permite o correto assentamento da peça (Mondelli, 1993).

A linha de terminação de eleição para peças protéticas de metal é em chanfro (Mondelli, 1993; Shillingburg Jr et al.,1998). Isto porque esta terminação provoca melhor justeza de adaptação, adequada espessura do metal, menor tensão na região, o que acarreta em menor possibilidade de falha do cimento e melhor escoamento deste. Outras vantagens são a nitidez do término do preparo, o que facilita a moldagem e o trabalho do técnico em prótese dentária, que pode dar à peça contornos axiais corretos (Saito, 1999).

Sempre que possível, a linha de terminação deve ser colocada em esmalte para evitar injúrias ao periodonto, facilitar os procedimentos de moldagem e cimentação e a limpeza por parte do paciente. Quando necessário aprofundar este término, deve-se lembrar que a colocação da margem da restauração a menos de 2mm de distância da crista óssea alveolar provoca inflamação gengival, reabsorção da crista óssea alveolar e formação de bolsa periodontal, sendo necessárias manobras cirúrgicas periodontais prévias, como aumento de coroa clínica, para a manutenção da saúde periodontal.

O último passo deste preparo é o desgaste proximal côncavo. Além de conservar tecido dental sadio, esta manobra permite uma correta escultura da peça protética nesta região (Eduardo; Matson, 1998; Garone-Netto; Burger, 2009). Este desgaste é muito importante em casos clínicos em que os dentes adjacentes apresentam-se muito juntos e a falta de espaço possa gerar uma peça protética com sobrecontorno, que dificulta a higienização e comprime a papila gengival.

Todo o preparo deve ser alisado, salientando os ângulos internos e suavizando os externos de maneira a dar acabamento às cavidades, facilitando a moldagem e a confecção da peça ale de facilitar a correta adaptação desta.

## 2.2 PROCEDIMENTOS

#### **2.2.1 Escolha do tema para o OA**

Foi escolhido o tema "preparo cavitário para onlay áurica" por ser tratar de um assunto clássico e de grande importância em Dentística e que exige grande poder de abstração e noção espacial por parte dos alunos.

#### **2.2.2 Elaboração do OA**

O OA desenvolvido foi composto de um guia sobre preparos cavitários para onlays áuricas (Apêndice A) ilustrado com modelagens gráficas 3D para RA, que foram disponibilizadas através do programa para computador BuildAR® (HITLabNZ, Nova Zelândia).

Um levantamento bibliográfico criterioso (Fisher et al., 1975; Farah et al., 1977; Mondelli, 1993; Eduardo; Matson, 1998; Shillingburg Jr et al., 1998; Saito, 1999; Garone-Netto; Burger, 2009;) foi realizado para a elaboração do texto com o intuito de compilar didaticamente as etapas dos preparos.

Foram abordados os tópicos fundamentais sobre as técnicas de preparos dentais para onlays áuricas, de modo a orientar o estudo e desenvolver o aprendizado dos participantes sobre a execução dos procedimentos.

Os passos dos preparos foram abordados enfatizando, sempre que pertinente, a relação deste assunto com conceitos de periodontia e oclusão, já que estas áreas do conhecimento estão diretamente ligadas ao assunto uma vez que os atuais currículos do curso de Odontologia contemplam a multidisciplinaridade.

A apostila foi entregue de maneira impressa aos participantes do projeto e em locais estratégicos deste texto, foram inseridos os marcadores para o uso da RA.

#### 2.2.2.2 Elaboração das modelagens tridimensionais para RA

Para cada etapa do preparo para onlay áurica abordada no guia, foi confeccionado um ou mais modelos (3D), que mais tarde foram trabalhados e atrelados ao programa para de RA.

Os modelos 3D foram obtidos a partir do escaneamento de dentes artificiais de resina para manequim odontológico (P-Oclusal® , São Paulo-SP, Brasil), preparados de acordo com a sequência de preparo cavitário para onlay áurica, conforme literatura científica revisada no tópico 2.1.5.

Foram utilizados 8 dentes artificiais, um para cada passo de preparo, sendo que o dente 1 apresentava o primeiro passo, o dente dois o primeiro e o segundo e assim sucessivamente até que o dente 8 foi preparado por completo.

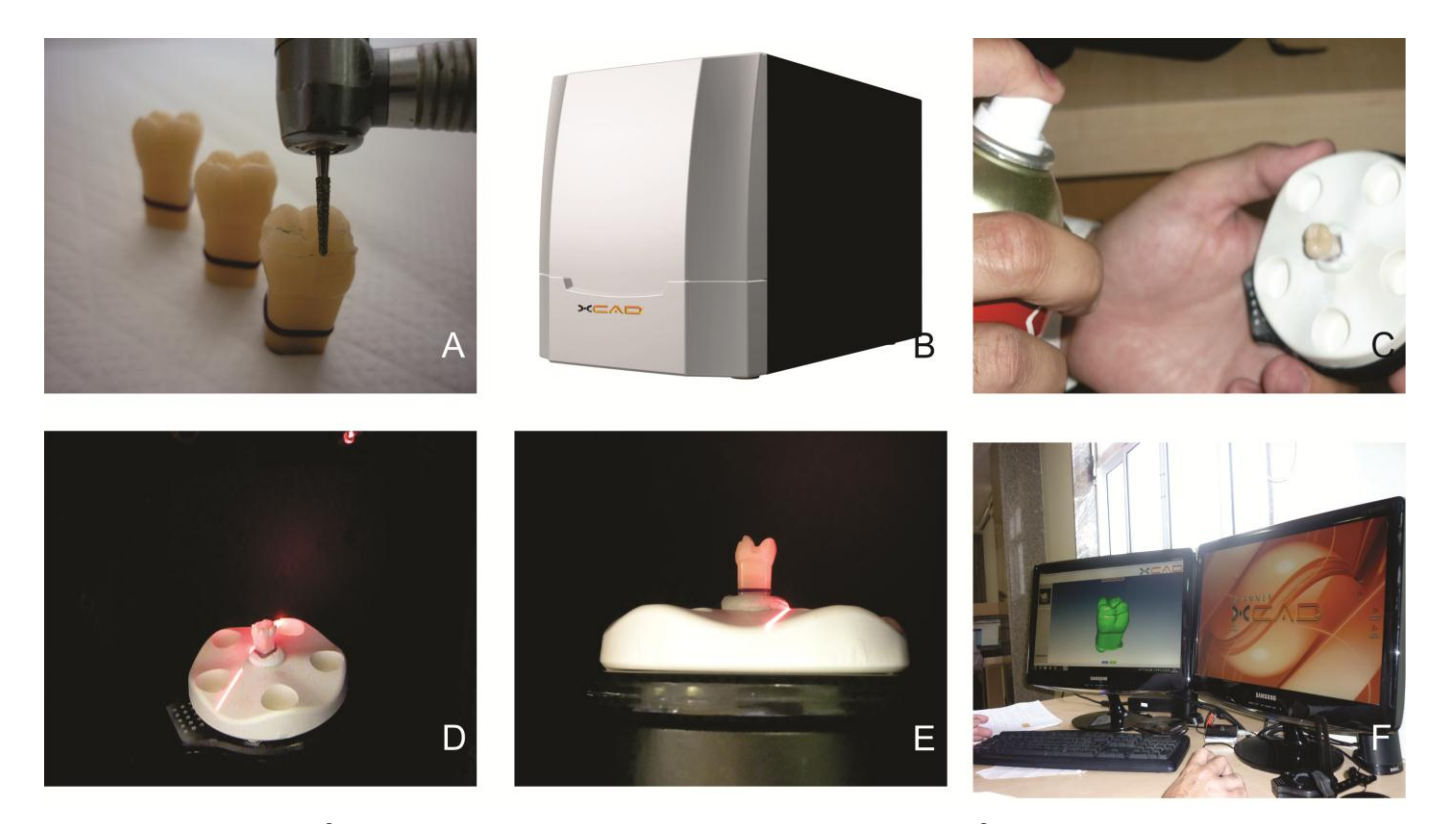

Figura 2.2 – A – Dentes de resina (P-Oclusal®) utilizados para o escaneamento; B – Scanner X-Cad®; Cposicionada na câmara do scanner – Preparo do dente de resina para o escaneamento; D – Base posicionada na câmara do scanner; E – Detalhe do dente preparado durante o escaneamento; F – Visualização na tela do computador do modelo 3D obtido

Os preparos foram realizados no Laboratório Prof. Lincon Steagall do Departamento de Dentística da FOUSP, utilizando-se um micromotor e caneta de baixa rotação (Dabi Atlante, Ribeirão Preto-SP, Brasil) e pontas diamantadas montadas em adaptador para baixa rotação (KG Sorensen, Cotia-SP, Brasil) (Figura 2.2A).

O scanner utilizado foi o XCAD (XCadCam, São Paulo, Brasil) (Figura 2.2 B). Os dentes artificiais preparados foram tratados com um revelador (Figura 2.2 C), com o intuito de recobrir as partes brilhantes da resina acrílica, para não causar erros de leitura durante o escaneamento.

Os dentes foram inseridos individualmente na câmara interna do scanner para a leitura a laser da sua superfície (Figuras 2.2D e 2.2E). Esta leitura, realizada por diversos ângulos, permitiu a obtenção dos modelos 3D, salvos na extensão "*.stl"*, que puderam ser utilizados em programas para modelagem (Figura 2.2F). Ainda foram escaneadas as arcadas superior e inferior do manequim odontológico P-Oclusal<sup>®</sup>.

Todos os modelos obtidos no scanner foram tratados através do programa Blender® , livre e gratuito, disponível na Internet. Este programa permitiu o refinamento das imagens e a inserção de detalhes que não foram fielmente reproduzidos pelo escaneamento (Figura 2.3A).

O detalhamento dos preparos, assim como a inserção de legendas e cores, foi realizado por um designer gráfico, sob supervisão, com ajuda de ilustrações, modelos de gesso, atlas dentais e macromodelos com o intuito de auxiliá-lo na visualização e reprodução das estruturas de interesse (Figura 2.3B).

## 2.2.2.3 Elaboração das cenas no software para RA

Quando finalizados, os modelos 3D foram atrelados a marcadores para RA (Figura 2.3C) através do programa BuidAR® (HITLabNZ, Nova Zelândia). Para este estudo, a licença de uso deste programa foi adquirida junto à empresa.

Testes foram realizados sistematicamente para a verificação da fidelidade dos modelos 3D desenvolvidos e da usabilidade do programa (Figura 2.3D, 2.3E e 2.3F), já que problemas desta natureza poderiam gerar uma avaliação negativa dos usuários.

Foram obtidas 8 modelos 3D, associados a 8 marcadores, que compuseram o material didático juntamente com o guia (Figura 2.4A).

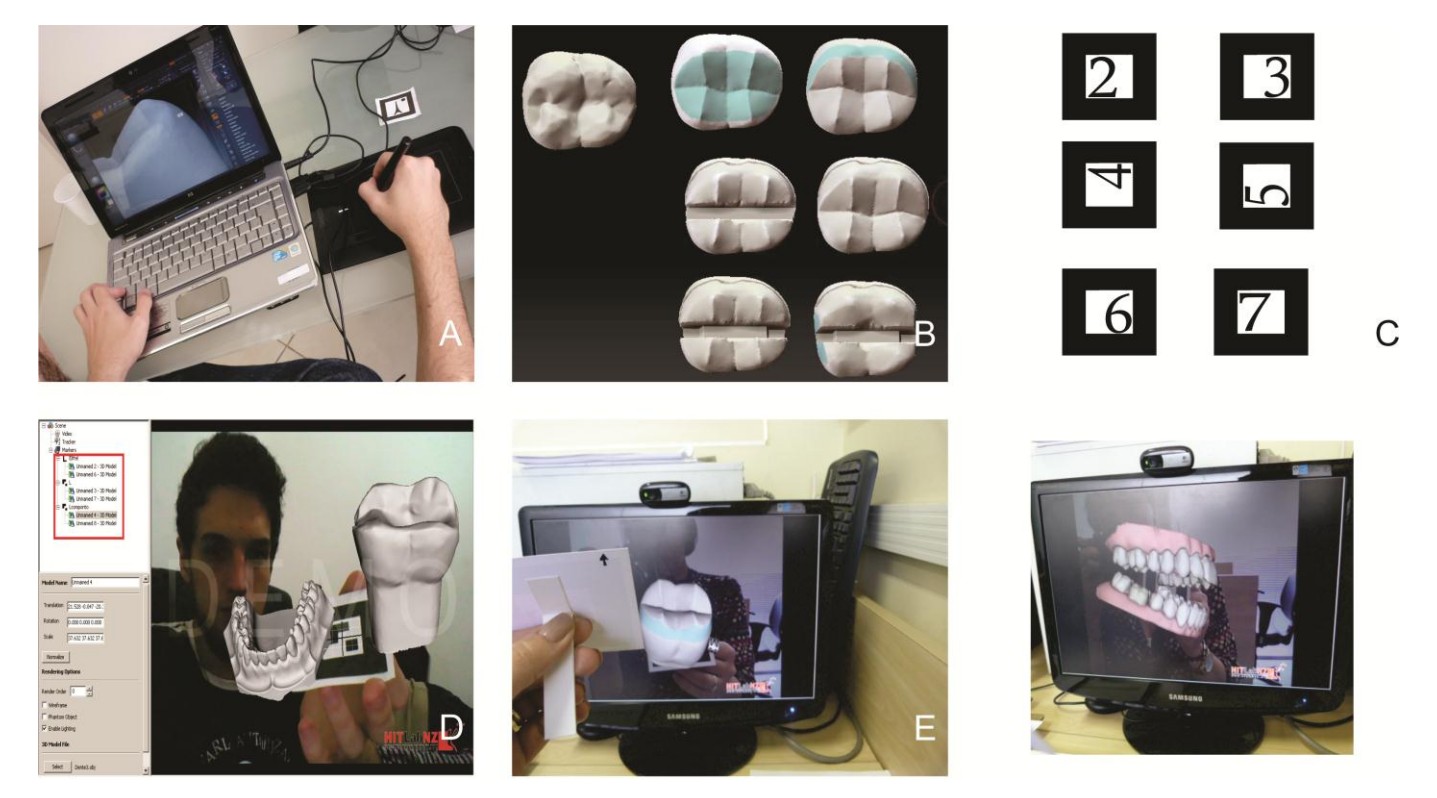

Figura 2.3 – A – Modelo 3D sendo revisado pelo designer gráfico; B – Jogo de modelos para pré-visualização; C – Criação do jogo de marcadores; D – Pré-visualização para teste do programa HitLabNZ®; E e F – Pré-visualização com cores e animações

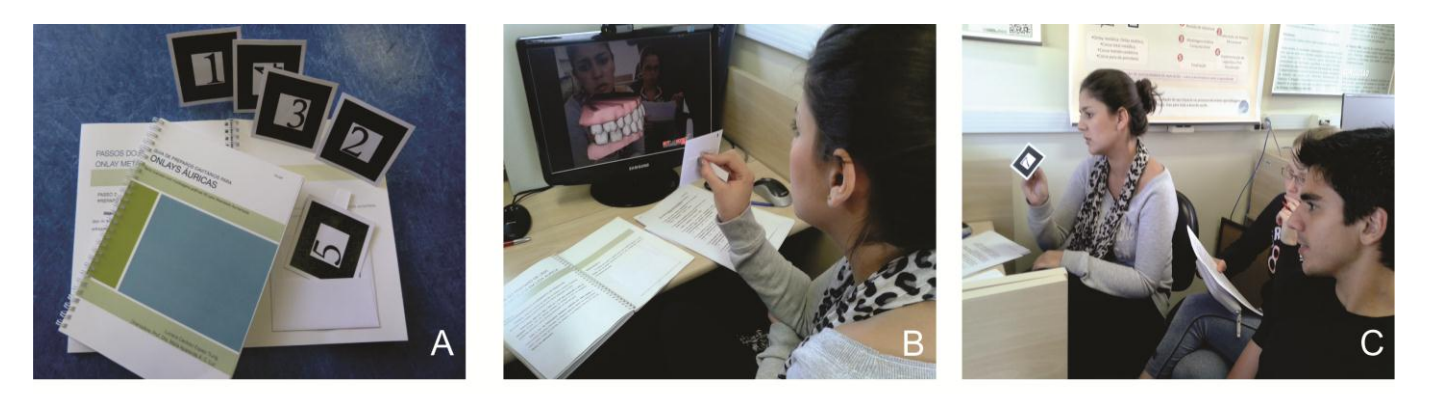

Figura 2.4 – A – Apostila e marcadores; B – Aluna utilizando os marcadores de acordo com a leitura da apostila para posterior preenchimento dos questionários; C – Outros alunos acompanham o estudo da colega e debatem sobre o tema.
#### **2.2.3 Entrega do OA aos participantes e coleta de dados**

Foram convidados a participar deste estudo 3 grupos de usuários:

- Grupo G: alunos de graduação da FOUSP, que já tinham cursado a disciplina de técnicas restauradoras indiretas (Imagem 2.4B e 2.4C);
- Grupo P/PG: grupo de professores de Dentística e Prótese da FOUSP e alunos de pós graduação do Programa de Dentística da FOUSP.
- Grupo CD: grupo de cirurgiões dentistas dos cursos de especialização em dentística ou prótese da FUNDECTO.

Este estudo foi aprovado pelo Comitê de Ética em Pesquisa da FOUSP (Anexo A); Todos os participantes foram informados sobre a natureza do estudo e dos seus objetivos através do Termo de Consentimento Livre e Esclarecido (TCLE) (Apêndice B). Após a leitura, aqueles que concordaram em participar da pesquisa assinaram o TCLE e procederam o uso do OA.

O OA foi disponibilizado para todos os participantes em uma estação de trabalho padronizada localizada no Núcleo de Teleodontologia da FOUSP, para que nenhum fator, como iluminação, diferenças entre computadores e telas, pudessem comprometer os resultados do trabalho.

Nesta estação de trabalho estavam disponíveis a apostila e um computador com o programa para RA já instalado e pronto para o uso. Antes do uso do OA, o participantes recebiam uma breve explicação sobre o uso da RA e orientações sobre o preenchimento dos questionários. Depois, ele permanecia à vontade, durante o tempo que julgasse necessário, para a análise do OA.

Como o participante poderia se sentir intimidado em dar o seu nome nos questionários, e assim, não responder as questões com sinceridade, os questionários foram entregues numerados e pareados para um mesmo participante para que os dados pudessem ser cruzados em estudo cego.

#### **2.2.4 Questionários**

Para este estudo foram desenvolvidos dois questionários, com o auxílio técnico do grupo do Centro de Estatística Aplicada (CEA) do Instituto de Matemática e Estatística da USP.

O primeiro questionário (Q1) sobre a habilidade computacional, interesse e acessibilidade dos usuários com os recursos computacionais (Apêndice C), foi desenvolvido para um maior conhecimento dos hábitos e interesses tecnológicos dos participantes dentro de três linhas implícitas no questionário: habilidades específicas, acessibilidade e interesse por novas ferramentas de ensino e aprendizagem. A coleta destes dados foi importante, pois eles poderiam influenciar direta ou indiretamente nos aspectos técnicos e pedagógicos do OA. Além disso, foi possível verificar a viabilidade em implantar a tecnologia RA para o público de interesse, levando em conta suas habilidades computacionais e seus interesses pessoais.

O segundo questionário (Q2) foi formulado para avaliar os aspectos técnicos e pedagógicos do OA (Apêndice D), principal interesse deste estudo. As questões deste questionário estavam voltadas para as vertentes: manuseio, visualização e texto.

Primeiramente, foi calculado o índice de consistência interna de ambos os questionários com o intuito de analisar se as questões estavam medindo um mesmo construto, ou seja, se nenhuma pergunta fugia dos objetivos do estudo.

A confiabilidade do Q2 foi medida através do procedimento do reteste. O reteste compara os resultados dados pelo mesmo participante, em situações semelhantes e sucessivas. O reteste consiste em aplicar-se o questionário e após certo período de tempo, no caso deste estudo de no mínimo 30 minutos, reaplicá-lo para um mesmo participante com o intuito de confrontar as duas respostas obtidas. Se o questionário for confiável, é esperado que um mesmo participante repita a resposta para uma mesma pergunta gerando um índice de confiabilidade alto. O reteste do Q2 foi aplicado para 27 participantes deste estudo e os resultados serão descritos no Item 3.3

Feitas as análises sobre a consistência interna do Q1 e Q2 e a confiabilidade do Q2, foram extraídos Scores do Q1 e Q2 para cada um dos participantes. Para isso, foi atribuída uma pontuação para cada questão e o Score final foi dado pela a soma das pontuações de todas as questões.

Os quatro tipos de questões existentes nos questionários foram: questões com alternativas crescentes, questões nas quais poderiam ser marcadas mais de uma opção, questões com resposta "sim ou não" e questões conjugadas.

2.2.4.1 Tipos de questões

#### *2.2.4.1.1 Questões com alternativas crescentes*

Para as questões com as alternativas de respostas organizadas em ordem crescente, a pontuação também foi dada em ordem crescente, como pode ser visto no exemplo a seguir:

*Caso você possua o hábito de comprar pela Internet, indique com qual frequência:*

- *( ) Raramente*
- *( ) Esporadicamente*
- *( ) Frequentemente*

Neste exemplo, como essa questão foi retirada do questionário de habilidade computacional, foi interessante atribuir mais pontos para quem possui o hábito de comprar pela Internet.

A pontuação à questão foi aumentada de acordo com o crescente da variável de interesse. Assim, a pontuação dada foi:

1 ponto para quem respondeu "Raramente",

2 pontos para quem respondeu "Esporadicamente",

3 pontos para quem respondeu "Frequentemente".

*2.2.4.1.2 Questões nas quais se marcou mais de uma opção*

Nas questões em que o participante pôde assinalar mais de uma alternativa, a pontuação dada foi a soma de alternativas marcadas no item. Exemplo:

*Você utiliza a Internet para (marque mais de uma opção se for necessário):*

- *( ) Consulta de redes sociais e sites de discussão*
- *( ) Consulta à sites de odontologia*
- *( ) Ter acesso a jornais e revistas*
- *( ) Artigos científicos e materiais didáticos de odontologia*
- *( ) Jogos eletrônicos*

Assim, se um participante assinalou apenas uma alternativa, ele obteve apenas um ponto, enquanto que se ele assinalou duas alternativas, e obteve dois pontos, e assim por diante.

# *2.2.4.1.3 Questões do tipo "sim ou não"*

*Você já utilizou uma webcam (câmera de vídeo que capta imagens e as transfere para um computador) em algum computador?*

- *( ) Sim*
- *( ) Não*

Questões do tipo SIM ou NÃO foram facilmente pontuadas, de modo que quem assinalou a alternativa favorável ao que estava sendo avaliado recebeu um ponto, e quem assinalou a outra alternativa, contrária aos interesses do estudo, não pontuou.

Questões conjugadas são compostas por duas perguntas, a primeira com resposta "sim ou não" e a segunda conectada à primeira. O Score para essa questão foi calculado levando-se em conta as duas questões. Exemplo:

*Você costuma organizar seus compromissos por meio de agendas?*

*( ) Sim*

*( ) Não*

*Caso você possua o hábito de organizar sua agenda de compromissos, de qual maneira você costuma mantê-la?*

*( ) Agenda convencional (Papel)*

*( ) Recursos eletrônicos (Google agenda, Outlook)*

Aos participantes que assinalaram a primeira questão com a alternativa, que vai em direção oposta a variável resposta, e que consequentemente não responderam a segunda questão, não foi dado nenhum ponto. Para os participantes que, na primeira questão, marcaram a alternativa que segue o mesmo sentido da resposta, sua pontuação foi dada de acordo com o tipo de questão que a segunda pergunta se adequava. No exemplo citado, temos uma questão com alternativas crescentes, portanto, quem assinalou a alternativa "Agenda convencional" recebeu um ponto, e quem assinalou a alternativa "Recursos eletrônicos" recebeu dois pontos.

Dessa forma, o Score geral de cada participante foi composto pela soma dos Scores de cada questão respondida. Para facilitar a interpretação, foi feita uma padronização do Score obtido, variando de 0 a 100:

Score padronizaddo =  $\frac{Score\;obtido - Score\;Min}{Score\;Max - Score\;Min} * 100, onde$ 

Score Max é o maior escore possível que um participante pode ter, no caso, este score máximo é 43 no Q1 e 59 no Q2,

Score Min é o menor escore possível que um participante pode ter, no caso, este score mínimo é 1 no Q1 e 7 no Q2.

#### **3 RESULTADOS**

#### 3.1 DESCRIÇÃO DA AMOSTRA

A amostra foi composta por 77 indivíduos que responderam dois questionários (Q1 e Q2), sendo que 28 foram alunos de graduação, 30 professores e alunos de pós-graduação e 19 cirurgiões-dentistas. Os dados coletados pelo Q1 estão no Apêndice E e F e pelo Q2 no Apêndice G e H.

Destes 77 participantes, 27 (8 alunos de graduação, 10 professores e alunos de pós-graduação e 9 cirurgiões-dentistas) participaram do reteste do Q2 (Item 3.3) Apêndice I e J. No caso deste participante, o seu Score foi calculado a partir das respostas dadas na primeira aplicação do Q2.

Foram obtidos dois arquivos em Excel 2003, um referente ao reteste e o outro com as informações do restante dos entrevistados. Ambos os arquivos continham dois bancos de dados, um para o Q1 e outro para o Q2.

# 3.2 CONSISTÊNCIA INTERNA DOS QUESTIONÁRIOS

Foi analisada a consistência interna do Q1 e do Q2 para verificar se nenhuma pergunta fugia do escopo da pesquisa.

A Tabela 3.1 apresenta o coeficiente de concordância Kappa e a estimativa da probabilidade de concordância. A sua análise mostrou que a estimativa do coeficiente Kappa por questão foi alto, já que a afirmativa que apresentou menor valor, obteve o coeficiente Kappa igual a 0,68. Além disso, foi observado que os participantes, de modo geral, mantiveram suas respostas nas questões em ambas as aplicações, pois a estimativa da probabilidade de concordância foi alta para todas as questões.

|         |       | Estimativa       |                |
|---------|-------|------------------|----------------|
| Questão | Kappa | Probabilidade de | IC (95%)       |
|         |       | Concordância     |                |
| 1       | 1,00  | 1,00             |                |
| 2       | 1,00  | 1,00             |                |
| 3       | 0,83  | 0,89             | [0,77; 1,00]   |
| 4       | 0,68  | 0,85             | [0, 72; 0, 98] |
| 5       | 0,93  | 0,96             | [0,89; 1,00]   |
| 6       | 0,81  | 0,89             | [0,77; 1,00]   |
| 7       | 1,00  | 1,00             |                |
| 8       | 1,00  | 1,00             |                |
| 9       | 0,93  | 0,96             | [0,89; 1,00]   |
| 10      | 1,00  | 1,00             |                |
| 11      | 0,76  | 0,93             | [0,83; 1,00]   |
| 12      | 0,86  | 0,96             | [0,89; 1,00]   |
| 13      | 1,00  | 1,00             |                |
| 14      | 1,00  | 1,00             |                |
| 15      | 1,00  | 1,00             |                |
| 16      | 0,77  | 0,89             | [0,77; 1,00]   |
| 17      | 1,00  | 1,00             |                |
| 18      | 1,00  | 1,00             |                |

Tabela 3.1 - Estimativa do Coeficiente Kappa e da probabilidade de concordância por questão

Uma segunda análise aplicada para avaliar a confiabilidade do questionário foi o cálculo do coeficiente alfa de Cronbach (Spector, 1992).

A fórmula para se calcular o coeficiente para cada questão foi:

$$
\alpha = \frac{k}{k-1} \frac{Var(Z) - \sum_{i=1}^{k} Var(Z_i)}{Var(Z)},
$$

k: número de questões do questionário  $Z_i$ : Score na i – ésima questão, i = 1,2, ..., k Z: Score total,  $Z = \sum_{i=1}^{k} Z_i$ .

Pela fórmula podemos notar que se os itens são não correlacionados, o coeficiente se iguala a zero, pois a variância da soma dos Scores de cada item seria igual à soma das variâncias dos Scores de cada questão. Assim, para se analisar a confiabilidade do questionário, foram utilizados os seguintes passos:

- 1. Cálculo do coeficiente alfa de Cronbach do questionário;
- 2. Para cada questão, cálculo do coeficiente de correlação entre o Score desse e a soma dos Scores das questões restantes;
- 3. Para cada pergunta, cálculo do alfa de Cronbach do questionário se a própria fosse removida.

Após esses passos, foram analisados os coeficientes de correlação e os alfas de Cronbach de cada item para verificar se alguma questão estava fora do padrão.

A análise das Tabelas 3.2 e 3.3 mostrou que nenhum item dos dois questionários necessitaria ser retirado, pois os alfas calculados, retirando cada questão, foram menores ou apenas um pouco maiores que o coeficiente do questionário completo. Além disso, foi observado que os coeficientes dos dois questionários foram próximos de 0,7, valor sugerido pela literatura como aceitável.

| Por Afirmativa     |                  |  |  |  |  |
|--------------------|------------------|--|--|--|--|
| Retirar            | Alfa de Cronbach |  |  |  |  |
| Q1                 | 0,6590           |  |  |  |  |
| Q <sub>2</sub>     | 0,6659           |  |  |  |  |
| Q3                 | 0,6937           |  |  |  |  |
| Q4                 | 0,6573           |  |  |  |  |
| Q5                 | 0,6668           |  |  |  |  |
| Q <sub>6</sub>     | 0,6499           |  |  |  |  |
| Q7                 | 0,6819           |  |  |  |  |
| Q8                 | 0,6586           |  |  |  |  |
| Q9                 | 0,6786           |  |  |  |  |
| Q10                | 0,6572           |  |  |  |  |
| Q11                | 0,6520           |  |  |  |  |
| Q12                | 0,6569           |  |  |  |  |
| Q13                | 0,6838           |  |  |  |  |
| Q14                | 0,6838           |  |  |  |  |
| Q15                | 0,6837           |  |  |  |  |
| Q16                | 0,6266           |  |  |  |  |
| Q17                | 0,6889           |  |  |  |  |
| Q18                | 0,6815           |  |  |  |  |
| Nenhuma Afirmativa | 0,6815           |  |  |  |  |

Tabela 3.2 - Consistência Interna – Alfa de Cronbach para cada afirmativa retirada do Q1

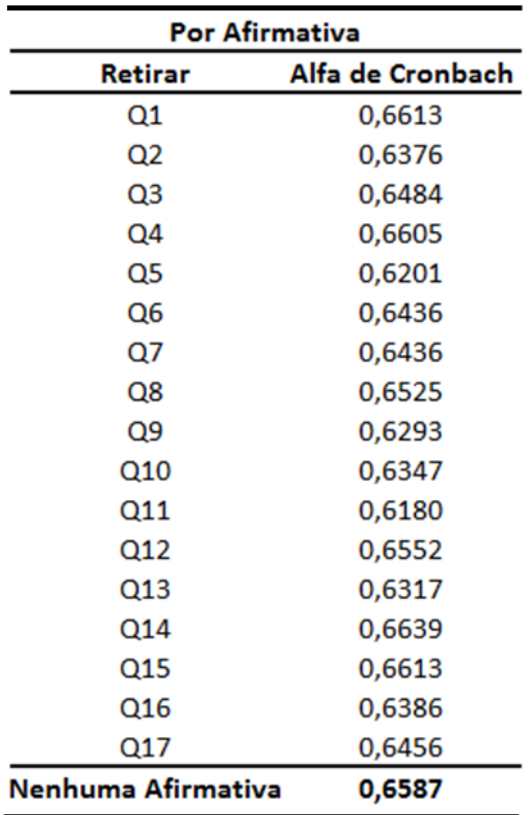

Tabela 3.3 – Consistência Interna – Alfa de Cronbach para cada afirmativa retirada do Q2

Além dos testes de consistência interna acima descritos, para o Q2 foi realizada uma Análise de Conglomerados (Johnson; Wichern; 2007) para variáveis com medida de proximidade o coeficiente de correlação de Pearson (Bussab, Morettin; 2010). Esta análise permitiu a identificação de 4 vertentes de interesse dentro do questionário (manuseio, visualização, interesse e realidade aumentada) mostradas pelo agrupamento das questões nos quatro blocos destacados no dendrograma (Gráfico 3.1).

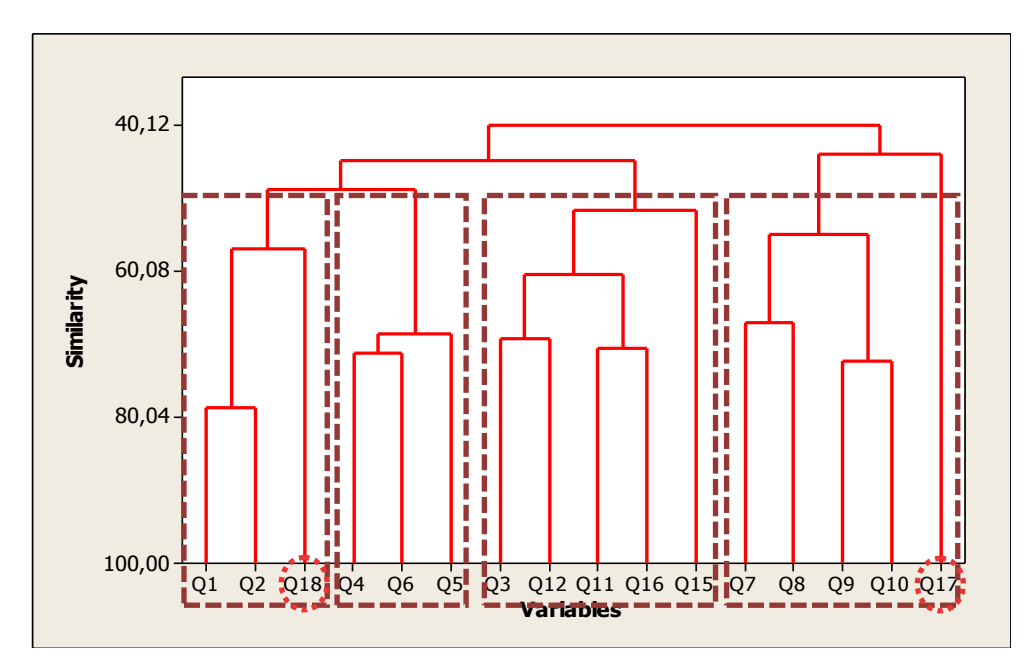

Gráfico 3.1 – Dendrograma do Q2

#### 3.3 RESULTADOS DO RETESTE

Foi avaliada a confiabilidade do Q2 através da análise da relação entre as respostas da primeira aplicação e da segunda aplicação através do cálculo do coeficiente de correlação entre os Scores das duas aplicações.

A análise do Gráfico 3.2, gráfico de dispersão entre os escores do teste e reteste, permitiu observar a grande associação existente entre essas duas variáveis, tanto de modo geral, como em separado pelos três grupos. Além disso, foi calculado o coeficiente de correlação de Spearman entre as variáveis para a amostra total e para cada um dos grupos, e todos os resultados foram superiores a 0,85, como pode ser visto pela Tabela 3.4. Este valor de corte é sugerido pela literatura para definir confiabilidade de um questionário.

Foi ajustado um modelo de regressão linear simples, com a variável independente sendo o escore da primeira aplicação do Q2 e a variável dependente sendo o escore da segunda aplicação do Q2, apenas com o propósito de analisar se a curva ajustada estaria próxima da curva esperada, *y=x* (caso em que os participantes apresentam o mesmo escore nas duas aplicações). Como também pode ser visto no Gráfico 3.2, o modelo ajustado está bem próximo do modelo

esperado, com o intercepto próximo de zero e com o coeficiente linear próximo de um.

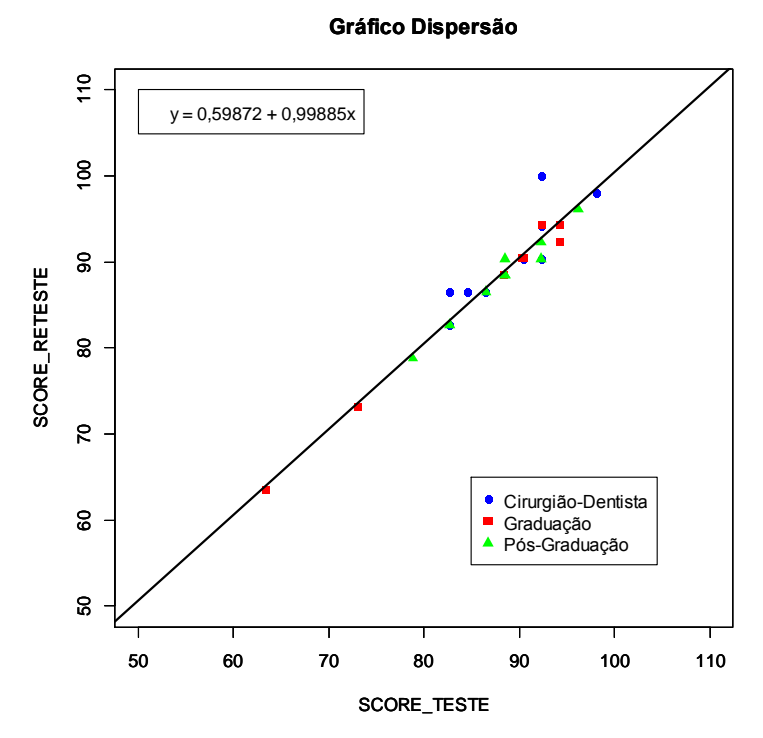

Gráfico 3.2 – Gráfico de Dispersão entre os escores do teste e reteste do Q2

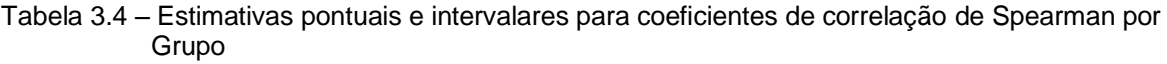

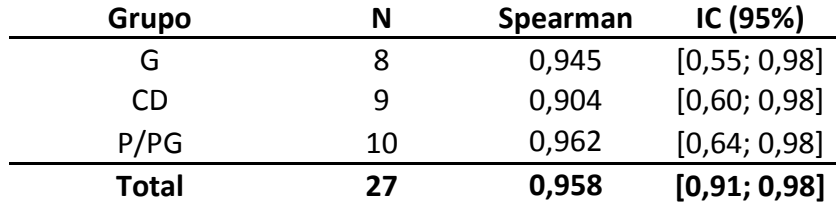

Outra análise realizada foi a verificação da concordância entre as respostas de cada questão na primeira e segunda aplicação, ou seja, a análise da manutenção das respostas por questão. Para isso, foi realizada uma análise de reprodutibilidade através do coeficiente de concordância Kappa (Agresti, 2002) e da estimativa da probabilidade de concordância com o seu intervalo de confiança exato (Conover, 1980), com coeficiente de confiança de 95%.

O coeficiente de concordância Kappa indicou o quão semelhante foram as respostas dadas nas duas aplicações. Valores positivos e próximos de 1 representam alta concordância e valores negativos indicam discordância. A estimativa da probabilidade de concordância foi calculada através da proporção de participantes que mantiveram a sua resposta em determinada questão, ou seja, a quantidade de participantes que deram a mesma resposta nas duas aplicações, sobre o número total de participantes.

# 3.4 ANÁLISE DESCRITIVA

Na Tabela 3.5 podemos observar que a amostra total foi constituída em grande parte por participantes do gênero feminino. No Gráfico 3.3 foi notado que essa tendência se manteve para os três grupos.

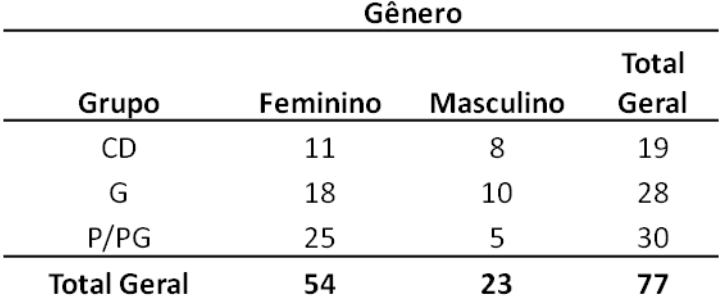

Tabela 3.5 – Distribuição da variável Gênero por Grupo

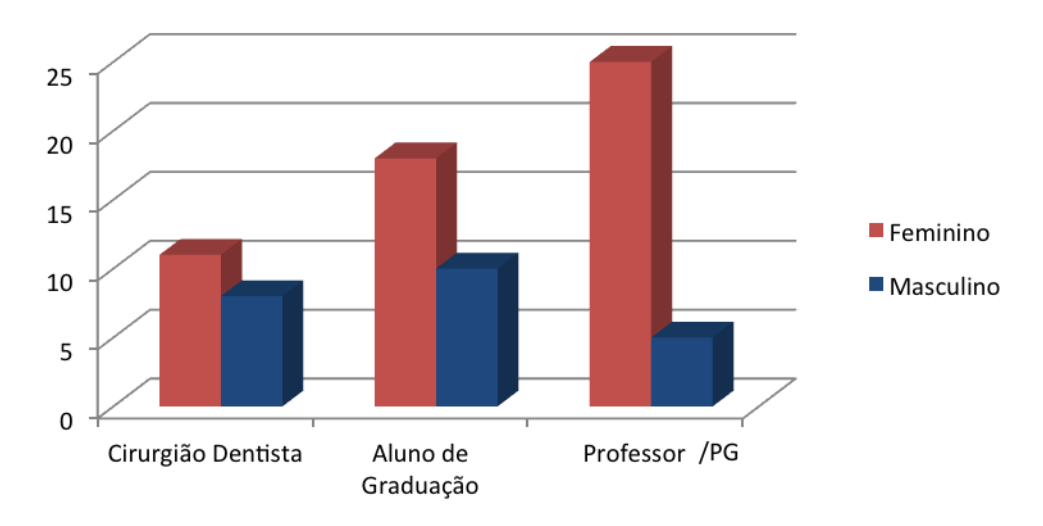

Gráfico 3.3 – Gráfico de Barras da variável Gênero por Grupo

Em relação à variável explicativa idade dos participantes, foi verificado a partir da Tabela 3.6 e do Gráfico 3.4 que, em média, os alunos de graduação são mais novos do que os professores e alunos de pós-graduação, que por sua vez, são um pouco mais novos do que os cirurgiões-dentistas.

|       |    |       |      |        |    | Percentis |    |        |
|-------|----|-------|------|--------|----|-----------|----|--------|
| Grupo | N  | Média | DΡ   | Mínimo | 25 | 50        | 75 | Máximo |
| G     | 28 | 24,4  | 2,4  | 22     | 23 | 24        | 25 | 33     |
| CD    | 19 | 34,8  | 10,0 | 22     | 28 | 33        | 37 | 69     |
| P/PG  | 30 | 32.4  | 11.4 | 23     | 25 | 29        | 35 | 68     |

Tabela 3.6 – Distribuição da variável Idade por Grupo

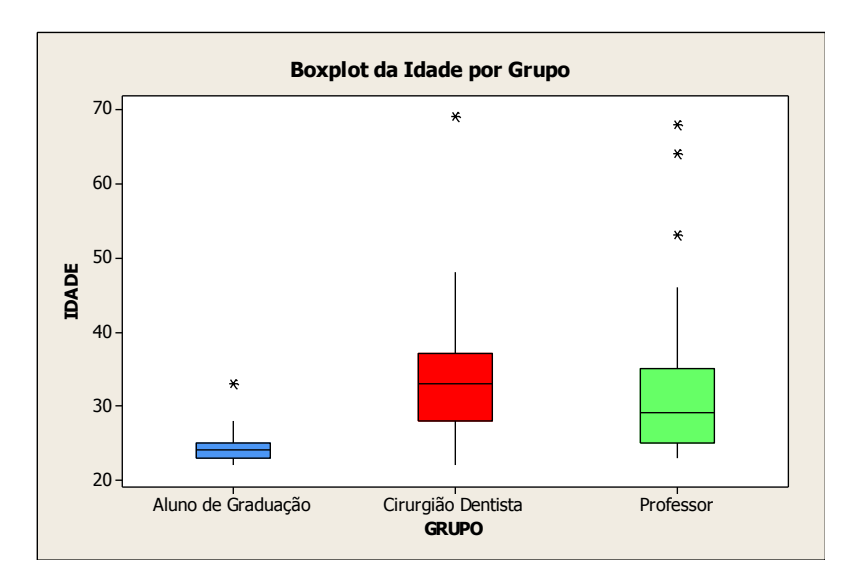

Gráfico 3.4 – Boxplot da variável Idade por Grupo

Analisando a variável explicativa Score do Q1, a Tabela 3.7 mostra que as médias dos três grupos foram extremamente parecidas, próximas aos 62 pontos. No entanto, ao analisar o Gráfico 3.5, é possível ver que a variabilidade não é a mesma para os grupos. Enquanto o grupo dos alunos de graduação parece ter uma variabilidade menor, o grupo dos cirurgiões-dentistas parece ter a maior variância, sendo que o grupo dos professores e alunos de pós-graduação é mais parecido com o grupo da graduação.

|       |    |       |      |        |      | Percentis |      |        |
|-------|----|-------|------|--------|------|-----------|------|--------|
| Grupo | N  | Média | DP   | Mínimo | 25   | 50        | 75   | Máximo |
| G     | 28 | 61,8  | 12,1 | 38,1   | 57,1 | 61,9      | 69,0 | 88,1   |
| CD    | 19 | 63,8  | 14,5 | 42,9   | 50,0 | 59,5      | 76,2 | 90,5   |
| P/PG  | 30 | 62,5  | 11,2 | 33,3   | 56,5 | 61,9      | 71.4 | 85,7   |

Tabela 3.7 – Distribuição da variável Escore do Q1 por Grupo

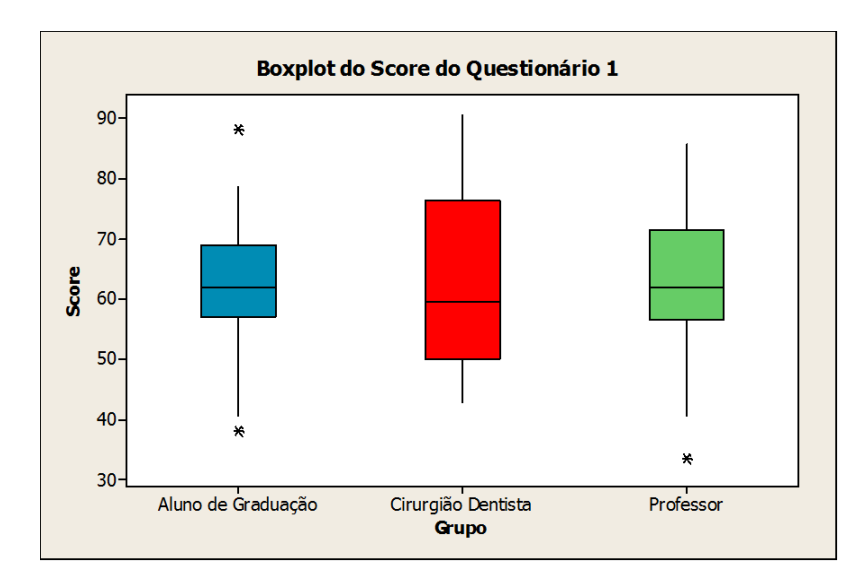

Gráfico 3.5 – Boxplot da variável Score do Q1 por Grupo

Observando a Tabela 3.8 e o Gráfico 3.6, notamos que existem algumas diferenças para o Score do Q1 quando analisado por grupo e gênero. O Score médio dos professores e alunos de pós-graduação do gênero masculino é um pouco maior do que do gênero feminino. A mediana segue a mesma tendência, não só para os professores e alunos de pós-graduação, como para os cirurgiões-dentistas. Um ponto interessante a ser observado foi que o valor mínimo não diferencia muito entre os gêneros para o grupo dos alunos e dos cirurgiões-dentistas, mas para os professores e alunos de pós-graduação a diferença é bem discrepante, sendo que o Score masculino é aproximadamente 20 pontos maior do que o feminino. As variabilidades entre os gêneros para cada grupo não se diferenciam muito, e todas as distribuições parecem ser levemente assimétricas.

|       |        |      |       |       |        |      | Percentis |      |        |
|-------|--------|------|-------|-------|--------|------|-----------|------|--------|
| Grupo | Gênero | N    | Média | DP    | Mínimo | 25   | 50        | 75   | Máximo |
| G     | Fem.   | 19,0 | 61,7  | 11,63 | 38,1   | 57,1 | 61,9      | 69,1 | 78,6   |
|       | Masc.  | 9,0  | 62,2  | 13,86 | 40,48  | 52.4 | 64,3      | 69,1 | 88,1   |
|       | Fem.   | 13,0 | 63,4  | 15,48 | 42,86  | 50,0 | 59,5      | 77,4 | 90,5   |
| CD    | Masc.  | 6,0  | 64,7  | 13,5  | 45,24  | 52,4 | 66,7      | 76,8 | 78,6   |
| P/PG  | Fem.   | 22,0 | 60,3  | 11,08 | 33,33  | 54,8 | 60,7      | 69,1 | 76,2   |
|       | Masc.  | 8,0  | 68,8  | 9,39  | 54,76  | 61,9 | 70,2      | 73,2 | 85,7   |

Tabela 3.8 – Distribuição da variável Score do Q1 por Grupo e por Gênero

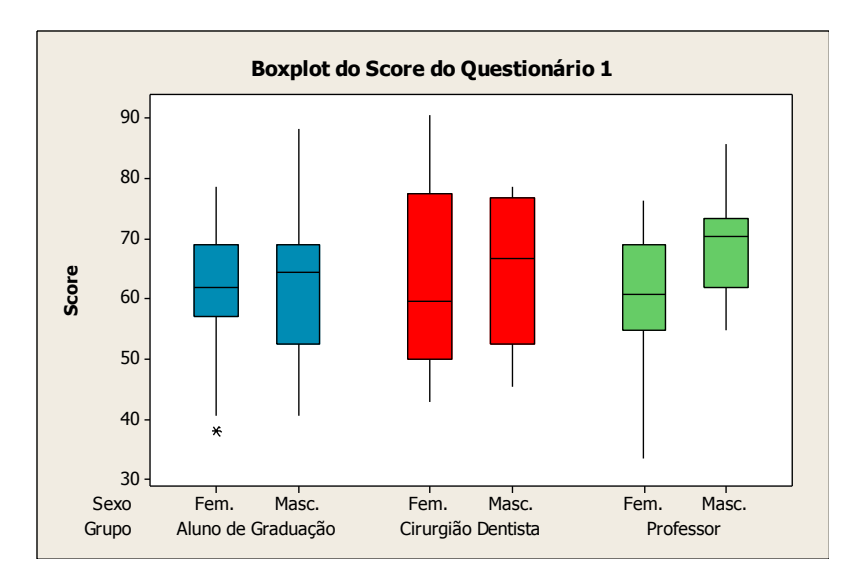

Gráfico 3.6 – Boxplot da variável Escore do Q1 por Grupo e Gênero

Através da Tabela 3.9 foi possível observar que as médias dos grupos para a variável do Score do Q2 foram próximas e bem maiores do que as médias para o Q1, um acréscimo de aproximadamente 25 pontos. Com auxílio do Gráfico 3.7, foi possível notar que, desconsiderando os valores discrepantes, os grupos de alunos e de cirurgiões-dentistas parecem ter a mesma variabilidade, enquanto que para o grupo de professores e alunos de pós-graduação, essa variabilidade é maior. Os dois grupos com menor variabilidade apresentam poucos "*outliers*", mas todos apresentaram uma distribuição assimétrica, sendo que para o grupo de cirurgiõesdentistas essa assimetria é mais acentuada.

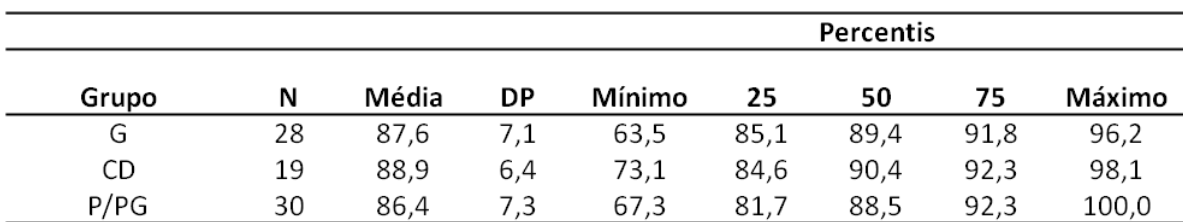

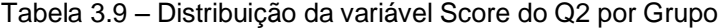

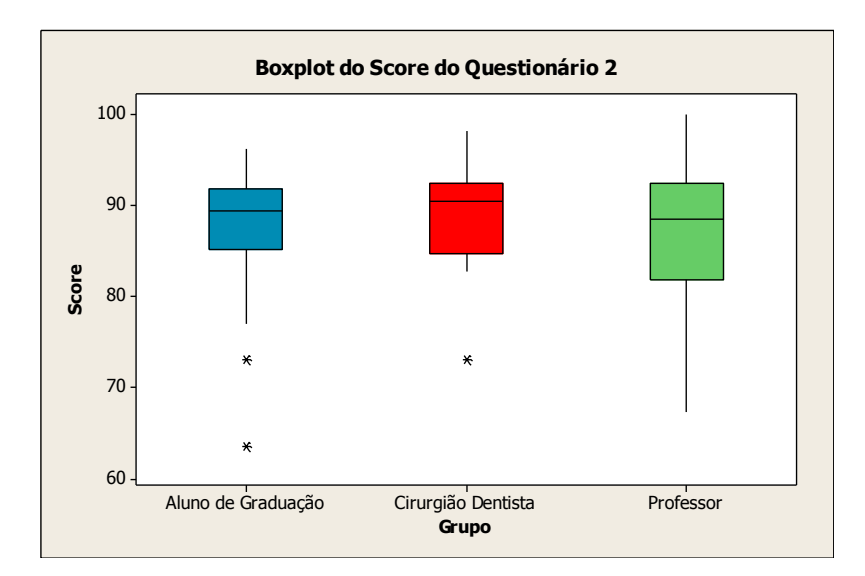

Gráfico 3.7 – Boxplot da variável Escore do Q2 por Grupo

Na Tabela 3.10 e no Gráfico 3.8, observou-se que ao Score médio para o grupo dos professores e alunos de pós-graduação é similar para ambos os gêneros, mas para os outros dois grupos não. Para o grupo dos alunos, observou-se que o Score médio dos homens é um pouco maior do que o das mulheres, situação que se inverte para o grupo dos cirurgiões-dentistas. Os Scores do gênero masculino dos grupos dos cirurgiões e dos professores e alunos de pós-graduação obteve uma variabilidade maior do que o gênero feminino, sendo que para os alunos acontece o oposto. Todas as distribuições aparentaram-se levemente assimétricas, exceto para o sexo feminino do grupo dos cirurgiões-dentistas, onde a assimetria é forte.

|       |        |      |       |       |        |      | Percentis |      |        |
|-------|--------|------|-------|-------|--------|------|-----------|------|--------|
| Grupo | Gênero | N    | Média | DP    | Mínimo | 25   | 50        | 75   | Máximo |
|       | Fem.   | 19,0 | 86,1  | 8,02  | 63,5   | 84,6 | 88,5      | 90,4 | 96,2   |
| G     | Masc.  | 9,0  | 90,6  | 3,39  | 84,6   | 88,5 | 90,4      | 93,3 | 96,2   |
|       | Fem.   | 13,0 | 90,5  | 5,12  | 82,7   | 85,6 | 92,3      | 93,3 | 98,1   |
| CD    | Masc.  | 6,0  | 85,3  | 7.75  | 73,1   | 80,3 | 84,6      | 91,8 | 96,2   |
| P/PG  | Fem.   | 22,0 | 86,3  | 6,26  | 76,9   | 81,7 | 86,5      | 89,4 | 100,0  |
|       | Masc.  | 8,0  | 86,8  | 10,25 | 67,3   | 78,4 | 89,4      | 94,2 | 96,2   |

Tabela 3.10 – Distribuição da variável Score do Q2 por Grupo e por Gênero

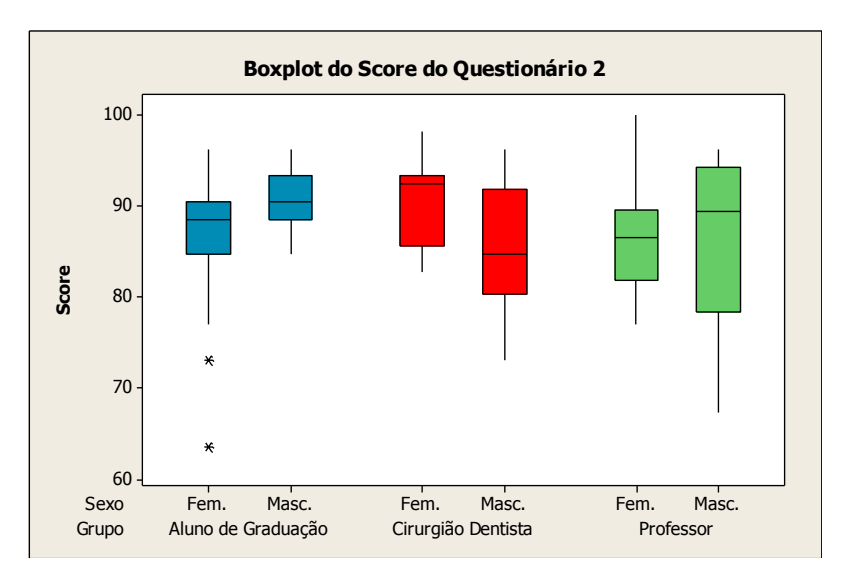

Gráfico 3.8 – Boxplot da variável Escore do Q2 por Grupo e Gênero

# 3.5 ANÁLISE INFERENCIAL

Como este estudo trata de variáveis quantitativas e qualitativas, foi realizada uma análise de covariância através do modelo de regressão linear simples.

A análise estatística de regressão linear simples permite a observação da relação entre a variável resposta Aceitação (Score do Q2) e as demais variáveis explicativas: habilidade computacional (Score do Q1), idade, gênero e grupo, de modo a investigar a existência de relação da variável resposta em função das explicativas.

O modelo utilizado foi:

$$
y = \alpha + \beta x + \varepsilon
$$
,  $\varepsilon \sim N(0, \sigma^2)$ , onde y = variável resposta;

```
x = variável explicativa; α e β = parâmetros; ε = efeitos aleatórios.
```
Havendo relação, a variável resposta poderia ser prevista a partir das variáveis explicativas.

Foram realizadas todas as possíveis regressões: com cada variável explicativa em separado, com todas as variáveis explicativas agrupadas e com todos os possíveis pares de variáveis explicativas. Nenhuma das relações foi significante, sendo possível afirmar que a Aceitação (Score do Q2) se mostrou independente do Score do Q1, da idade, sexo e grupo.

As análises a seguir apresentam os resultados para as regressões lineares simples realizadas para cada variável explicativa em separado.

A Tabela 3.11 apresenta um resumo das medidas obtidas através do ajuste do modelo com variável resposta Score do Q2 (Aceitação) e variável explicativa Score do Q1 (habilidade). A partir dela foi possível observar inexistência de relação entre estas duas variáveis (p=0,99). O coeficiente de explicação,  $R^2$ , deste modelo foi praticamente nulo ( $R^2$ =0,00), indicando correlação de Pearson nula, o que pode ser observado no Gráfico 3.9.

Tabela 3.11 – Cálculo do coeficiente de determinação para a variável explicativa Score do Q1

| <b>Preditor</b> |       | Estimativa EP(Estimativa) Estatística T |       | Valor-p |
|-----------------|-------|-----------------------------------------|-------|---------|
| Intercepto      | 87.37 | 4.21                                    | 20,77 | 0.00    |
| Questionário 1  | 0.00  | 0.07                                    | 0.02  | 0.99    |

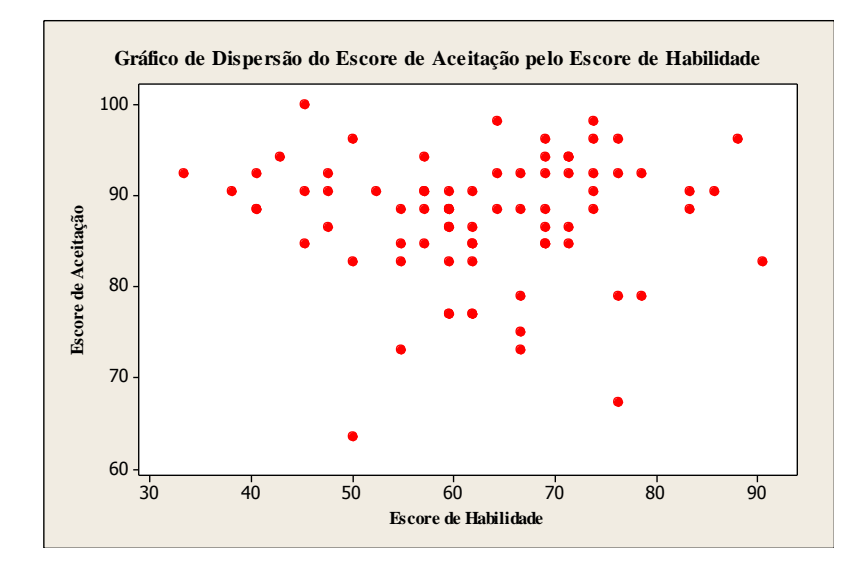

Gráfico 3.9 – Gráfico de dispersão entre os Scores do Q2 com os Scores do Q1

O mesmo ocorreu para a variável explicativa grupo (p=0,53;  $R^2$ =1,9%) (Tabela 3.12), para a variável explicativa gênero (p=0,27;  $R^2$ =1,6%) (Tabela 3.13) e para a variável explicativa idade (p=0,27;  $R^2$ =0,1%) (Tabela 3.14 e Gráfico 3.10).

| <b>Preditor</b> |         | Estimativa EP(Estimativa) Estatística T |         | Valor-p |
|-----------------|---------|-----------------------------------------|---------|---------|
| Intercepto      | 87,57   | 1.33                                    | 65,88   | 0,00    |
| Professor       | $-1.16$ | 1.85                                    | $-0.63$ | 0.53    |
| Cirurgião       | 1,30    | 2.09                                    | 0.62    | 0.54    |

Tabela 3.12 - Cálculo do coeficiente de determinação para a variável explicativa grupo

Tabela 3.13 - Cálculo do coeficiente de determinação para a variável explicativa gênero

| <b>Preditor</b> |       | Estimativa EP(Estimativa) Estatística T |       | Valor-p |
|-----------------|-------|-----------------------------------------|-------|---------|
| Intercepto      | 86.86 | 0.95                                    | 91.22 | 0.00    |
| Sexo            | 1.94  | 1,74                                    | 1.11  | 0.27    |

Tabela 3.14 - Cálculo do coeficiente de determinação para a variável explicativa idade

| Preditor   |       | Estimativa EP(Estimativa) Estatística T |       | Valor-p |
|------------|-------|-----------------------------------------|-------|---------|
| Intercepto | 86,78 | 2.61                                    | 33,23 | 0.00    |
| Idade      | 0.02  | 0.08                                    | 0.27  | 0.79    |

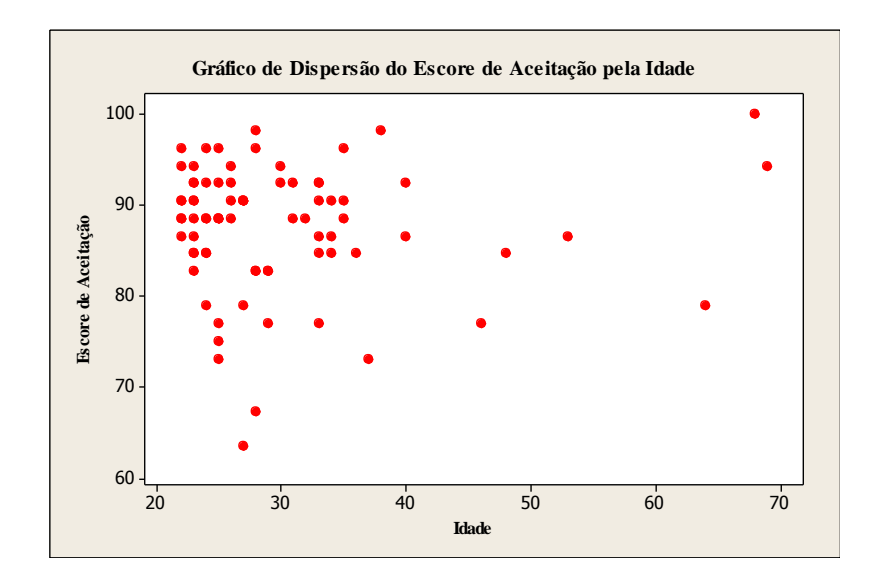

Gráfico 3.10 – Gráfico de dispersão entre a variável Score do Q2 e variável idade

As análises de regressão linear mostraram que a Aceitação do OA, investigada pelo Q2, não dependeu de nenhuma das variáveis explicativas, demonstrando um alto índice de Aceitação do OA pela amostra estudada. A estimativa pontual desta média é de 62,59 para o Q1 e 87,44 para o Q2.

Os Intervalos de Confiança para ambos os questionários são bastante estreitos e em torno de valores altos, o que indica grande Aceitação do método. A tabela 3.15 apresenta os intervalos com 95% de confiança para essas médias.

Questionário Média IC N Habilidade 77 62,59  $[59,85; 65,32]$ Aceitação 77 87,44  $[85, 87; 89, 00]$ 

Tabela 3.15 – Intervalo com 95% de confiança para as médias dos Scores do Q2 e o Q1

# **4 DISCUSSÃO**

Atualmente, observamos a implementação de tecnologias digitais na educação e não é de se estranhar que a atual geração de estudantes aceite e prefira os OA mediados por computador para a aprendizagem. No entanto, não há vantagem em utilizar estas novas tecnologias apenas por uma questão de preferência do estudante, a menos que elas forneçam um benefício educacional real (Vuchkova et al., 2012).

A introdução de qualquer novo OA deve ser norteada pela consciência de seus efeitos na aprendizagem dos alunos e da interação do aluno com a tecnologia (Farah; Maybury, 2009). Um problema recorrente tem sido a forma de envolver os alunos com informações adequadas atreladas às novas TICs (Balog et al., 2007). Entre as mudanças institucionais vigentes na educação, a passagem da tecnologia analógica para a digital, é uma das que mais inspiraram cuidados, pois muitas vezes trata-se de uma transição realizada sem a adequação do conteúdo didático (Ulmer, 2003).

Porém, é urgente que novas iniciativas sejam tomadas para que a transição para um ensino mediado por tecnologia seja instituído dentro de todas as esferas educacionais, inclusive nas Universidades. Trabalhos pontuais, mas de grande importância, têm sido desenvolvidos neste âmbito na FOUSP (Bussadori, 2001; Lemos, 2001; Ávila, 2004; Nogi, 2005; Alencar, 2008; Dantas, 2010).

Nesta área, são muitas as barreiras a se transpor. A primeira delas consiste em identificar se há um real interesse do público alvo por OA com novas TIC. Em seguida, se este público tem acesso à tecnologia adequada para fazer uso de novos recursos. Visto isto, deve-se confeccionar OA norteados por objetivos pedagógicos bem definidos e adequados à tecnologia empregada e, finalmente, é necessário testar o OA junto aos interessados para verificar a sua Aceitação e correção de possíveis problemas técnicos e pedagógicos.

A elaboração dos questionários empregados neste estudo, através dos quais foram colhidos os dados analisados e que serão aqui discutidos, foi cuidadosamente realizada, com o acompanhamento da equipe de estatística do CEA do IME, com o intuito de gerar dados condizentes com os objetivos deste estudo. Este trabalho

gerou questionários com altos índices de confiabilidade, validando-os para este estudo e para pesquisas futuras envolvendo OA de natureza similar.

A amostra deste estudo foi composta por alunos de graduação, professores e alunos de pós-graduação de dentística e prótese, alunos de cursos de atualização de dentística e prótese. Esta composição foi feita com o intuito de comparar os pontos de vista de cada grupo, já que cada um deles faria uso do OA com um objetivo distinto. Porém, todos os grupos mostraram altos índices de Aceitação do OA, não sendo encontrada correlação entre o Score obtido no Q2 e as variáveis Score do Q1, gênero e idade. Por isso, esta discussão de resultados será feita de forma abrangente à amostra, independente do grupo estudado.

O real interesse da amostra estudada por novos OA em Odontologia foi investigado pelo Q2, pois sabe-se que em outras áreas da saúde já foram concebidos e utilizados métodos de aprendizagem assistidos por computador para tomada de decisões na interpretação e diagnóstico (Vuchkova et al., 2012).

Na disciplina de Dentística da FOUSP foi verificado por Espejo et al. (2010), que os alunos estão ávidos por novas abordagens pedagógicas o que indicava que respostas positivas por parte dos alunos eram esperadas neste estudo. A dúvida maior estava em saber se os professores e alunos de pós-graduação aceitariam o OA com a mesma facilidade, já que estes serão os veiculadores da nova tecnologia durante suas abordagens pedagógicas. Demo (2004) observa que, muitas vezes, a resistência à mudança reside no próprio professor ou na instituição, desestimulando o emprego de novos conceitos e recursos educacionais. Porém, os resultados obtidos com este grupo foram tão satisfatórios quanto os demais, indicando talvez uma mudança de paradigmas nos dias atuais sobre o emprego de tecnologias em educação também junto aos docentes.

Alunos e professores estão hoje inseridos em uma nova realidade social que acaba refletindo em uma mudança educacional. Novos recursos são capazes de modificar o processo de aprendizagem (Marton; Saljo, 1984) favorecendo uma abordagem "profunda", pensada para promover uma aprendizagem "para toda vida ", em oposição à abordagem "de superfície", que leva os estudantes a memorizar o texto, somente. A aprendizagem profunda está relacionada com a motivação intrínseca (aprender por interesse). Assim, para utilizar a motivação intrínseca, o professor deve conhecer constantemente os interesses dos alunos e adequar o material do curso , sempre que possível.

Os problemas de acesso e usabilidade podem desfavorecer e até inviabilizar o uso do OA. Isto vai contra os objetivos pedagógicos e torna-se desestimulante para desenvolvedores e usuários. Para o emprego adequado do OA desenvolvido neste estudo, foi necessário saber se a amostra tinha acesso a computador, webcam, internet e se fazia uso destas tecnologias regularmente.

Os resultados do Q1 mostraram que a amostra estudada tem grande habilidade e acesso aos recursos computacionais e que, sob este ponto de vista, está apta a fazer uso de OA mediados por tecnologias. Este resultado vem de encontro com os dados do IBGE, que mostram que a sociedade brasileira está amplamente inserida nos meios digitais. Segundo o estudo realizado entre os anos de 2009 a 2011, o bem durável que obteve o maior percentual de crescimento nos lares brasileiros foi o computador com acesso à internet, com aumento de 39,8% no período. Em segundo lugar, ficou o microcomputador e em terceiro o telefone celular.

A metodologia para o desenvolvimento do OA proposto foi inteiramente pautada pelo objetivo pedagógico de ensinar as etapas de preparo cavitário para onlays áuricas. Este tema foi escolhido pela sua grande relevância dentro da Dentística Restauradora Indireta e da grande dificuldade do aluno de visualizar os detalhes do elemento preparado e sua relação com os dentes contíguos. Além disso, trata-se de um tópico relacionado aos conceitos de periodontia e oclusão, que puderam ser abordados durante as animações das modelagens gráficas, concordando com os conceitos de multidisciplinaridade do currículo.

Ferramentas digitais para a educação, quando adequadamente utilizadas, permitem a incorporação de não apenas texto, mas também de imagens visuais 3D, aumentando o potencial educativo através da "multimodalidade" (Kress; Van Leeuwen; 2001), em oposição ao modo tradicional de impressão. Estas novas ferramentas multimodais vão de encontro ao pensamento que cada aluno é diferente, aprende de maneira diferente, pois ele está inserido na multiculturalidade (Demo, 2004), e necessita de diversos recursos pedagógicos para construir o seu aprendizado.

A metodologia empregada para o desenvolvimento das modelagens para RA foi pensada com o intuito de promover maior autonomia ao professor desenvolvedor. O uso do escâner 3D facilitou o processo de modelagem virtual, diminuindo as horas de trabalho do designer gráfico ao qual foi fornecido o maior número de referências

possíveis: macromodelos, atlas dentais, instrumentos odontológicos, ilustrações. Isto tornou o projeto economicamente viável e menos demorado, além de agregar maior fidelidade à anatomia dental dos elementos preparados (Espejo-Trung et al., 2012). Esta etapa foi totalmente esquematizada e supervisionada pelo pesquisador que detêm o conhecimento dos detalhes do objeto que está sendo modelado.

Os demais passos de confecção do OA seguiram as etapas de execução dos modelos propostas por Alencar (2008), com alterações pertinentes a este projeto: definição da temática e dos objetivos, levantamento da literatura científica, preparo dos dentes, escaneamento dos preparos e arcadas, rebuscamento dos modelos gráficos 3D com inserção de legendas e cores, programação, geração da prévisualização e finalização.

A RA é uma variação da realidade virtual que, de acordo com Azuma et al. (2001), apresenta uma integração do real e do virtual (imagens geradas por computador) em ambientes reais, com interação em tempo real, estimulando todos os sentidos (visual, auditivo e háptico). A RA ainda é uma ferramenta promissora no âmbito educacional (Johnson et al., 2011), que necessita de investimentos e pesquisas para testar a sua viabilidade, aceitação e real papel na construção do conhecimento. Balog et al. (2007) verificaram que o sistema com RA tem valor educativo, é atraente e estimulante para os alunos, resultados semelhantes a este estudo.

As tecnologias de RA ainda são caras, embora existam iniciativas gratuitas na Internet, e exigem muita pesquisa e esforço de design para o seu desenvolvimento. Esta mistura de real e virtual exige técnicas de interação apropriadas que devem ser testados com os usuários, a fim de evitar problemas de usabilidade e de outas naturezas (Balog et al., 2007).

A Aceitação do OA desenvolvido foi feito através das vertentes: manuseio, visualização e texto. Partindo-se do princípio que um OA é somente um bloco na construção do aprendizado pelo aluno (Rozados, 2009; Tori, 2010), e que segundo Demo (2004), todo processo avaliativo é questionável, tanto técnica quanto pedagogicamente, torna-se difícil avaliar a sua contribuição em separado na aprendizagem de um indivíduo, não sendo este o objetivo deste estudo em nenhum momento. Este estudo não teve a finalidade avaliar o aprendizado do participante propriamente dito, mas sim de investigar os aspectos pedagógicos e técnicos mais importantes no desenvolvimento de um novo OA dentro da visão de cada grupo estudado.

Mesmo que o OA não tenha sido avaliado quantitativamente em comparação com outros OA ou a um livro convencional por exemplo, os dados coletados por este estudo indicaram uma forte aceitação desta ferramenta digital como um recurso de aprendizagem e ensino da técnica de preparos para onlay áurica. Os livros de referência tradicionais devem ser e sempre serão valorizados no currículo odontológico, porém os novos recursos de aprendizado mediados por novas mídias podem ser incorporados aos currículos como um método pedagógico adicional, pois a implementação destas ferramentas visam também promover o aprendizado profundo, o que é uma consideração importante na melhoria da qualidade de ensino e aprendizagem (Vuchkova et al., 2012).

Os testes de Aceitação, como o que foi realizado, são extremamente importantes para encontrar e corrigir problemas o mais cedo possível, testando a proposta pedagógica, assim como o software com um número relativamente pequeno de usuários. O quanto antes estes problemas são identificados, o esforço e o ônus para consertá-los ou não repetí-los são menores. Este tipo de pesquisada, baseada em avaliação estatística, pode ser especialmente eficaz para apoiar o desenvolvimento de novos sistemas ou para barrá-lo (Balog et al., 2007).

Os cuidados com a estação de trabalho montada no Centro de Teleodontologia da FOUSP também podem explicar a grande aceitação do RA. Problemas com a instalação do software, com a iluminação do local, com o processamento das modelagens pelo software foram eliminados do estudo pelo prévio preparo da sala e do computador antes do participante proceder o estudo do OA. Esta padronização da estação de trabalho foi realizada propositalmente para que os problemas mencionados não interferissem negativamente na avaliação, já que estes aspectos não eram alvo desta pesquisa.

Foi possível identificar, durante os testes, que ocorreram dificuldades de manuseio dos marcadores, algo absolutamente aceitável, já que grande parte da amostra nunca havia testado a RA antes da participação nesta pesquisa. Porém, estas dificuldades não foram suficientes para afetar a avaliação do OA.

O conteúdo impresso do guia também foi considerado de suma importância para a aceitação, já que um material inadequado, insuficiente ou de difícil leitura poderia influenciar negativamente na avaliação do OA como um todo.

Segundo os dados obtidos, também foi possível verificar que o OA foi considerado pelos participantes útil na complementação do conteúdo ministrado presencialmente por outras formas de ensino (aulas expositivas, atividades de laboratório, estudo de macromodelos, uso de livros e apostilas), o que vem de encontro à definição de OA para atuar como uma peça adicional no aprendizado do aluno (Rozados, 2009; Tori, 2010).

Dentro das limitações deste estudo, o emprego de novos esforços intelectuais e financeiros nesta área parecem totalmente justificados pelos resultados obtidos nesta pesquisa, já que foi observado grande interesse da amostra pesquisada por ensinar/aprender utilizando novas tecnologias.

# **5 CONCLUSÕES**

Foi possível, através da metodologia aplicada, desenvolver um objeto de aprendizagem utilizando realidade aumentada para o ensino de preparo cavitário.

Houve grande aceitação do objeto de aprendizagem por toda amostra estudada, independente da sua habilidade computacional, gênero, idade ou grupo ao qual pertenciam. Observando que o estudo foi realizado para a população restrita à Faculdade de Odontologia da Universidade de São Paulo.

# **REFERÊNCIAS<sup>2</sup>**

Agresti A. An introduction to categorical data analysis. 2<sup>a</sup> ed. Florida: John Wiley & Sons Inc; 2002.

Alencar CJF. Avaliação de conteúdos e objeto de aprendizagem da Teleodontologia aplicado a anestesia e exodontia em Odontopediatria [dissertação]. São Paulo: Universidade de São Paulo, Faculdade de Odontologia; 2008.

Ávila, MAG. [Software anatomia em radiografias panorâmicas](javascript:open_window(%22http://dedalus.usp.br:80/F/IXFYRKSMGJ6U4CEDT6QCIA59TAG2S8N8UQL6EBTRH9RGJQ9F1J-22611?func=service&doc_number=001418355&line_number=0010&service_type=TAG%22);) : avaliação do método [de ensino-aprendizado em Odontologia](javascript:open_window(%22http://dedalus.usp.br:80/F/IXFYRKSMGJ6U4CEDT6QCIA59TAG2S8N8UQL6EBTRH9RGJQ9F1J-22611?func=service&doc_number=001418355&line_number=0010&service_type=TAG%22);) [tese]. São Paulo: Universidade de São Paulo, Faculdade de Odontologia; 2004.

Azuma R. A survey of augmented reality. In Presence: Teleoperators and virtual environments, 1997 Aug;6(4):355-85.

Azuma R, Baillot Y, Behringer R, Feiner S, Julier S, MacIntyre B. Recent advances in augmented reality. Comp Graph and Applic. 2001;21(6):33-47.

Balog A, Pribeanu C, Iordache D. Augmented Reality in Schools: Preliminary Evaluation Results from a Summer School. World Academy of Science, Engineering and Technology [cited 2012 Jan 27], 2007;114- 7. Avaible from: http://www.waset.org/journals/waset/v30/v30-21.pdf.

Bimber O, Raskar R. Spatial Augmented Reality [cited 2005 Mar 01]; 2010:1-66. Avaible from: [https://akela.mendelu.cz/~xkoubek0/VRUT/Spatial\\_Augmented\\_Reality.pdf](https://akela.mendelu.cz/~xkoubek0/VRUT/Spatial_Augmented_Reality.pdf)

Brasil. Diretrizes Curriculares Nacionais do Curso de Graduação em Odontologia. [citado 15 mar 2008]. Disponível em: http://portal.mec.gov.br/cne/arquivos/pdf/CES032002.pdf

Brasil. Ministério da Educação. Portaria 2253. [citado 20 ago 2011]. Disponível em: http://portal.mec.gov.br/cne/arquivos/pdf/CES032002.pdf

 $\overline{a}$  $2$  De acordo com Estilo Vancouver

Botden SM, de Hingh IH, Jakimowicz JJ. Meaningful assessment method for laparoscopic suturing training in augmented reality. Surg Endosc. 2009;23(10):2221- 8.

Brooks Jr FP. The computer scientist as toolsmith II. CACM. 1996;39(3):61-68.

Bussab WO, Morettin, PA. Estatística básica. 5ª ed. São Paulo: Saraiva; 2010.

Bussadori SK. Biblioteca virtual odontopediátrica CD-ROM de dentística odontopediátrica [tese]. São Paulo: Universidade de São Paulo, Faculdade de Odontologia; 2001.

Caldeira ACM. Avaliação da aprendizagem em meios digitais: novos contextos [citado 15 Fev 2012]. 2004. Disponível em: [http://www.abed.org.br/congresso2004/por/pdf/033-TC-A4.pdfx](http://www.abed.org.br/congresso2004/por/pdf/033-TC-A4.pdf)

Conover WJ. Practical nonparametric statistics. 2. ed. Burlingame: John Wiley Inc & Sons; 1980.

Corrêa L. [Análise da mudança de paradigma do ensino de graduação em](javascript:open_window(%22http://dedalus.usp.br:80/F/IXFYRKSMGJ6U4CEDT6QCIA59TAG2S8N8UQL6EBTRH9RGJQ9F1J-75037?func=service&doc_number=001173985&line_number=0010&service_type=TAG%22);) patologia na odontologia: [proposta de ensino-aprendizado a distância via internet](javascript:open_window(%22http://dedalus.usp.br:80/F/IXFYRKSMGJ6U4CEDT6QCIA59TAG2S8N8UQL6EBTRH9RGJQ9F1J-75037?func=service&doc_number=001173985&line_number=0010&service_type=TAG%22);) [tese]. São Paulo: Universidade de São Paulo, Faculdade de Odontologia; 2001.

Dantas AK. [Avaliação do aprendizado em técnica cirúrgica empregando três](javascript:open_window(%22http://dedalus.usp.br:80/F/IXFYRKSMGJ6U4CEDT6QCIA59TAG2S8N8UQL6EBTRH9RGJQ9F1J-58249?func=service&doc_number=001825798&line_number=0010&service_type=TAG%22);)  [estratégias didáticas de ensino](javascript:open_window(%22http://dedalus.usp.br:80/F/IXFYRKSMGJ6U4CEDT6QCIA59TAG2S8N8UQL6EBTRH9RGJQ9F1J-58249?func=service&doc_number=001825798&line_number=0010&service_type=TAG%22);) [tese]. São Paulo: Universidade de São Paulo, Faculdade de Odontologia; 2010.

Demo P. Universidade, aprendizagem e inovação – horizontes reconstrutivos. 2.ed. Porto Alegre: Editora Meditação; 2004.

Eduardo CP, Matson E. Coronas individuales e incrustaciones matalicas fundidas. 1. ed. Caracas: Actualidades Médico Odontológicas Latinoiamérica CA; 1998.

Espejo LC, Youssef MN, Luz MAC. Desenvolvimento de um sistema complementar de educação à distância em Dentística Operatória. [citado em 23 mar 2011]. 2010. Disponível em:

[http://www.abed.org.br/revistacientifica/Revista\\_PDF\\_Doc/2010/2010\\_22112010115](http://www.abed.org.br/revistacientifica/Revista_PDF_Doc/2010/2010_22112010115756.pdf) [756.pdf.](http://www.abed.org.br/revistacientifica/Revista_PDF_Doc/2010/2010_22112010115756.pdf)

Espejo-Trung LC, Muntoreanu I, Luz MAAC. Desenvolvimento de um objeto de aprendizagem para o ensino de dentística através do escanemanto 3D. Rev ABENO. 2012;12(1):69.

[Ewers R,](http://www.ncbi.nlm.nih.gov/pubmed?term=Ewers%20R%5BAuthor%5D&cauthor=true&cauthor_uid=15617960) [Schicho K,](http://www.ncbi.nlm.nih.gov/pubmed?term=Schicho%20K%5BAuthor%5D&cauthor=true&cauthor_uid=15617960) [Undt G,](http://www.ncbi.nlm.nih.gov/pubmed?term=Undt%20G%5BAuthor%5D&cauthor=true&cauthor_uid=15617960) [Wanschitz F,](http://www.ncbi.nlm.nih.gov/pubmed?term=Wanschitz%20F%5BAuthor%5D&cauthor=true&cauthor_uid=15617960) [Truppe M,](http://www.ncbi.nlm.nih.gov/pubmed?term=Truppe%20M%5BAuthor%5D&cauthor=true&cauthor_uid=15617960) [Seemann R,](http://www.ncbi.nlm.nih.gov/pubmed?term=Seemann%20R%5BAuthor%5D&cauthor=true&cauthor_uid=15617960) [Wagner A.](http://www.ncbi.nlm.nih.gov/pubmed?term=Wagner%20A%5BAuthor%5D&cauthor=true&cauthor_uid=15617960)Basic research and 12 years of clinical experience in computer-assisted navigation technology: a review. Int J Oral Maxillofac Surg. 2005 Jan;34(1):1-8.

Farah JW, Dennison JB, Powers JM. Effects of design of stress distribution of intracoronal gold restorations. J Am Dent Assoc. 1977;94(6):1151-4.

Farah CS, Maybury T. Implementing digital technology to enhance student learning of pathology. Eur J Dent Educ. 2009;13(3):172–8.

Fernandes D. Para uma teoria da avaliação no domínio das aprendizagens. Est. Aval. Educ. 2008; 19(41):347-72.

Fisher DW. Caputo AA, Shillingburg HT, Ducanson Jr MG. Protoclastic analysis of inlay and onlay preparations. J Prosthet Dent .1975;33(1):47-53.

Garone-Netto N, Burger RC. Inlay e onlay: metálica e estética. 2.ed. São Paulo: Editora Santos; 2009.

Institute of Electrical and Electronics Engenniers. IEEE Standard For Learning Object Metadata [cited 12 may 2012].2002. Avaible from: [http://ltsc.ieee.org/wg12/files/IEEE\\_1484\\_12\\_03\\_d8\\_submitted.pdf.](http://ltsc.ieee.org/wg12/files/IEEE_1484_12_03_d8_submitted.pdf)

Johnson L, Smith R, Willis, H, Levine A, Haywood K. The 2011 Horizon Report. Austin, Texas: The New Media Consortium; [cited 10 may 2011] Avaible from: [http://wp.nmc.org/ho rizon2011/.ern](http://wp.nmc.org/ho%20rizon2011/.ern)

Johnson RA, Wichern D. Applied Multivariate Statistics. 6 ed. London:Pearson; 2007.

Kirner C, Tori R. Introdução à realidade virtual, realidade misturada e hiper-realidade In: Realidade virtual: conceitos, tecnologia e tendências. 1ª. ed. São Paulo: Claudio Kirner e Romero Tori; 2004. [citado 02 fev2011] Disponível em: [http://pt.scribd.com/doc/51743379/Introducao-a-Realidade-Virtual-Realidade-](http://pt.scribd.com/doc/51743379/Introducao-a-Realidade-Virtual-Realidade-Misturada-e-Hiperrealidade)[Misturada-e-Hiperrealidade.](http://pt.scribd.com/doc/51743379/Introducao-a-Realidade-Virtual-Realidade-Misturada-e-Hiperrealidade)

Kress GR, Van Leeuwen T. Multimodal discourse: the modes and media of contemporary communication. 1.ed. London: Arnold; 2001.

Lemos EM. Desenvolvimento de aplicativo computacional, valendo-se da hipermídia como recurso de ensino-aprendizagem em endodontia [dissertação]. São Paulo: Universidade de São Paulo, Faculdade de Odontologia; 2001.

Magee RD, Zhu Y, Ratnalingam R, Gardner P, Kessel D. An augmented reality simulator for ultrasound guieded needle placement training. Med Biol Engineering and Computing. 2007;45(10):957-67.

Marton F, Saljo R. Approaches to learning. In: The experience of learning. 1. ed. Edinburgh: Scottish Academic Press; 1984.

Melo JAP. Avaliação de objetos de aprendizagem: cruzando caminhos e produzindo novos olhares. RELATEC. 2009;8(2):59-75.

Milgram P, Kishino F. A taxonomy of mixed reality visual displays. IEICE Trans. Inf Syst. 1994;E77-D(12):1321-9.

Mischkowiski RA, Zinser MJ, Kubler AC, Krug B, seifert U, Zöller JE. Application of an augmented reality tool for maxillary positioning in orthognathic surgery – a feasibility study. J Craniomaxillofac Surg. 2006;34(8):478-83.

Mondelli J. Restaurações fundidas: procedimentos teóricos e clínicos. 2.ed. Rio de Janeiro: Cultura Médica; 1993.

Nogi FM. A Internet como ferramenta de apoio pedagógico no processo de ensinoaprendizagem em odontologia legal [dissertação]. São Paulo: Universidade de São Paulo, Faculdade de Odontologia; 2005.

Rozados HBF. Objetos de aprendizagem no contexto da construção do conhecimento [citado 25 ago 2012] 2009.Disponível em: <http://srv02.fainor.com.br/revista237/index.php/memorias/article/view/62>

Saito T. Princípios de oclusão aplicáveis aos preparos dentais. In: Preparos dentais funcionais em prótese fixa. 2.ed. São Paulo: Editora Santos; 1999.

[Shuhaiber JH.](http://www.ncbi.nlm.nih.gov/pubmed?term=Shuhaiber%20JH%5BAuthor%5D&cauthor=true&cauthor_uid=14769575) Augmented reality in surgery. Arch Surg. 2004 Feb;139(2):170-4.

Shillingburg Jr HT, Hobo S, Whitsett LD, Jacobi R, Brackett SE. Fundamentos de prótese fixa. 4.ed. São Paulo: Quintessence Editora Ltda; 1998.

Spector PE. Summated rating scale construction: an introduction. 1.ed. Newbury Park: Sage Publications; 1992.

Tori R. Realidade aumentada. In:Educação sem distância. As tecnologias interativas na redução de distâncias em ensino e aprendizagem. 1ed. São Paulo: Editora Senac; 2010.

[Türp JC,](http://www.ncbi.nlm.nih.gov/pubmed?term=T%C3%BCrp%20JC%5BAuthor%5D&cauthor=true&cauthor_uid=18284561) [Greene CS,](http://www.ncbi.nlm.nih.gov/pubmed?term=Greene%20CS%5BAuthor%5D&cauthor=true&cauthor_uid=18284561) [Strub JR.](http://www.ncbi.nlm.nih.gov/pubmed?term=Strub%20JR%5BAuthor%5D&cauthor=true&cauthor_uid=18284561) Dental occlusion: a critical reflection on past, present and future concepts. J Oral Rehabil. 2008 Jun;35(6):446-53.

Ulmer GL. Internet invention: from literacy to electracy. 2.ed. Boston: Longman; 2003.

UNESCO. Declaração mundial sobre educação superior no século XXI – visão e ação [citado 4 mar 2010]. Disponível em [http://www.direitoshumanos.usp.br/index.php/Direito-a-Educação/declaracao](http://www.direitoshumanos.usp.br/index.php/Direito-a-Educação/declaracao-mundial-sobre-educacao-superior-no-seculo-xxi-visao-e-acao.html)[mundial-sobre-educacao-superior-no-seculo-xxi-visao-e-acao.html.](http://www.direitoshumanos.usp.br/index.php/Direito-a-Educação/declaracao-mundial-sobre-educacao-superior-no-seculo-xxi-visao-e-acao.html)

Vuchkova J, Maybury T, Farah CS. Digital interactive learning of oral radiographic anatomy. Eur J Dent Educ. 2012;16(1):e79–e87.

[Wierinck ER,](http://www.ncbi.nlm.nih.gov/pubmed?term=Wierinck%20ER%5BAuthor%5D&cauthor=true&cauthor_uid=17554093) [Puttemans V,](http://www.ncbi.nlm.nih.gov/pubmed?term=Puttemans%20V%5BAuthor%5D&cauthor=true&cauthor_uid=17554093) [Swinnen SP,](http://www.ncbi.nlm.nih.gov/pubmed?term=Swinnen%20SP%5BAuthor%5D&cauthor=true&cauthor_uid=17554093) [van Steenberghe D.](http://www.ncbi.nlm.nih.gov/pubmed?term=van%20Steenberghe%20D%5BAuthor%5D&cauthor=true&cauthor_uid=17554093) Expert performance on a virtual reality simulation system. J Dent Educ. 2007;71(6):759-66.

APÊNDICE A – Guia sobre preparos cavitários para onlays áuricas

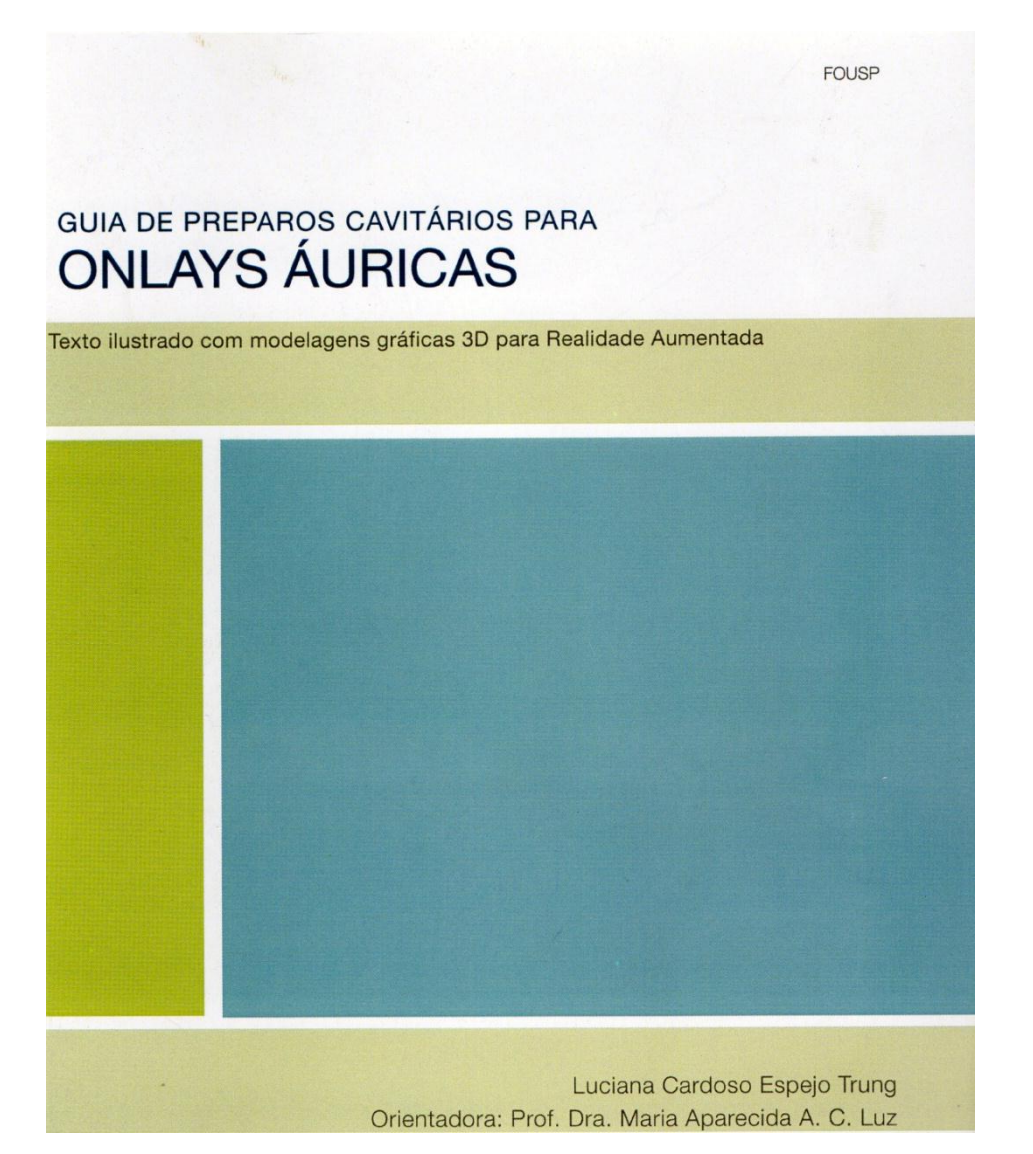

# Introdução

Esta apostila foi elaborada com o intuito de tornar o aprendizado de Dentística Restauradora Indireta mais enriquecedor à medida que, além dos conceitos sobre as técnicas de preparo, foram inseridos conceitos sobre a relação dos preparos com os tecidos moles adjacentes ao dente preparado e a sua relação oclusal com os demais elementos do arco; e também mais estimulante, ao passo que o emprego de uma nova tecnologia permitirá a visualização dos preparos de maneira tridimensional e interativa. Assim, pretendemos que as técnicas e as situações clínicas sejam mais facilmente compreendidas.

Neste guia de estudo em tópicos, ao longo do texto, você encontrará marcadores para realidade aumentada. A realidade aumentada visa suplementar o mundo real com objetos virtuais 3D, gerados computacionalmente, de tal forma que aparentem coexistir no espaço real. Estes marcadores ativarão representações 3D interativas dos preparos cavitários, que permitirão uma visualização do preparo dental por diversos ângulos, dos instrumentos a serem utilizados e da sua relação oclusal e periodontal na cavidade bucal.

Esperamos que este material seja de grande valia para seu aprendizado em Dentística.

Bom estudo!

# PRINCÍPIOS DOS PREPAROS DENTAIS

# CONSIDERAÇÕES **BIOLÓGICAS**

#### 1. Planejamento:

- · Exame clínico: avaliação da oclusão observando-se extensão do preparc a ser realizado, mal posicionamento dental como extrusões e giroversões além dos contatos em oclusão habitual e em movimentos mandibulares;
- · Exame do periodontal: observar c estado de saúde do periodonto de proteção e de suporte e a relação do preparo com o mesmo;
- · Exame radiográfico: avaliação endodôntica e avaliação do periodonto de suporte considerando-se a distância da margem gengival à crista óssea alveolar:
- · Exame da estética dental: observase cor, posição do elemento no sorriso, linha labial do sorriso.
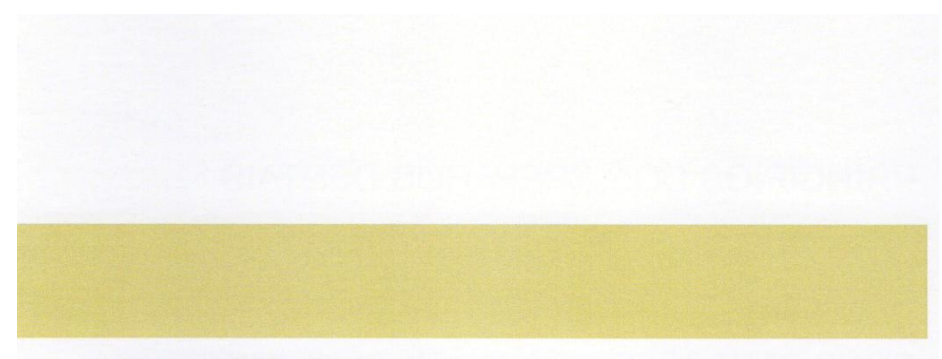

2. Avaliação da qualidade do remanescente dental.

3. Relação com dentes adjacentes: avaliação dos contatos interproximais, sendo que as relações interproximais inadequadas como ausência de contato, posição inadequada da área de contato, desnível de crista marginal, devem ser corrigidos pelo procedimento restaurador.

4. Proteção do complexo dentinopulpar: durante o preparo de dentes vitais a saúde pulpar deve ser preservada utilizando-se turbinas de alta rotação adequadamente refrigeradas, pontas diamantadas em bom estado, pressão moderada, afim de não prover o superaquecimento da estrutura dental.

5. Localização das margens do preparo: a invasão do espaço biológico pelas margens do preparo pode causar inflamação gengival, traumatismo do epitélio juncional, recessão gengival, formação de bolsa periodontal. Por isso, o preparo intrassulcular deve ser limitado às áreas estéticas, mantendo o término no nível da gengiva ou supragengival nas demais áreas. Quanto mais profundo o preparo, maiores as dificuldades também nas fases de moldagem, confecção de provisórios, ajuste e cimentação da peça.

6. Adaptação marginal: depende do grau de lisura e nitidez dos términos do preparo.

### PRINCÍPIOS DOS PREPAROS DENTAIS

#### **CONSIDERAÇÕES OCLUSAIS**

A reabilitação de dentes posteriores deve manter a estabilidade oclusal bilateral de maneira a garantir contatos bem distribuídos, já que a estabilidade oclusal dos dentes posteriores mantém a saúde dos dentes anteriores.

- elemento dental, direta ou indiretamente, a posição oclusal de escolha para alcançar estabilidade satisfatória na área posterior é a posição de máxima intercuspidação. A posição de máxima intercuspidação é caracterizada pela máxima relação oclusal entre os elementos das duas arcadas, independente da posição condilar da mandíbula.
- 2. Oclusão posterior não satisfatória pode acarretar fadiga muscular e/ou artropatias na articulação temporomandibular:
- 3. Em movimentos protrusivos, os elementos posteriores devem desocluir. Interferências posteriores durante este movimento mandibular são prejudiciais à saúde dos elementos dentais envolvidos, ao periodonto adjacente e à articulação têmporo-mandibular.
- 1. Para a reabilitação de um único 4. Durante movimentos mandibulares de lateralidade, a guia deve ser suportada preferencialmente pelos caninos a fim de preservar a saúde dental e periodontal dos demais elementos posteriores e anteriores do mesmo hemiarco.
	- 5. A análise da restauração provisória ou temporária pode fornecer informações úteis para a reabilitação protética final. Fratura, desgaste excessivo, mobilidade dental são características importantes que sugerem sobrecargas oclusais.

# ONLAYS METÁLICAS

As onlays são peças protéticas extracoronárias de metal, porcelana ou resina, que recobrem todas as cúspides do dente restaurado. A indicação deste tratamento restaurador deve levar em consideração as características do remanescente dental, aspectos oclusais, endodônticos, periodontais, fatores estéticos e propriedades dos materiais restauradores.

As onlays metálicas visam à proteção do remanescente dental sadio, distribuindo uniformemente as cargas oclusais. A primeira indicação das onlays metálicas é a reabilitação de dentes com grandes perdas estruturais, seja por cárie e/ou tratamento endodôntico, que necessitam de proteção do remanescente e da reconstituição da área coronária, com o intuito de devolver a forma e a função. Porém, algumas situações clínicas nos levam a optar por um tratamento com onlays mesmo quando não houve grande perda estrutural. Por exemplo, quando há a necessidade de se restabelecer anatomias oclusais e contatos interproximais e/ou quando o elemento dental está situado em local de difícil acesso para restauração direta.

As onlays metálicas são indicadas também como tratamento restaurador de elementos que serão apoio para prótese parcial removível, retentor de próteses fixas pequenas (3 elementos), ferulizações, assim como para prevenção e tratamento de alterações periodontais e oclusais, além de ser o tratamento de eleição nos casos de dentes gretados.

As principais contra-indicações deste tratamento restaurador são: coroas clínicas curtas, que prejudicam a retenção da peça; como retentor de próteses fixas extensas e para reabilitação de áreas com grande solicitação estética.

Antes de se iniciar os procedimentos para qualquer restauração, o elemento dental a ser reabilitado deve ser criteriosamente examinado quanto a saúde pulpar, pois os passos de preparo cavitário e cimentação podem gerar e/ou agravar processos de inflamação pulpar. Dentes com canais tratados também devem ser analisados criteriosamente quanto à qualidade do tratamento endodôntico.

O preparo do elemento dental para restauração indireta deve ser precedido pelo preenchimento cavitário, passo clínico que visa devolver a forma original do dente, possibilitando que todos os passos do preparo sejam realizados corretamente. Este preenchimento pode ser realizado com amálgama, resina composta ou cimento de ionômero de vidro, dependendo da quantidade e qualidade do remanescente. O elemento dental preenchido pode ser moldado para a confecção da restauração provisória, facilitando este passo do tratamento que tem a função de proteger o remanescente dental e o preparo realizado, manter a função oclusal e a saúde periodontal.

O ouro é a liga metálica de eleição para as onlays metálicas por sua maleabilidade, seu desgaste similar ao desgaste do esmalte dentário, necessidade da mínima redução da estrutura dental, facilidade de fundição e acabamento, compatibilidade com os tecidos moles e grande durabilidade. Em dentes jovens, com forame apical ainda incompleto, quando necessária a realização de uma onlav metálica, deve-se optar por ligas áuricas. Isto porque estas são menos duras o que evita interferências nocivas ao processo de fechamento do ápice radicular devido a uma transmissão de cargas excessivas.

Porém, o alto custo deste material muitas vezes contra-indica o seu uso e leva o clínico a optar por diferentes ligas metálicas para a confecção das onlays como, por exemplo, a liga não nobre de prata/ estanho, cobre/alumínio, cobre/zinco. É importante saber que a característica da liga metálica utilizada influencia diretamente nas características do preparo a ser executado.

### PASSO 1-**DESGASTE OCLUSAL**

Objetivo: dar espessura ao material restaurador e ao cimento em conformidade com a relação oclusal com os elementos antagonistas em oclusão habitual e em movimentos mandibulares de protusão e lateralidade. As cúspides de trabalho (vestibulares dos dentes inferiores e palatinas dos dentes superiores) são mais desgastadas, pois são mais exigidas mecanicamente. Caso o espaço oclusal seja insuficiente, pode ocorrer: a deflexão do material e posterior falha na linha do cimento, perfurações na peça durante a etapa de ajuste oclusal.

### ETAPAS DO PASSO DE DESGASTE OCLUSAL

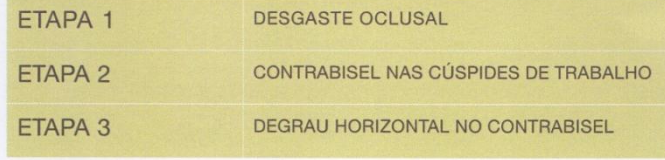

### ETAPA<sub>1</sub> **DESGASTE OCLUSAL**

Nesta primeira etapa, desgastam-se todas as cúspides com o IAD 2068 ou 1064, acompanhando a anatomia oclusal. Para maior controle deste desgaste, são realizados sulcos de orientação aprofundando-se ponta ativa do IAD (instrumento abrasivo diamantado) com o longo eixo paralelo às vertentes internas das cúspides. Unindo os sulcos, obtem-se um desgaste com espessura média adequada que neste caso é de 1,5mm nas cúspides de trabalho e de 1mm nas cúspides de balanceio. Esta diferença de espessura de desgaste se dá pela necessidade de maior espessura de material nas cúspides de trabalho as quais são mais exigidas durante os esforços mastigatórios.

### **MARCADOR 1**

Veja em realidade aumentada o IAD posicionado na vertente interna das cúspides do elemento 46. Note o correto posicionamento da ponta. A face oclusal reduzida é mostrada em azul.

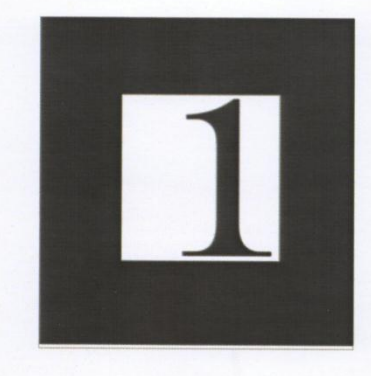

### ETAPA<sub>2</sub> REALIZAÇÃO DO CONTRABISEL NAS CÚSPIDES DE TRABALHO

O contrabisel é realizado na área oclusal funcional das vertentes externas das cúspides de trabalho, acompanhando o contorno anatômico destas com IAD 2068 ou 1064 e com espessura de 0,5mm.

### **MARCADOR 2**

Veja em realidade aumentada a área do contrabisel destacada em azul.

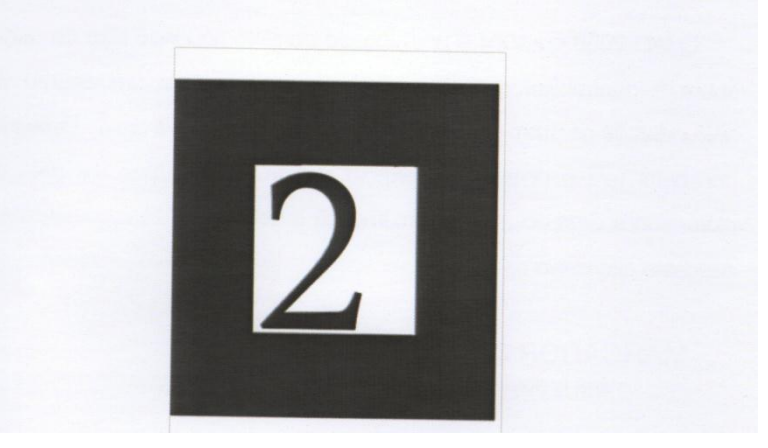

#### ETAPA<sub>3</sub> REALIZAÇÃO DO DEGRAU HORIZONTAL SOBRE O CONTRABISEL

O IAD 2068 ou 1064 é posicionado paralelo ao longo eixo do dente sobre o contrabisel e assim sua ponta ativa realiza um degrau de profundidade de 1mm no término desta área de mesial à distal. O degrau horizontal tem o objetivo de reforçar a estrutura metálica em área de maior sobrecarga oclusal e assim impedir a deflexão, o deslocamento e o desgaste excessivo da peça.

#### **MARCADOR 3**

Veja o posicionamento do IAD para a realização do degrau.

#### MARCADOR 4

Observe o espaço gerado pelo PASSO DESGASTE OCLUSAL para execução de uma ONLAY METÁLICA em oclusão habitual, em movimento d lateralidade e protusão.

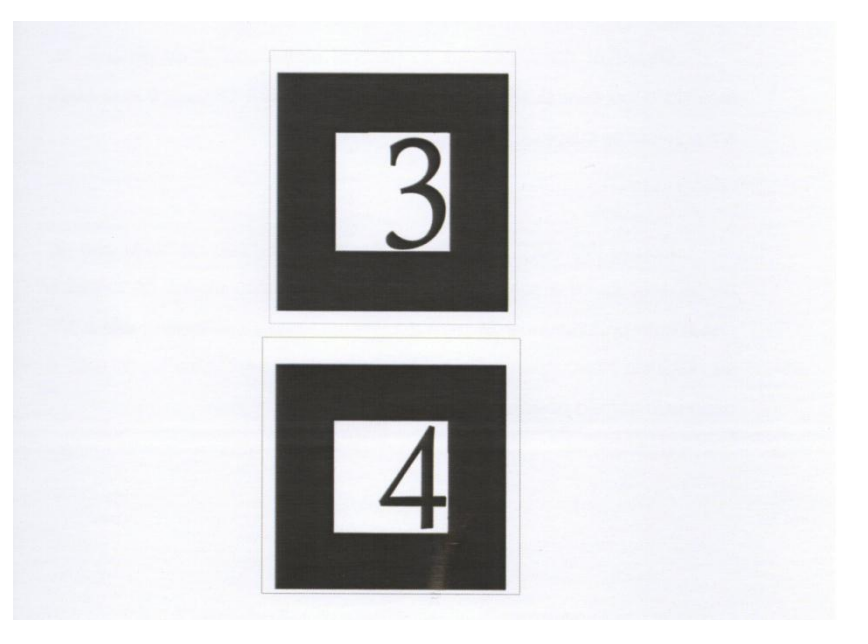

### PASSO<sub>2</sub> PREPARO DA CAIXA OCLUSAL

Objetivo: dar espessura ao material restaurador e ao cimento na área do sulco central sem alargar exageradamente o preparo o que pode enfraquecer as cúspides.

Com o IAD 3069, 2068 ou 1064, sempre paralelo ao longo eixo do dente, executa-se a caixa oclusal, na região do sulco central de mesial à distal, com profundidade de 1mm a 1,5mm e largura correspondente a 1/3 da distância intercuspídica (DIC). A expulsividade necessária de 5° a 6° é dada pelo correto posicionamento do IAD.

#### MARCADOR 5

Observe as características da caixa oclusal em realidade aumentada. Gire o marcador para visualizá-la em diferentes vistas.

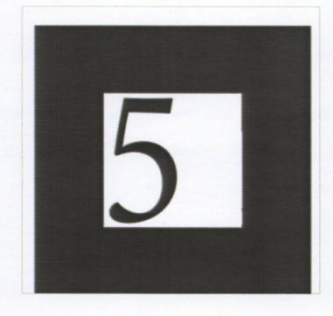

### PASSO<sub>3</sub> PREPARO DA CAIXA PROXIMAL

A extensão das caixas proximais no sentido vestibulolingual e oclusogengival está ligada a extensão do processo carioso ou da restauração pré-existente. Sempre que possível, as paredes gengivais devem estar posicionadas acima da gengiva marginal, possibilitando maior controle de placa pelo paciente e melhor controle de umidade e escoamento do cimento durante a etapa de cimentação da peça.

É importante proteger os dentes adjacentes ao realizar-se esta etapa do preparo, assim como utilizar o recurso de socavar as paredes de esmalte proximais com os IADs e rompê-las utilizando machado para esmalte 14/15, finalizando o preparo das caixas com os IADs, com muito cuidado.

As caixas proximais são preparadas com movimentos pendulares de vestibular para lingual, utilizando-se IAD 2068 ou 2064. A largura e a profundidade da caixa proximal devem seguir a extensão da cárie ou a restauração pré-existente; já no sentido áxio-proximal (AP) deve formar uma parede gengival de aproximadamente 1,0mm em direção à axial.

Quanto à expulsividade, as paredes axiais mesial e distal devem convergir para oclusal a 6° e as paredes vestibulares e linguais das caixas proximais devem divergir para oclusal a 6°, conferindo uma expulsividade dupla ao preparo nos sentidos axioproximal (AP) e gengivoclusal (GO).

#### **MARCADOR 6**

Veja em realidade aumentada as caracterísiticas finais do preparo das caixas proximais.

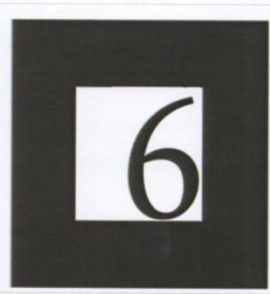

### PASSO 4 DESGASTE PROXIMAL CÔNCAVO

Objetivo: facilitar a adaptação nas faces proximais e prevenir falhas de fundição e deflexão das bordas da restauração nesta área.

Para a execução deste passo é indicado o uso do IAD 3113 ou o IAD 3205 para coroas longas, ambos cônicos. O IAD 2200 é mais delicado, o que permite um maior controle do desgaste executado.

Com movimentos pendulares do IAD do centro para vestibular e lingual, realiza-se um biselamento extenso na região do ângulo cavo-superficial das caixas proximais, de modo a promover uma superfície expulsiva no sentido gengivoclusal entre 10 e 20° e ligeiramente côncava no sentido vestibulolingual, acompanhando o formato do instrumento, com acabamento em chanfro na região gengival, além da parede gengival da caixa proximal.

Cuidados devem ser tomados em relação à gengiva marginal, conforme já mencionado anteriormente.

#### **MARCADOR 7**

Observe o desgaste proximal côncavo em azul e a sua relação com os dentes contíguos.

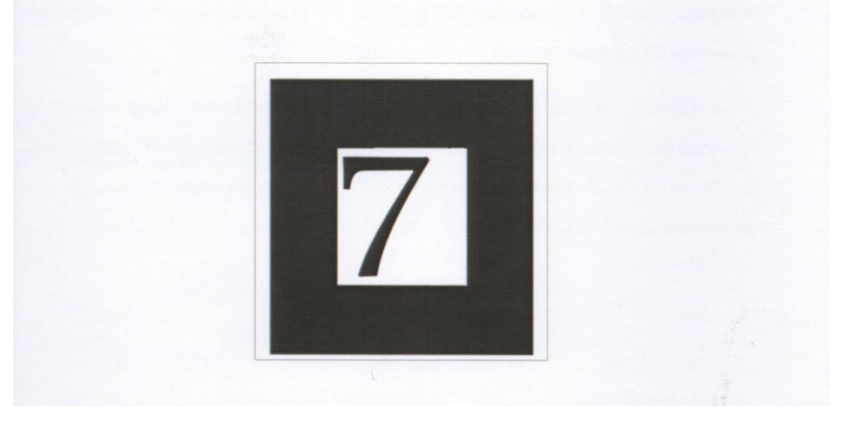

### PASSO 5 ARREDONDAMENTO E ALISAMENTO DE ÂNGULOS

Objetivo: melhorar a forma de retenção do preparo e facilitar a fidelidade do molde e do modelo proporcionando uma melhor adaptação da peça.

Nesta etapa utiliza-se o IAD 1190F ou 1112F para arredondar a união do desgaste oclusal com as demais paredes do preparo e com os desgastes proximais côncavos, como se fosse executado um discreto bisel.

Com o uso de instrumentos abrasivos rotatórios em baixa rotação e instrumentos cortantes manuais, os ângulos salientes devem ser arredondados, assim como todas as paredes do preparo, e os ângulos internos por sua vez devem ser salientados.

#### **MARCADOR 8**

O modelo 3D mostra o preparo para onlay metálica finalizado e a sua relação com os demais elementos do arco e com antagonistas durante os movimentos funcionais.

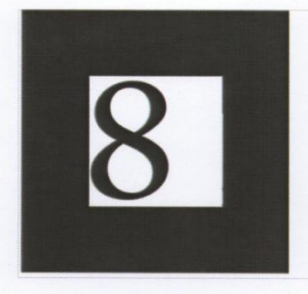

### Referências bibliográficas consultadas

- 1. Eduardo CP, Matson E. Parte III In: Corona individuales e incrustaciones matalicas fundidas. Actualidades Médico Odontológicas Latinoiamérica C.A., Caracas, Venezuela, 1998.
- 2. Farah JW, Dennison JB, Powers JM. Effects of design of stress distribution of intracoronal gold restorations. J Amer Dent Ass 1977; 94(6):1151-4.
- 3. Fisher DW. Caputo AA, Shillingburg HT, Ducanson JrMG. Protoclastic analysis of inlay and onlay preparations. J Prosth Dent 1975; 33(1):47-53.
- 4. Garone-Netto e Burger. Onlays metálicas e estéticas. São Paulo: Ed.Santos.
- 5. Mondelli J. Restaurações fundidas: procedimentos teóricos e clínicos. Rio de Janeiro: Cultura Médica 1993.
- 6. Saito T. Princípios de oclusão aplicáveis aos preparos dentais. In: Preparos dentais funcionais em prótese fixa. 2ed. Editora Santos, 1999.
- 7. Shillingburg JR HT. et al. Fundamentos de Prótese Fixa. 3ed. Quintessence Editora Ltda, 1998.

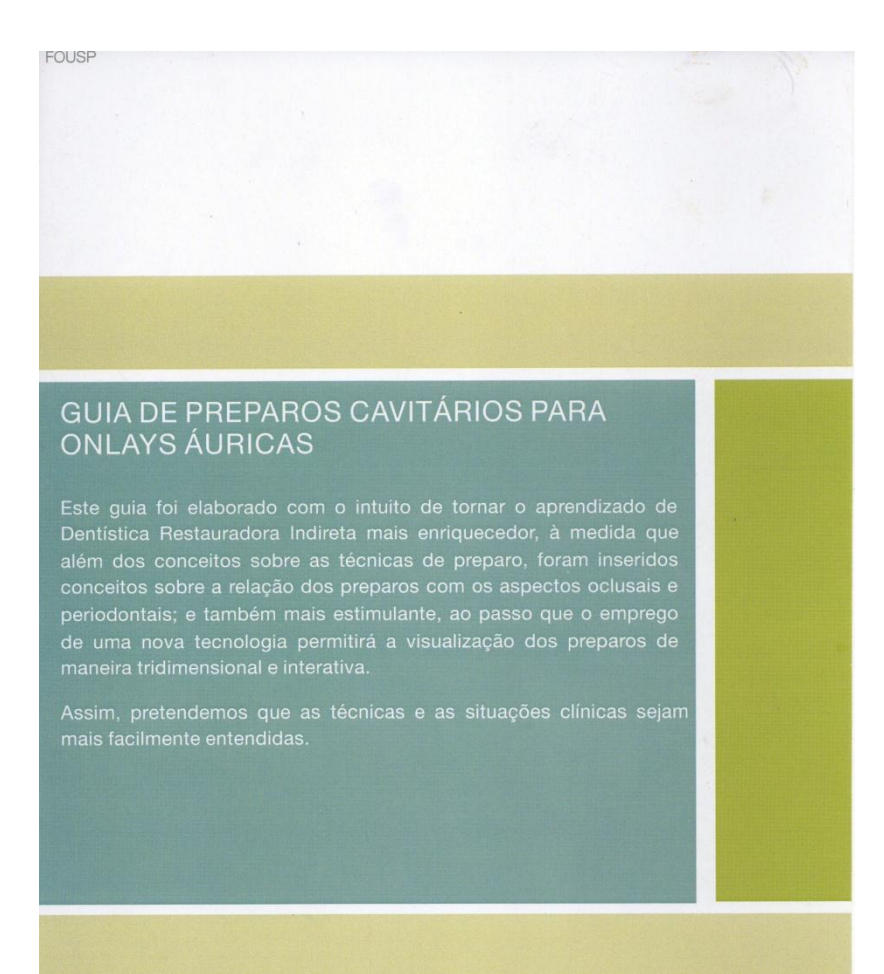

Parte integrante da Tese de Doutorado de Luciana Cardoso Espejo Trung - FOUSP 2012

APÊNDICE B – Termo de Consentimento Livre e Esclarecido

Você está sendo convidado para participar da pesquisa "Introdução da realidade aumentada como ferramenta auxiliar no ensino de Dentística".

Este é um projeto de pesquisa que resultará na Tese de Doutorado da pesquisadora Luciana Cardoso Espejo Trung, sob orientação da Prof. Dra. Maria Aparecida Alves de Cerqueira Luz. Ambas pesquisadoras pertencem ao Departamento de Dentística da (FOUSP).

A pesquisa será realizada na Faculdade de Odontologia da Universidade de São Paulo.

A sua participação neste projeto não é obrigatória e a qualquer momento você pode desistir de participar e retirar seu consentimento. A sua recusa não trará nenhum prejuízo em sua relação com o pesquisador ou com a instituição. Informamos também que não haverá nenhum tipo de custo para a sua participação, tampouco ressarcimentos de qualquer natureza.

Os objetivos deste estudo são aplicar a tecnologia *realidade aumentada* como recurso didático em Odontologia, mais especificamente em Dentística.

A Realidade Aumentada é uma tecnologia que permite que objetos virtuais, gerados computacionalmente, sejam misturados mundo ao real, possibilitando maior interação e abrindo uma nova dimensão na maneira como nós executamos tarefas. Esta tecnologia vem sendo utilizada em diversas áreas com grande potencial, inclusive para treinamento de técnicas aplicadas na área da saúde e para educação de maneira geral. Para uso do sistema de realidade aumentada, o usuário necessita de um computador com câmera (*webcam*).

Os pesquisadores pretendem investigar qual o grau de familiaridade dos participantes com os recursos de informática, assim como coletar dados sobre os aspectos técnicos e pedagógicos do material didático proposto.

Sua participação nesta pesquisa consistirá em utilizar o material didático fornecido pelos pesquisadores no Núcleo de Teleodontologia da FOUSP e, em seguida, responder aos questionários propostos. Você não precisará se identificar em nenhum dos questionários respondidos, os dados colhidos serão confidenciais e de conhecimento apenas dos pesquisadores responsáveis. Você não será identificado em nenhum momento, mesmo quando os resultados da pesquisa forem divulgados.

O material didático consiste de uma apostila com roteiro de estudo e de um computador contendo o programa executável necessário para a visualização da realidade aumentada.

A sua participação não apresenta nenhum risco ou dano, por isto não é prevista nenhum tipo de assistência ao participante da pesquisa sob este ponto de vista. Como benefício, você estará experimentando um novo recurso educacional, que utiliza uma tecnologia inédita para o ensino em Odontologia, adquirindo mais conhecimentos na área de restaurações indiretas.

Você receberá uma cópia deste termo onde consta o endereço institucional dos pesquisadores, de modo que você pode esclarecer suas dúvidas sobre o projeto e sua participação agora ou a qualquer momento.

Após ter sido informado e ter minhas dúvidas suficientemente esclarecidas pelo pesquisador **concordo** em participar de forma voluntária desta pesquisa.

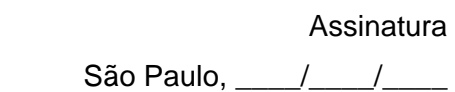

\_\_\_\_\_\_\_\_\_\_\_\_\_\_\_\_\_\_\_\_\_\_\_\_\_\_\_\_\_\_\_\_\_\_\_\_\_\_\_\_\_

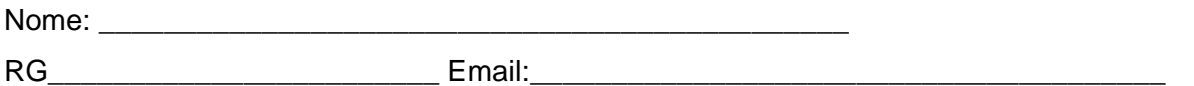

Pesquisadores Responsáveis:

**Luciana Cardoso Espejo Trung** - CROSP 73309 – luespejo@usp.br Av. Professor Lineu Prestes, 2227 – Butantã – São Paulo -SP Faculdade de Odontologia da USP – Dept. de Dentística

**Maria Aparecida Alves de Cerqueira Luz** – maacluz@usp.br Av. Professor Lineu Prestes, 2227 – Butantã – São Paulo -SP Faculdade de Odontologia da USP – Dept. de Dentística

Se houver dúvidas sobre a ética da pesquisa entre em contato com o Comitê de Ética em Pesquisa da Faculdade de Odontologia da USP Av. Lineu Prestes 2227, 05508-000 São Paulo ou pelo e-mail: cepfo@usp.br

APÊNDICE C - Questionário 1 (Q1) sobre habilidade computacional, interesse e acessibilidade dos usuários com os recursos computacionais

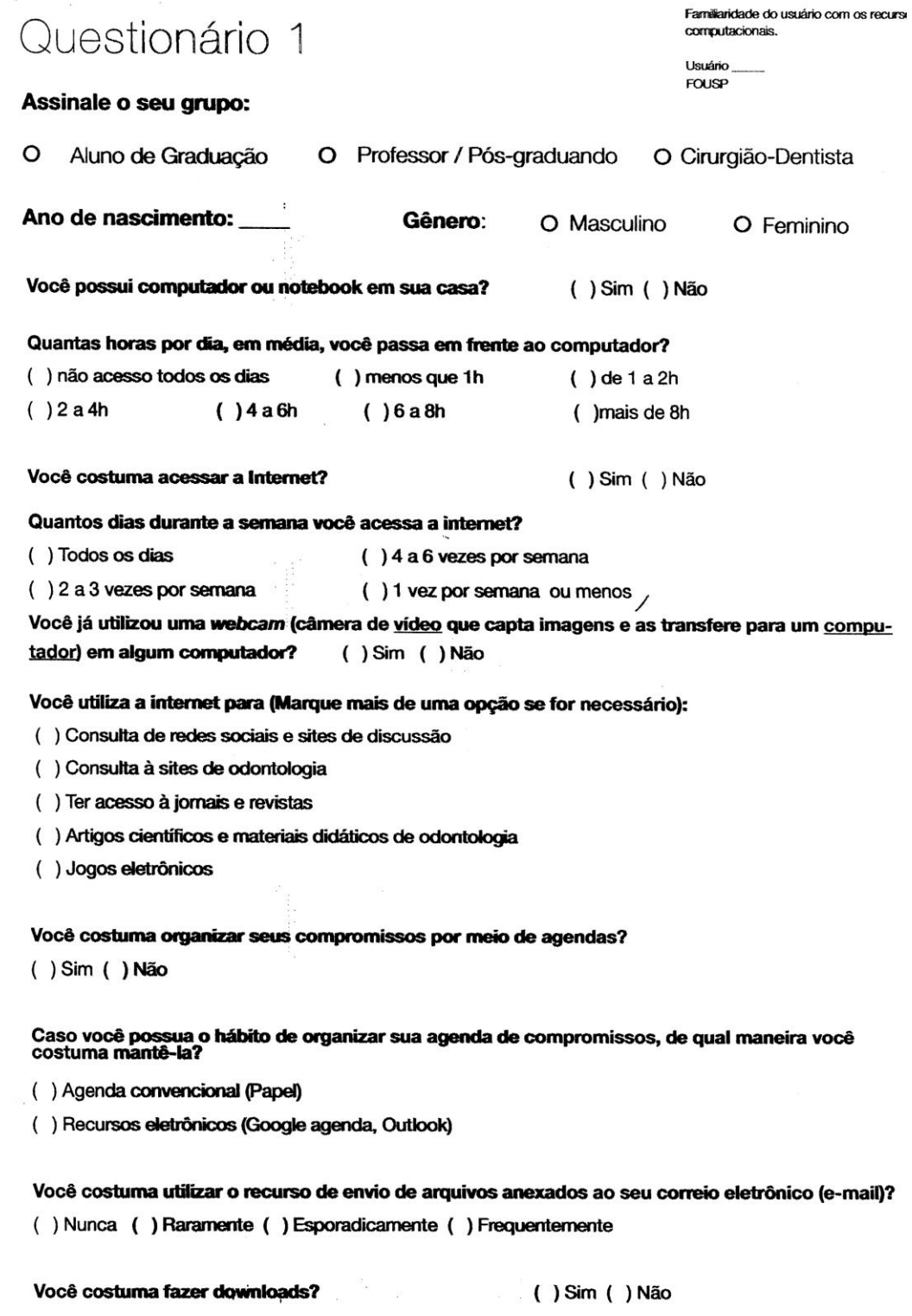

Você possui o hábito de fazer compras pela Internet? () Sim () Não

Caso você possua o hábito de comprar pela internet, indique com qual frequência:

() Raramente () Esporadicamente () Frequentemente

Você costuma instalar programas em seu computador? () Sim () Não

Quais softwares você costuma utilizar no seu dia-a-dia? (Marque mais de uma opção se for necessária)

() Editor de texto () Editor de Imagens () Planilha eletrônica

() Sistema de gerenciamento de dados () Editor de apresentações gráficas

### Você utiliza ou já utilizou algum software específico de odontologia?

() Sim () Não

Caso você utilize ou já tenha utilizado algum software específico de odontologia, indique para quais fins o programa foi utilizado: (Marque mais de uma opção se julgar necessário)

() Administrativo (Agendamento de consultas, pagamentos, etc)

() Consulta Clínica (Visualização e registro clínico, prontuário, etc)

() Acadêmicos de pesquisa

() Acadêmicos de ensino/aprendizagem

Você já participou de alguma iniciativa sobre novas ferramentas de ensino/ aprendizagem, dentro ou fora da Universidade?  $( )$  Sim () Não

Se você já participou de alguma iniciativa de ensino utilizando novas ferramentas, como você julga esta(s) experiência(s)?

() Muito satisfatória. A ferramenta contribuiu para o meu aprendizado de maneira relevante

() Pouco satisfatória. A ferramenta contribuiu de maneira inexpressiva

() Indiferente. A ferramenta não contribuiu para o meu aprendizado

Você utilizaria um material didático que utilizasse novos recursos tecnológicos para o aprendizado/ensino? () Sim () Não

Você se interessaria por um material didático que estivesse disponível na internet? () Sim () Não

Qual seria sua motivação para utilizar uma nova ferramenta de ensino/ aprendizagem, possivelmente disponível na internet, que utilize uma nova tecnologia? (Marque mais de uma opção se julgar necessário)

() O aumento do meu conhecimento

() Uma experiência anterior positiva em outras iniciativas de ensino/aprendizagem

() Curiosidade por novos métodos de ensino e aprendizagem

Você conhece o recurso de Realidade Aumentada? () Sim () Não APÊNDICE D – Questionário 2 (Q2) sobre os aspectos técnicos e pedagógicos do OA – Aceitação

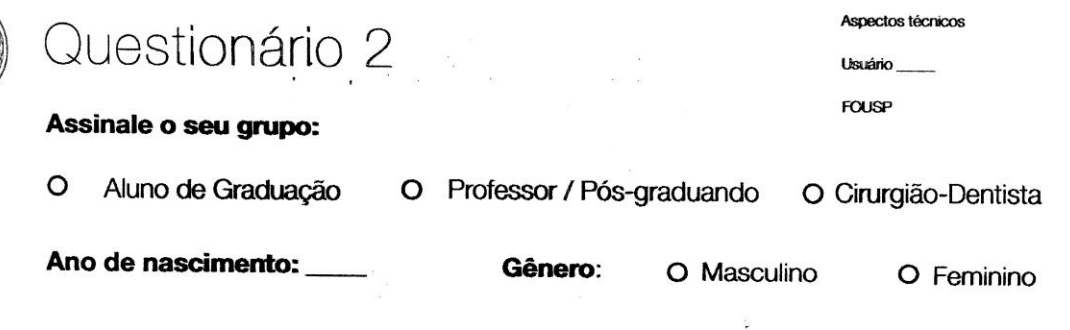

Qual o esforço foi despendido para que você pudesse visualizar a imagem na tela do computador?

() Muito () Moderado () Pouco () Nada

Qual o esforço despendido para que você pudesse girar ou mover a imagem no computador na direção almejada?

() Muito () Moderado () Pouco () Nada

Em uma escala de 1 a 5, em que 1 corresponde a "nada" e 5 corresponde a "muito", quantifique a praticidade de se utilizar o recurso de Realidade Aumentada no material didático:

 $( )1 ( )2 ( )3 ( )4 ( )5$ 

Em uma escala de 1 a 5, em que 1 corresponde a "nada fiel" e 5 corresponde a "muito fiel", como você classificaria a fidelidade da imagem retratada pelo recurso de Realidade Aumentada?

 $( )2 ( )3 ( )4 ( )5$  $( ) 1$ 

Em uma escala de 1 a 5, em que 1 corresponde a "nada nítida" e 5 corresponde a "muito nítida", como você classificaria a nitidez da imagem gerada pela Realidade Aumentada?

 $( )1 ( )2 ( )3 ( )4 ( )5$ 

Em uma escala de 1 a 5, em que 1 corresponde a "nada detalhada" e 5 corresponde a "muito detalhada", como você classificaria o detalhamento da imagem gerada pela Realidade Aumentada?

 $( )1 ( )2 ( )3 ( )4 ( )5$ 

O material apresenta originalidade no ensino das técnicas de preparo para coroas unitárias?

() Sim () Não

Qual a sua opinião quanto ao nivel técnico do conteúdo do material didático?

() Péssimo () Ruim () Regular () Bom () Excelente

A quantidade do conteúdo do OA é suficiente para um bom entendimento do assunto?

() Péssimo () Ruim () Regular () Bom () Excelente

Qual a sua opinião quanto à compreensão do conteúdo do material didático?

() Péssimo () Ruim () Regular () Bom () Excelente

Em uma escala de 1 a 5, em que 1 corresponde a "nada adequado" e 5 corresponde a "totalmente adequado", qual a sua opinião quanto ao emprego do recurso de Realidade Aumentada no tema abordado no material didático?

 $( )2 ( )3 ( )4 ( )5$  $( ) 1$ 

Em uma escala de 1 a 5, em que 1 corresponde a "nada adequado" e 5 corresponde a "totalmente adequado", você considera que o material atende ao objetivo de "complementar o conteúdo teórico ministrado presencialmente"?

 $( )1 ( )2 ( )3 ( )4 ( )5$ 

Qual a sua opinião quanto à linguagem adotada no conteúdo do material didático. Ela é adequada ao nível de ensino proposto?

 $( )$  Sim  $( )$  Não

Você considera que o material aborda os conteúdos de forma lógica, ordenada e sequencial?

 $( )$  Sim () Não

Você considera que o material apresenta conteúdo contextualizado e coerente com outras áreas da odontologia como periodontia e oclusão, e assim favorece a interdisciplinaridade?

 $( )$  Sim () Não

Em uma escala de 1 a 5, em que 1 corresponde a "nenhuma contribuição" e 5 corresponde a "total contribuição", como você avaliaria a contribuição do recurso de Realidade Aumentada na compreensão do conteúdo do material didático?

 $( )2 ( )3 ( )4$  $( )5$  $()1$ 

Você adotaria o material didático em seu dia-a-dia?

 $( )$  Sim  $( )$  Não

Você considera possível aprender de maneira autônoma utilizando o OA proposto?

 $( )$  Sim  $( )$  Não

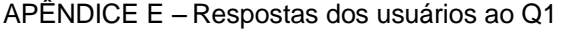

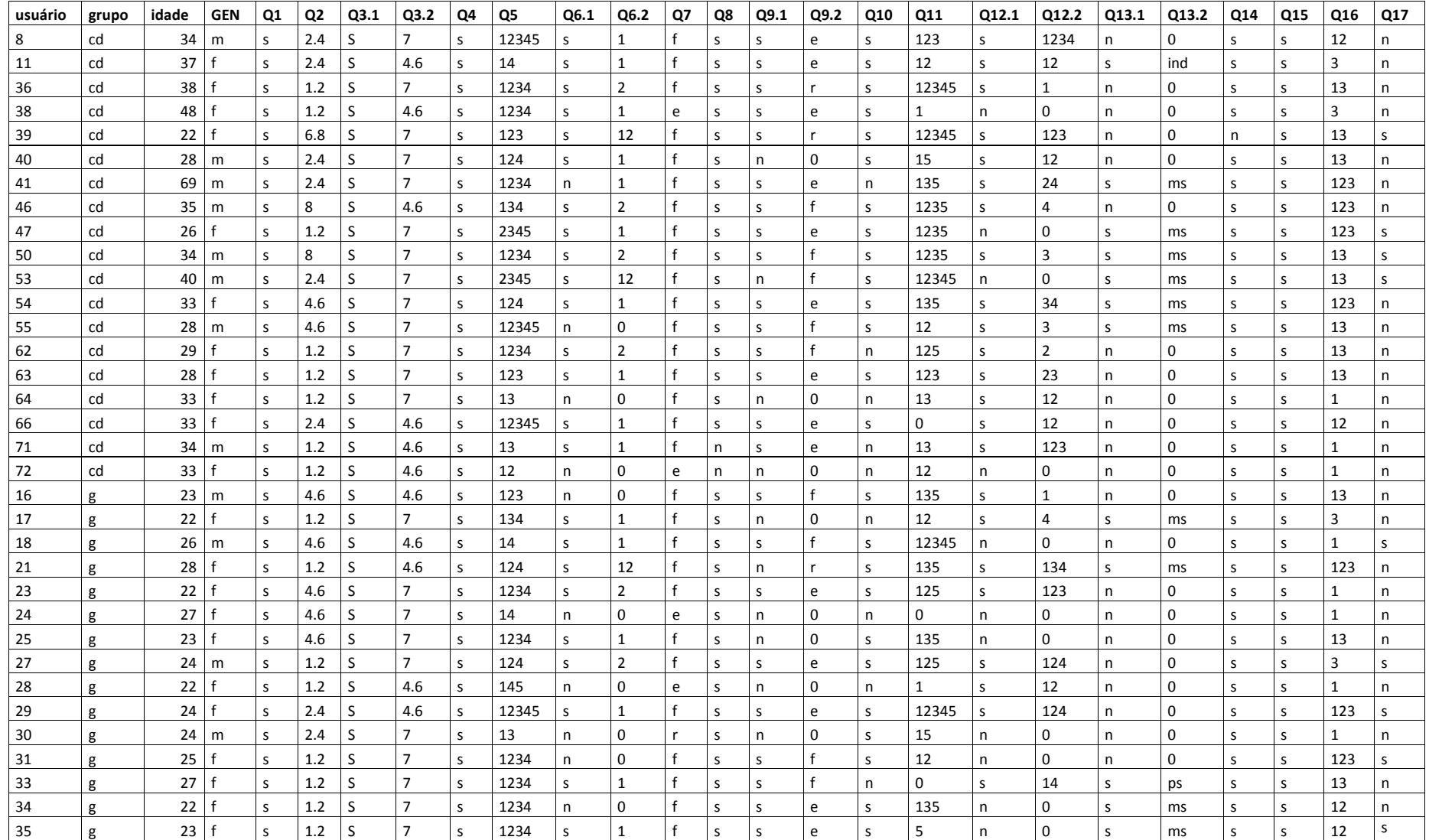

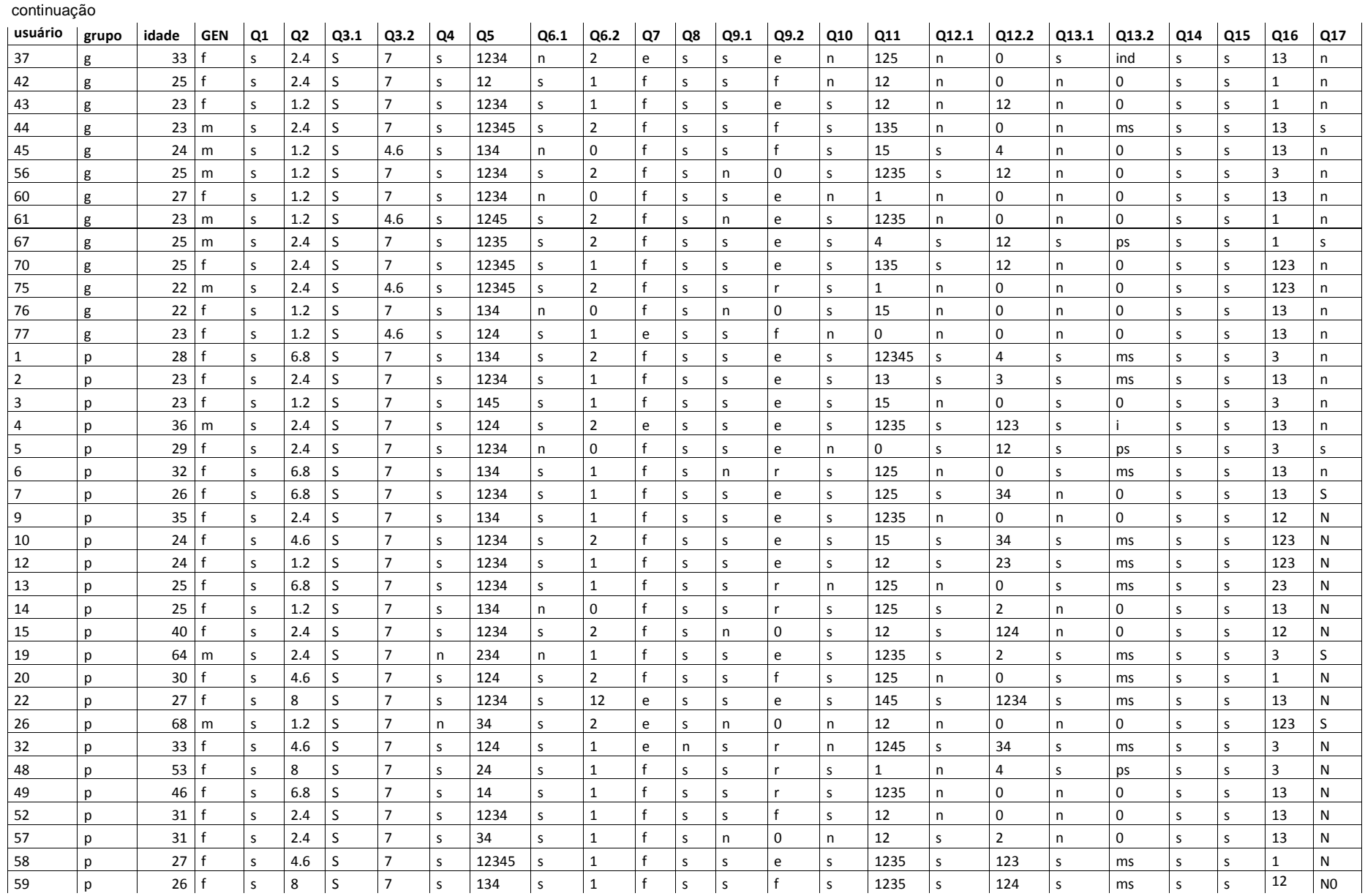

continuação

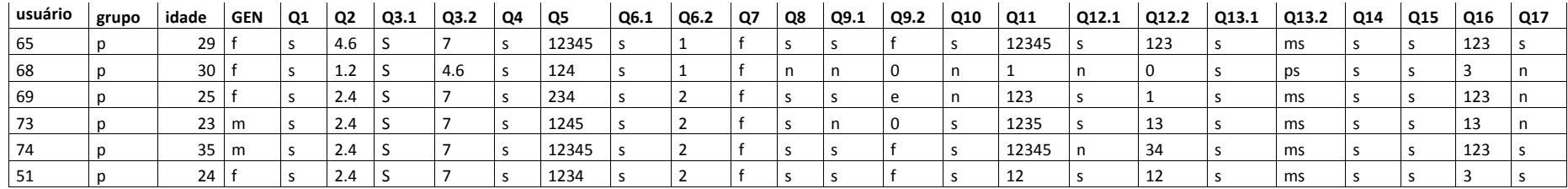

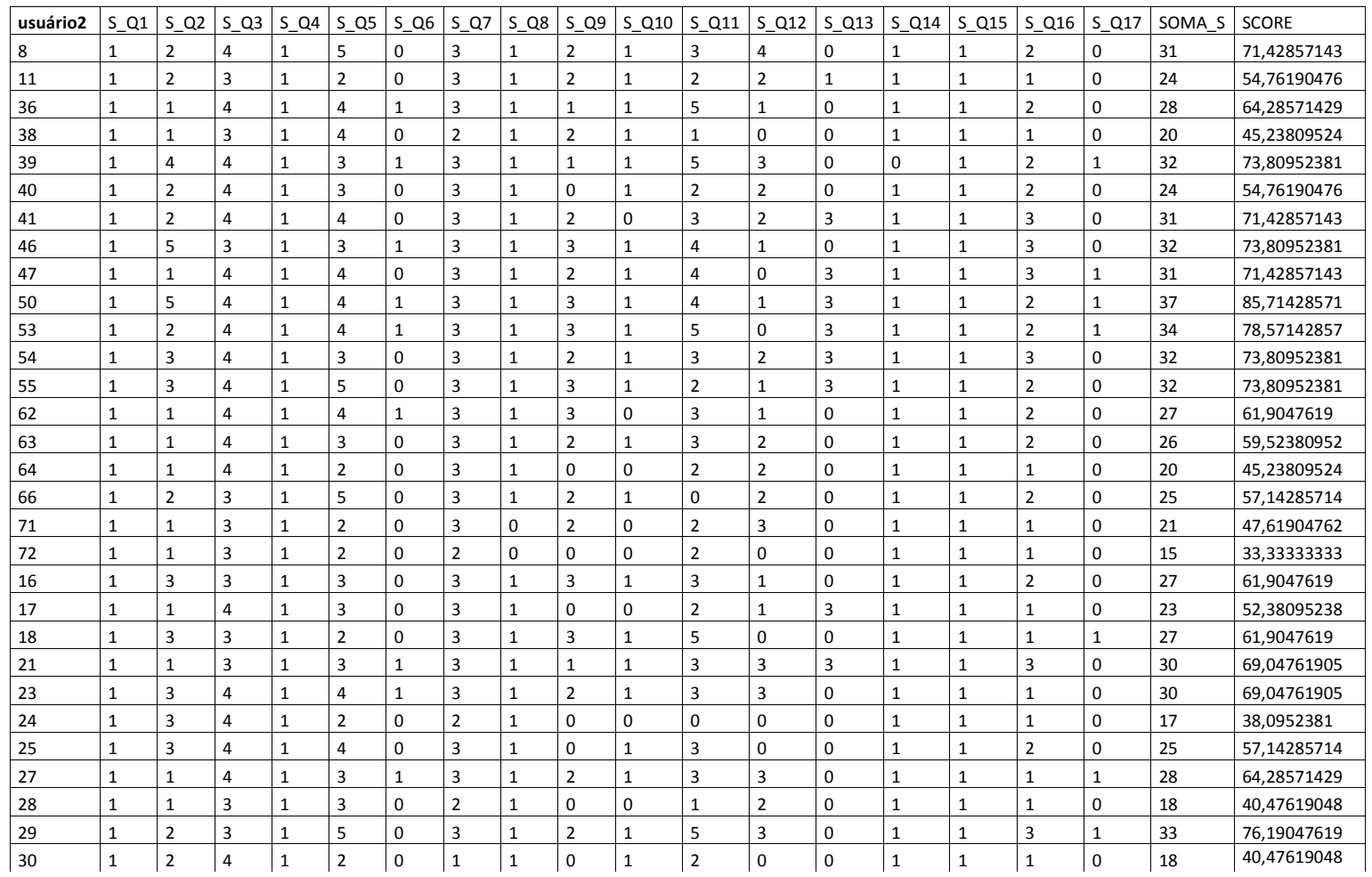

### APÊNDICE F – Respostas dos usuários ao Q1 transformadas em Score (S)

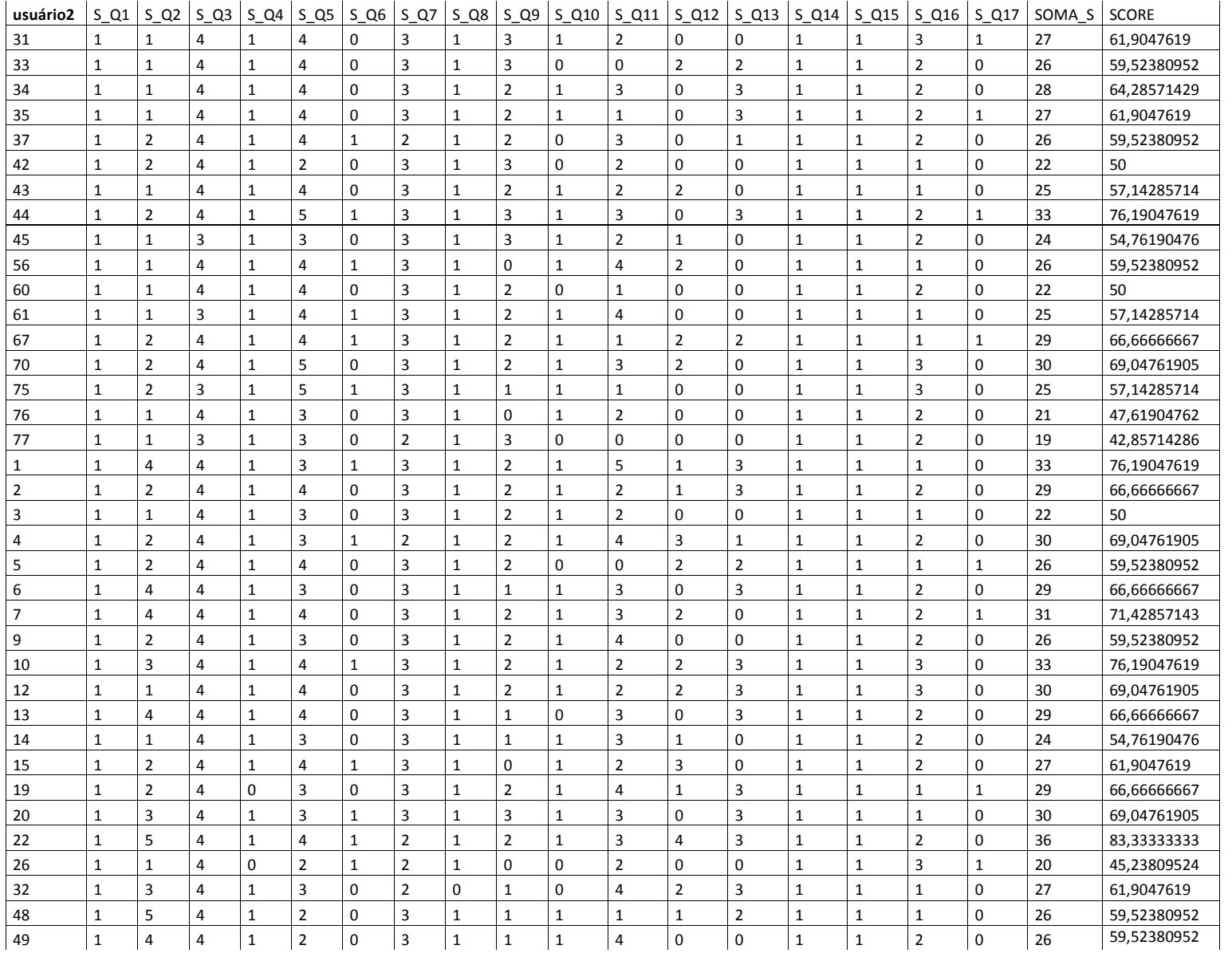

#### continuação

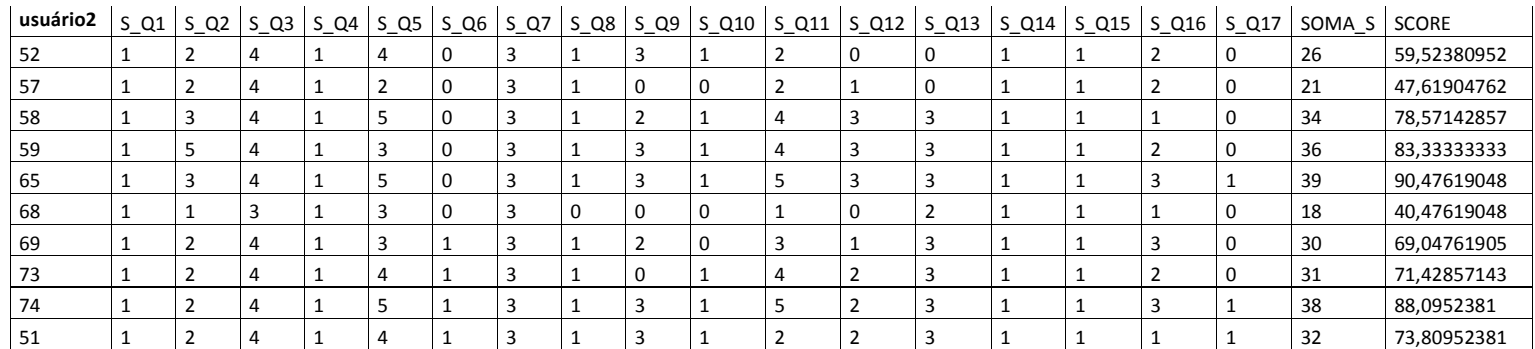

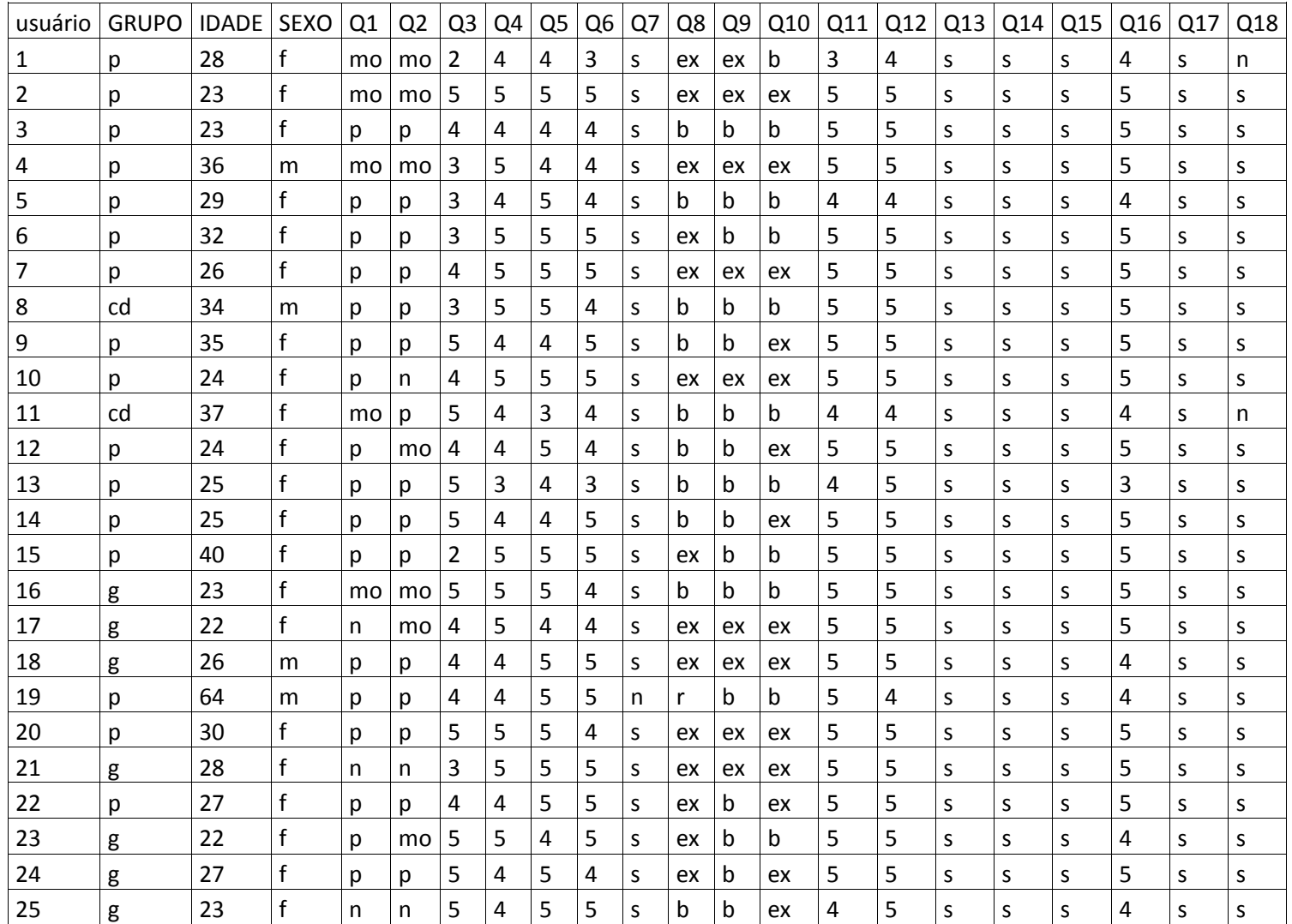

### APÊNDICE G –Respostas dos usuários ao Q2

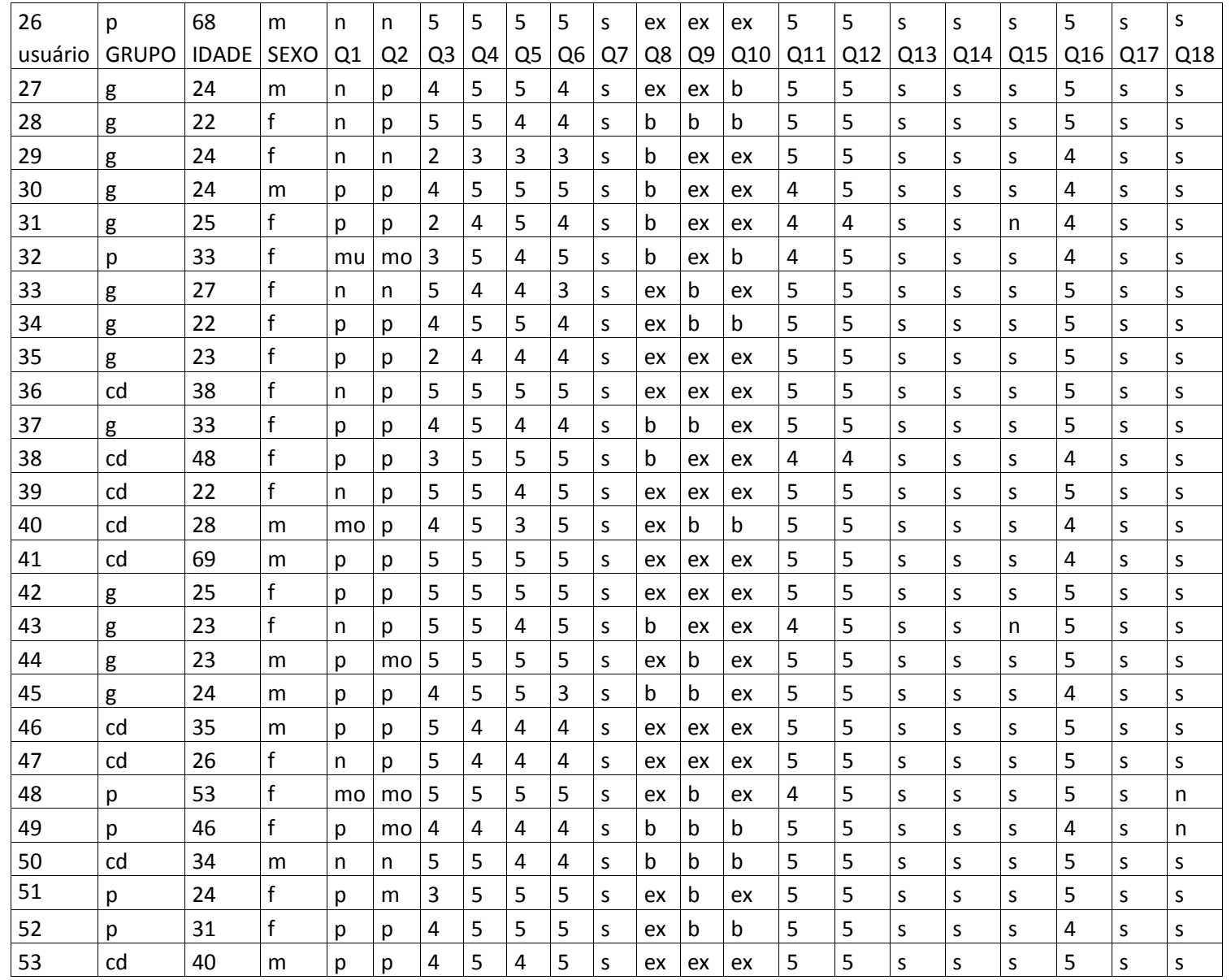

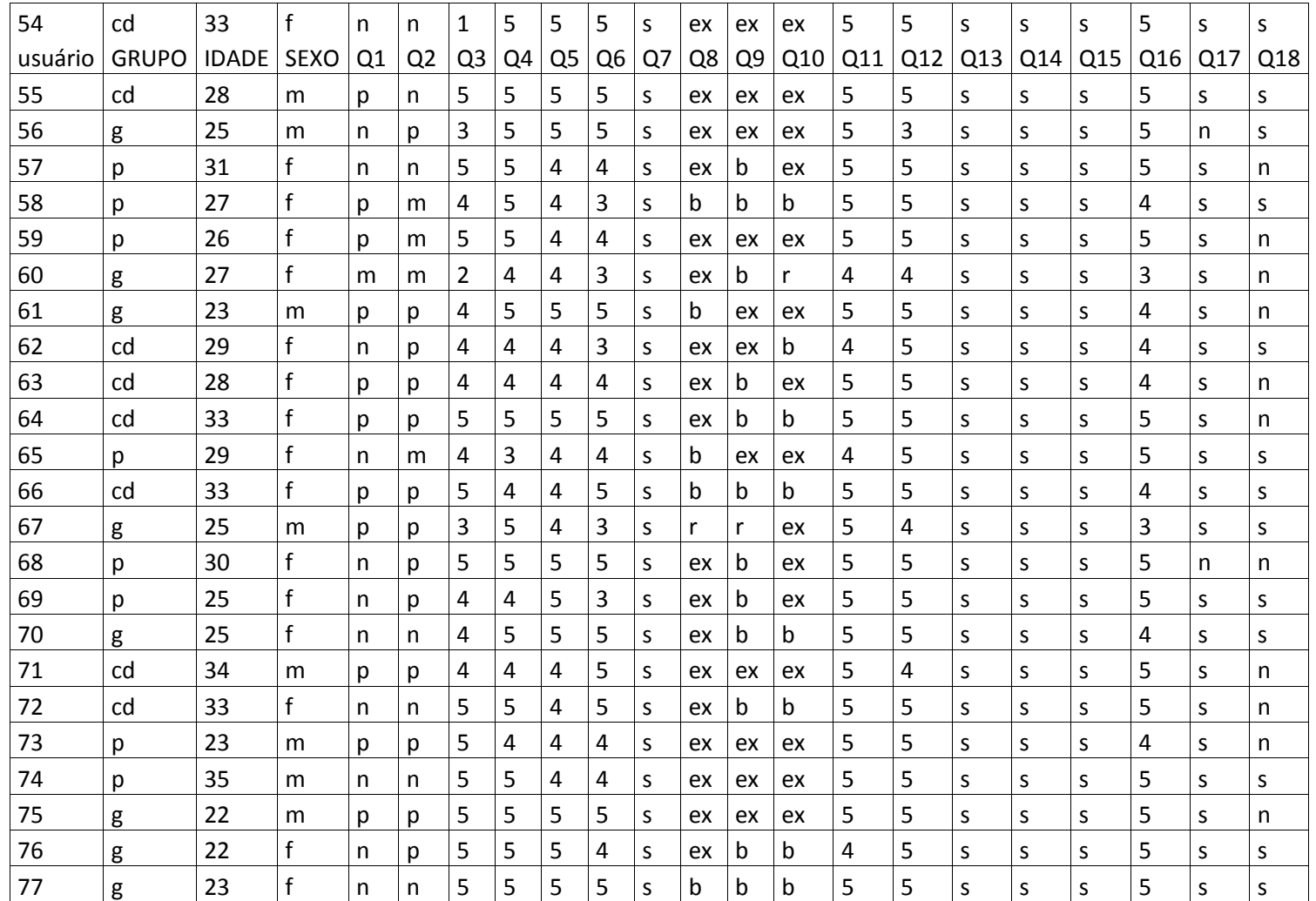

| usuário |                | $S_2$ Q1 $S_2$ Q2 |                |   | $S_$ Q3 $S_$ Q4 $S_$ Q5 |                | $S_Q6$ $S_Q7$ | $S_0$ <sub>28</sub> | $S_0$          | $ S_010 S_011 $ |   |   | $\vert$ S_Q12 $\vert$ S_Q13 $\vert$ |              | $\vert$ S_Q14 $\vert$ S_Q15 | $S_Q16$ $S_Q17$ |              | $S_$ Q18     | SOMA S | <b>SCORE</b> |
|---------|----------------|-------------------|----------------|---|-------------------------|----------------|---------------|---------------------|----------------|-----------------|---|---|-------------------------------------|--------------|-----------------------------|-----------------|--------------|--------------|--------|--------------|
|         | 1              | $\mathbf{1}$      | $\overline{2}$ | 4 | 4                       | 3              | 1             | 4                   | 4              | 3               | 3 | 4 | 1                                   | 1            | 1                           | 4               | 1            | 0            | 42     | 67,30769231  |
|         | $\mathbf{1}$   | $\mathbf{1}$      | 5              | 5 | 5                       | 5              | $\mathbf{1}$  | 4                   | 4              | 4               | 5 | 5 | $\mathbf{1}$                        | $\mathbf{1}$ | $\mathbf{1}$                | 5               | $\mathbf{1}$ | $\mathbf{1}$ | 55     | 92,30769231  |
|         | $\overline{2}$ | $\overline{2}$    | 4              | 4 | $\overline{4}$          | 4              | $\mathbf{1}$  | $\overline{3}$      | $\overline{3}$ | 3               | 5 | 5 | $\mathbf{1}$                        | $\mathbf{1}$ | $\mathbf{1}$                | 5               | $\mathbf{1}$ | $\mathbf{1}$ | 50     | 82,69230769  |
|         | $\mathbf{1}$   | $\mathbf{1}$      | 3              | 5 | 4                       | 4              | $\mathbf{1}$  | 4                   | 4              | 4               | 5 | 5 | $\mathbf{1}$                        | $\mathbf{1}$ | 1                           | 5               | 1            | $\mathbf{1}$ | 51     | 84,61538462  |
|         | 2              | $\overline{2}$    | 3              | 4 | 5                       | 4              |               | 3                   | 3              | 3               | 4 | 4 | 1                                   | 1            | 1                           | 4               | 1            | $\mathbf{1}$ | 47     | 76,92307692  |
| 6       | $\overline{2}$ | $\overline{2}$    | $\overline{3}$ | 5 | 5                       | 5              | $\mathbf{1}$  | 4                   | 3              | 3               | 5 | 5 | $\mathbf{1}$                        | $\mathbf{1}$ | $\mathbf{1}$                | 5               | $\mathbf{1}$ | $\mathbf{1}$ | 53     | 88,46153846  |
|         | $\overline{2}$ | $\overline{2}$    | $\overline{4}$ | 5 | 5                       | 5              | $\mathbf{1}$  | $\overline{4}$      | 4              | 4               | 5 | 5 | $\mathbf{1}$                        | $\mathbf{1}$ | 1                           | 5               | 1            | $\mathbf{1}$ | 56     | 94,23076923  |
| 8       | $\overline{2}$ | $\overline{2}$    | 3              | 5 | 5                       | 4              | $\mathbf{1}$  | 3                   | 3              | $\mathbf{3}$    | 5 | 5 | 1                                   | $\mathbf{1}$ | 1                           | 5               | 1            | $\mathbf{1}$ | 51     | 84,61538462  |
| 9       | $\overline{2}$ | $\overline{2}$    | 5              | 4 | 4                       | 5              | $\mathbf{1}$  | 3                   | $\overline{3}$ | 4               | 5 | 5 | 1                                   | $\mathbf{1}$ | 1                           | 5               | 1            | $\mathbf{1}$ | 53     | 88,46153846  |
| 10      | $\overline{2}$ | 3                 | 4              | 5 | 5                       | 5              | $\mathbf{1}$  | 4                   | 4              | 4               | 5 | 5 | 1                                   | 1            | 1                           | 5               | 1            | $\mathbf{1}$ | 57     | 96,15384615  |
| 11      | $\mathbf{1}$   | $\overline{2}$    | 5              | 4 | 3                       | 4              | $\mathbf{1}$  | $\overline{3}$      | 3              | 3               | 4 | 4 | $\mathbf{1}$                        | $\mathbf{1}$ | 1                           | 4               | 1            | $\mathbf 0$  | 45     | 73,07692308  |
| 12      | $\overline{2}$ | $\mathbf{1}$      | 4              | 4 | 5                       | $\overline{4}$ | $\mathbf{1}$  | 3                   | 3              | 4               | 5 | 5 | $\mathbf{1}$                        | $\mathbf{1}$ | 1                           | 5               | 1            | $\mathbf{1}$ | 51     | 84,61538462  |
| 13      | $\overline{2}$ | $\overline{2}$    | 5              | 3 | 4                       | 3              | 1             | 3                   | 3              | 3               | 4 | 5 | 1                                   | $\mathbf{1}$ | 1                           | 3               | 1            | $\mathbf{1}$ | 46     | 75           |
| 14      | $\overline{2}$ | $\overline{2}$    | 5              | 4 | 4                       | 5              | $\mathbf{1}$  | 3                   | 3              | 4               | 5 | 5 | 1                                   | $\mathbf{1}$ | 1                           | 5               | 1            | 1            | 53     | 88,46153846  |
| 15      | $\overline{2}$ | $\overline{2}$    | $\overline{2}$ | 5 | 5                       | 5              | $\mathbf{1}$  | $\overline{4}$      | 3              | 3               | 5 | 5 | $\mathbf{1}$                        | $\mathbf{1}$ | $\mathbf{1}$                | 5               | $\mathbf{1}$ | $\mathbf{1}$ | 52     | 86,53846154  |
| 16      | $\mathbf{1}$   | $\mathbf{1}$      | 5              | 5 | 5                       | 4              | $\mathbf{1}$  | 3                   | 3              | 3               | 5 | 5 | $\mathbf{1}$                        | $\mathbf{1}$ | $\mathbf{1}$                | 5               | $\mathbf{1}$ | $\mathbf{1}$ | 51     | 84,61538462  |
| 17      | 3              | $\mathbf{1}$      | 4              | 5 | 4                       | 4              | $\mathbf{1}$  | 4                   | 4              | 4               | 5 | 5 | 1                                   | $\mathbf{1}$ | 1                           | 5               | 1            | $\mathbf{1}$ | 54     | 90,38461538  |
| 18      | $\overline{2}$ | $\overline{2}$    | 4              | 4 | 5                       | 5              | $\mathbf{1}$  | 4                   | 4              | 4               | 5 | 5 | 1                                   | $\mathbf{1}$ | 1                           | 4               | 1            | $\mathbf{1}$ | 54     | 90,38461538  |
| 19      | $\overline{2}$ | $\overline{2}$    | 4              | 4 | 5                       | 5              | $\mathbf 0$   | $\overline{2}$      | 3              | 3               | 5 | 4 | $\mathbf{1}$                        | $\mathbf{1}$ | 1                           | 4               | 1            | $\mathbf{1}$ | 48     | 78,84615385  |
| 20      | $\overline{2}$ | $\overline{2}$    | 5              | 5 | 5                       | 4              | $\mathbf{1}$  | $\overline{4}$      | 4              | 4               | 5 | 5 | $\mathbf{1}$                        | $\mathbf 1$  | 1                           | 5               | $\mathbf{1}$ | $\mathbf{1}$ | 56     | 94,23076923  |
| 21      | 3              | 3                 | 3              | 5 | 5                       | 5              | $\mathbf{1}$  | 4                   | 4              | 4               | 5 | 5 | $\mathbf{1}$                        | $\mathbf{1}$ | $\mathbf{1}$                | 5               | 1            | $\mathbf{1}$ | 57     | 96,15384615  |
| 22      | $\overline{2}$ | $\overline{2}$    | 4              | 4 | 5                       | 5              | $\mathbf{1}$  | 4                   | 3              | 4               | 5 | 5 | 1                                   | $\mathbf{1}$ | 1                           | 5               | 1            | $\mathbf{1}$ | 54     | 90,38461538  |
| 23      | $\overline{2}$ | $\mathbf{1}$      | 5              | 5 | $\overline{4}$          | 5              | $\mathbf{1}$  | 4                   | 3              | 3               | 5 | 5 | $\mathbf{1}$                        | $\mathbf{1}$ | $\mathbf{1}$                | 4               | 1            | $\mathbf{1}$ | 52     | 86,53846154  |
| 24      | $\overline{2}$ | $\overline{2}$    | 5              | 4 | 5                       | 4              | $\mathbf{1}$  | 4                   | 3              | 4               | 5 | 5 | $\mathbf{1}$                        | $\mathbf{1}$ | $\mathbf{1}$                | 5               | $\mathbf{1}$ | $\mathbf{1}$ | 54     | 90,38461538  |
| 25      | 3              | 3                 | 5              | 4 | 5                       | 5              | $\mathbf{1}$  | 3                   | 3              | 4               | 4 | 5 | 1                                   | $\mathbf{1}$ | 1                           | 4               | 1            | $\mathbf{1}$ | 54     | 90,38461538  |
| 26      | 3              | 3                 | 5              | 5 | 5                       | 5              |               | 4                   |                | 4               | 5 | 5 | $\mathbf{1}$                        | $\mathbf{1}$ | 1                           | 5               | 1            | $\mathbf{1}$ | 59     | 100          |

APÊNDICE H –Respostas dos usuários ao Q2 transformadas em Scores (S)

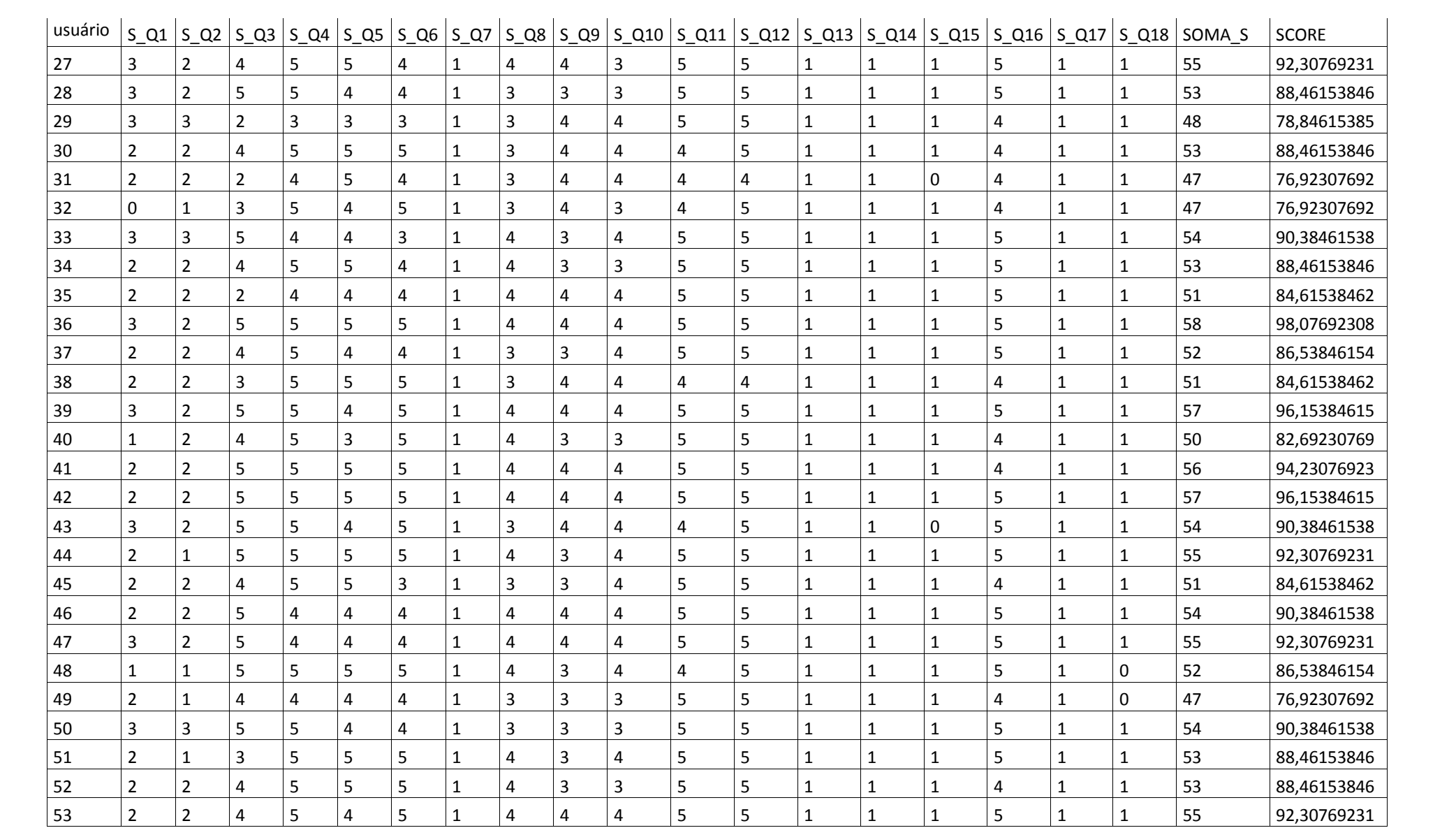

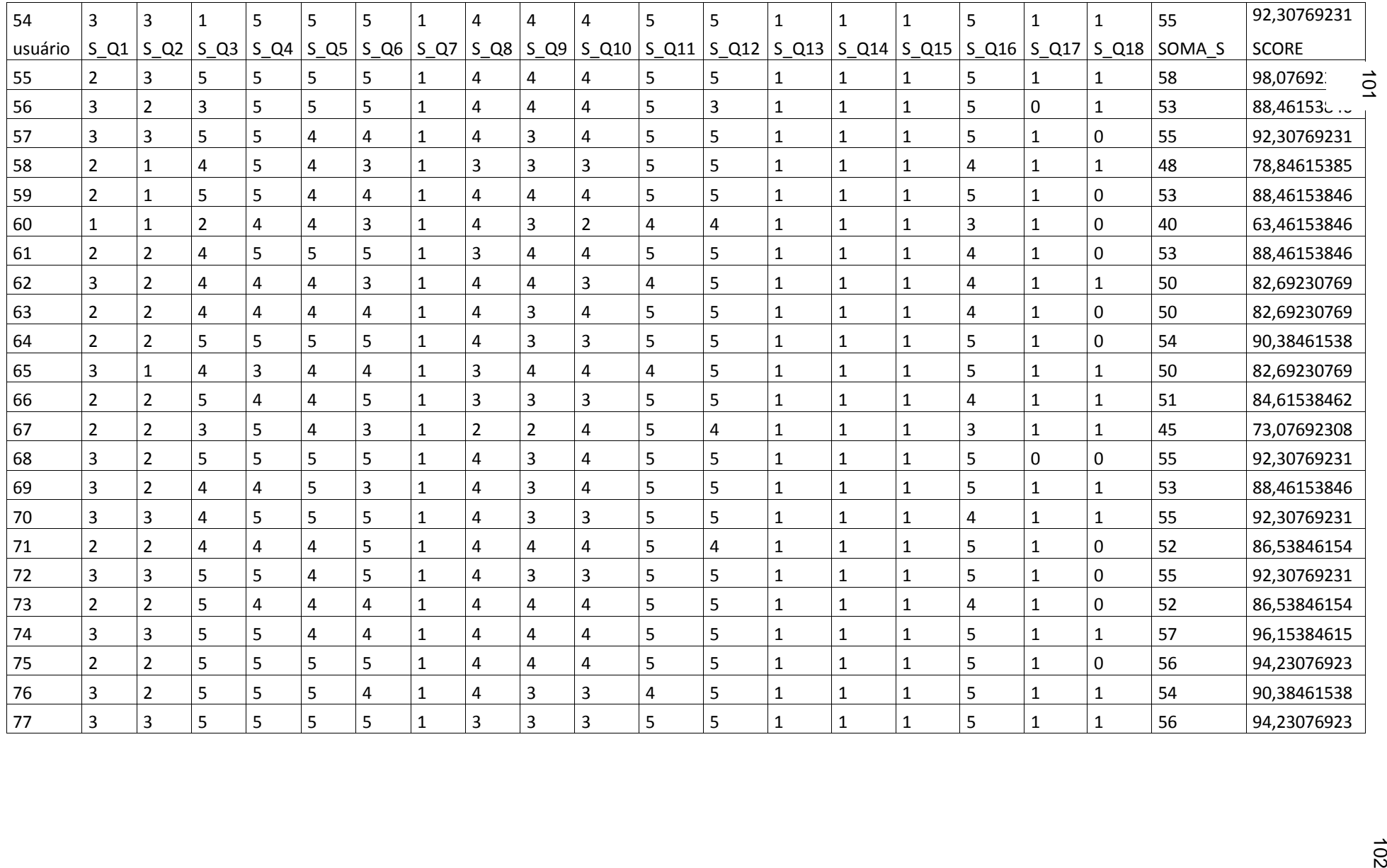

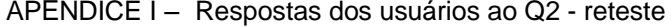

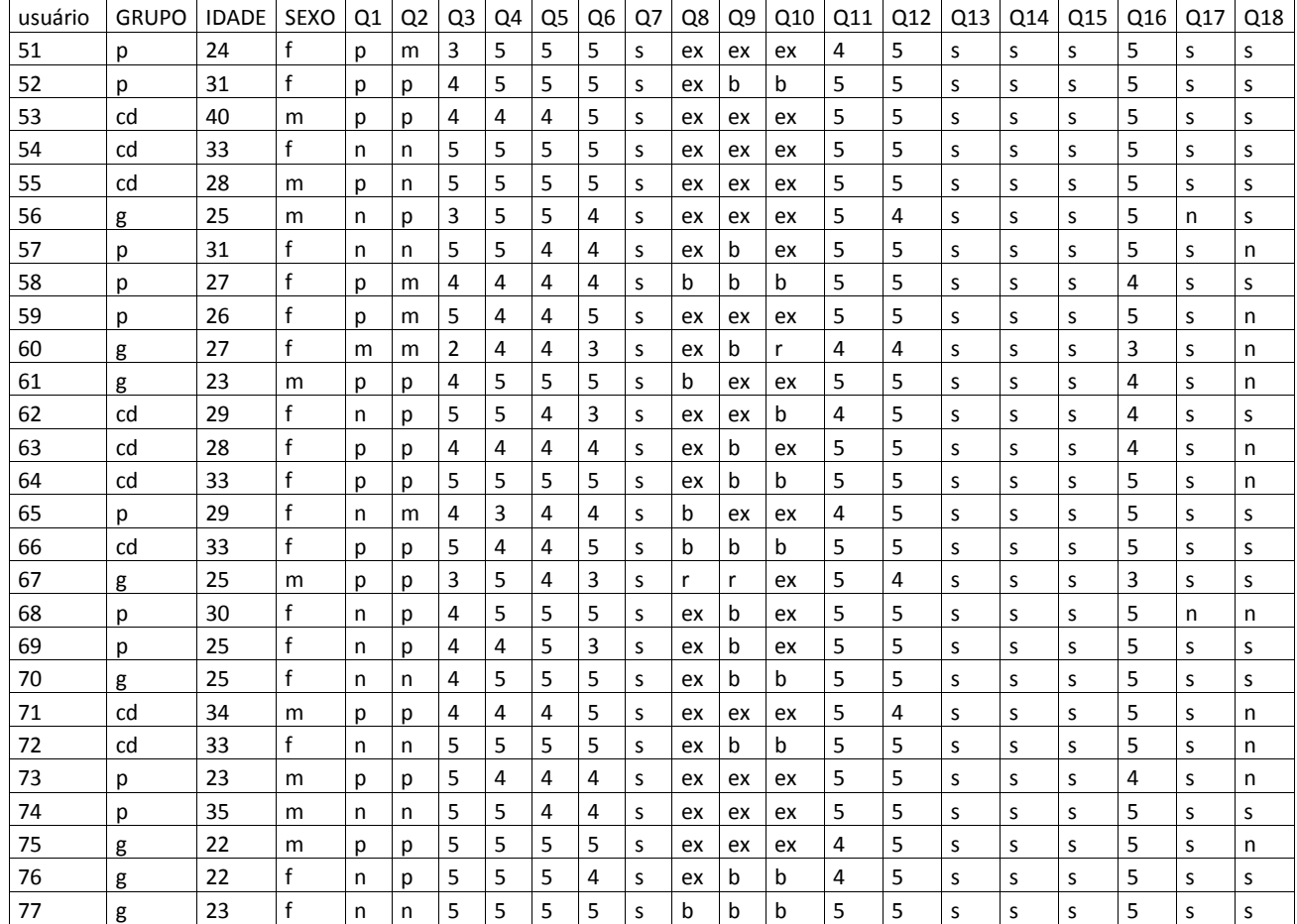

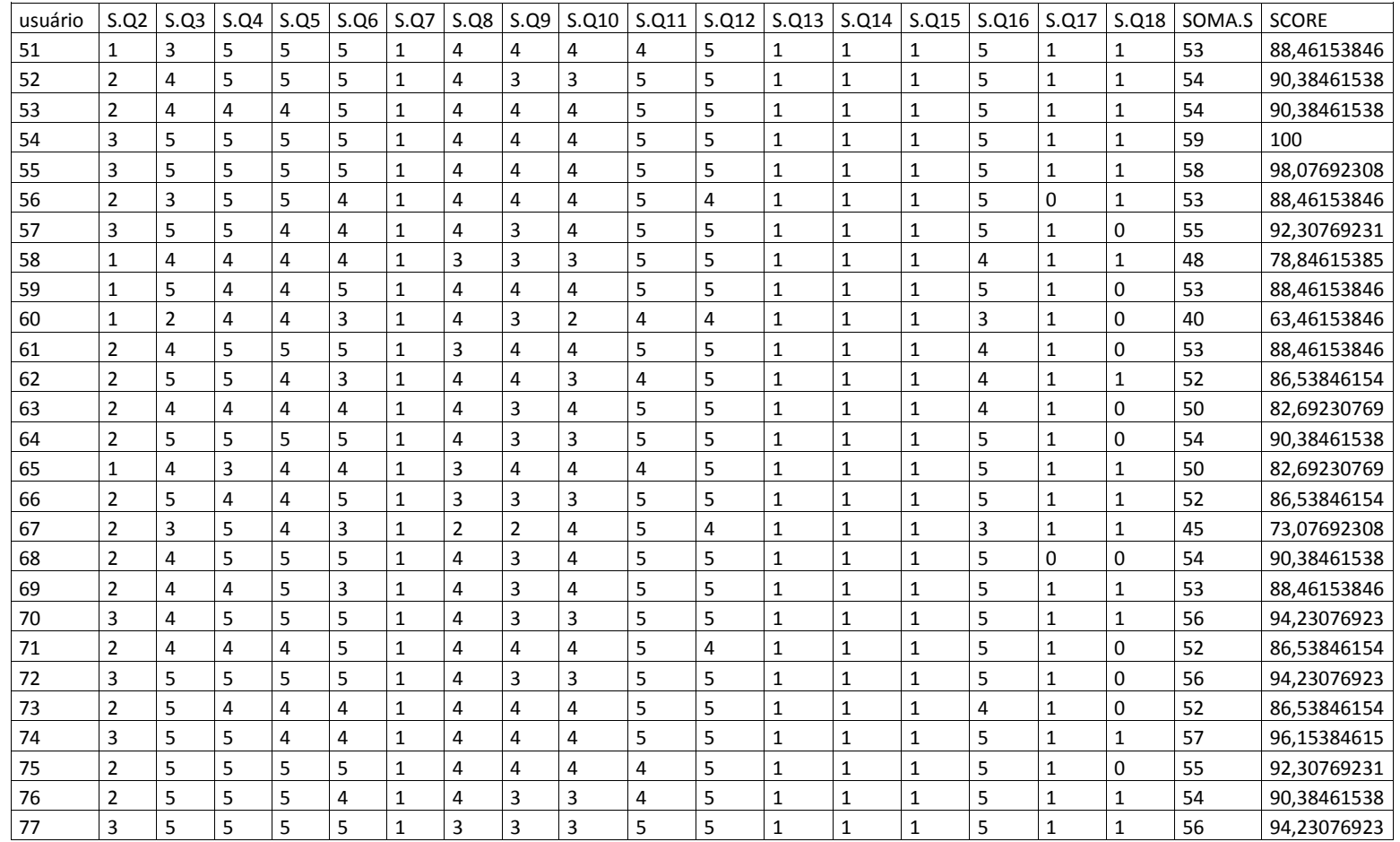

### APÊNDICE J – Respostas dos usuários ao Q2 - reteste transformadas em Scores (S)

### ANEXO A - Parecer do Comitê de Ética em Pesquisa

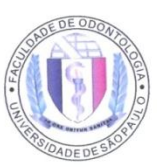

### **UNIVERSIDADE DE SÃO PAULO** FACULDADE DE ODONTOLOGIA COMITÊ DE ÉTICA EM PESQUISA

PARECER DE APROVAÇÃO Protocolo 87/11 CAAE 0098.0.017.000-11

Com base em parecer de relator, o Comitê de Ética em Pesquisa APROVOU o protocolo de pesquisa "Introdução da realidade aumentada como ferramenta auxiliar no ensino de Dentística", de responsabilidade da pesquisadora Luciana Cardoso Espejo Trung, sob orientação da Profa. Dra. Maria Aparecida Alves de Cerqueira Luz.

Tendo em vista a legislação vigente, devem ser encaminhados a este Comitê relatórios anuais referentes ao andamento da pesquisa e ao término cópia do trabalho em "cd". Qualquer emenda do projeto original deve ser apresentada a este CEP para apreciação, de forma clara e sucinta, identificando a parte do protocolo a ser modificada e suas justificativas.

São Paulo, 11 de novembro de 2011.

cia Turolla Wanderley Profa. Drø Coordenadora do CEP-FOUSP

Av. Prof. Lineu Prestes, 2227 - Cidade Universitária "Armando de Salles Oliveira". São Paulo - SP - CEP 05508-900 - Tel. (0XX11) 3091-7960